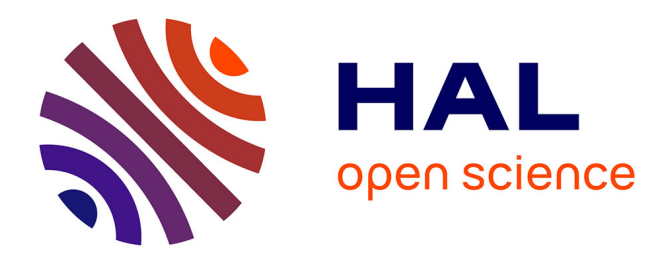

# **Intérêt du lien ville-hôpital dans la gestion des anticancéreux à l'officine**

Camille Marie, Laurence Dulin

## **To cite this version:**

Camille Marie, Laurence Dulin. Intérêt du lien ville-hôpital dans la gestion des anticancéreux à l'officine. Sciences du Vivant  $[q-bio]$ . 2019. dumas-02465101

## **HAL Id: dumas-02465101 <https://dumas.ccsd.cnrs.fr/dumas-02465101>**

Submitted on 3 Feb 2020

**HAL** is a multi-disciplinary open access archive for the deposit and dissemination of scientific research documents, whether they are published or not. The documents may come from teaching and research institutions in France or abroad, or from public or private research centers.

L'archive ouverte pluridisciplinaire **HAL**, est destinée au dépôt et à la diffusion de documents scientifiques de niveau recherche, publiés ou non, émanant des établissements d'enseignement et de recherche français ou étrangers, des laboratoires publics ou privés.

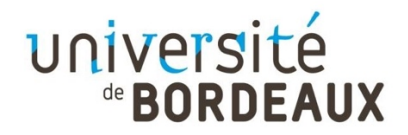

# **U.F.R. DES SCIENCES PHARMACEUTIQUES**

Année 2019 Thèse n°114

THÈSE POUR L'OBTENTION DU

# **DIPLOME D'ETAT de DOCTEUR EN PHARMACIE**

Présentée et soutenue publiquement

Par DULIN, Camille, Marie, Laurence

Née le 6 août 1994 à Bordeaux

Le 19 décembre 2019

# **Intérêt du lien ville-hôpital dans la gestion des anticancéreux à l'officine**

Sous la direction du Docteur Fabien XUEREB

*Membres du jury*

Mme AULOIS-GRIOT, Marine **Professeur** Professeur Président de jury M. XUEREB, Fabien Maitre de conférences Directeur de thèse Mme DONAMARIA, Catherine **Juge Container and Docteur en pharmacie** Mme BALERE, Laure **Docteur en pharmacie** Juge **Docteur en pharmacie** 

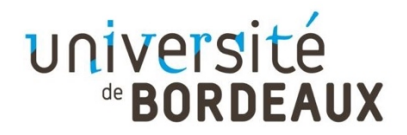

# **U.F.R. DES SCIENCES PHARMACEUTIQUES**

Année 2019 Thèse n°114

THÈSE POUR L'OBTENTION DU

# **DIPLOME D'ETAT de DOCTEUR EN PHARMACIE**

Présentée et soutenue publiquement

Par DULIN, Camille, Marie, Laurence

Née le 6 août 1994 à Bordeaux

Le 19 décembre 2019

# **Intérêt du lien ville-hôpital dans la gestion des anticancéreux à l'officine**

Sous la direction du Docteur Fabien XUEREB

*Membres du jury*

Mme AULOIS-GRIOT, Marine **Professeur** Professeur Président de jury M. XUEREB, Fabien Maitre de conférences Directeur de thèse Mme DONAMARIA, Catherine **Catherine** Juge **Docteur en pharmacie** Mme BALERE, Laure **Docteur en pharmacie** Juge **Docteur en pharmacie** 

# *REMERCIEMENTS*

### **Monsieur le Docteur Fabien Xuereb**

## *Maitre de conférences en pharmacie clinique et Praticien Hospitalier Pharmacien*

Vous avez accepté de m'accompagner pour la réalisation de cette thèse, de la mise en route de la rédaction à cette soutenance. Je vous remercie pour tous vos conseils, votre disponibilité et votre patience.

## **Mme le Docteur Marine Aulois-Griot** *Professeur de droit et économie pharmaceutiques Pharmacien*

Vous me faites l'honneur d'accepter de présider ce jury de thèse. Soyez assurée de ma reconnaissance et de mon profond respect.

## **Mme le Docteur Catherine Donamaria** *Pharmacien hospitalier au centre Bergonie*

Vous avez accepté de me rencontrer au cours de la rédaction de cette thèse pour m'éclairer sur le fonctionnement de la messagerie sécurisée et sur l'état actuel des relations entre l'institut Bergonié et les pharmacies d'officine. Un grand merci d'avoir accepté de faire partie de ce jury.

## **Madame le Docteur Laure Balère**  *Pharmacien d'officine*

J'ai eu beaucoup de plaisir à travailler dans votre officine. Vous avez toujours été de bon conseil quant à la façon d'agir au comptoir ou pour la bonne gestion d'une officine. Vous avez accepté de venir juger ce travail, je vous en remercie.

## **Aux pharmacies dans lesquelles j'ai travaillé et qui m'ont vu grandir**

A l'équipe de la Pharmacie Sterling (Soustons) qui a eu l'amabilité de m'accueillir pour un stage de six semaines.

A l'équipe de la Pharmacie Dulin-Guimard (Branne) qui m'a permis de travailler à leur côté pendant plusieurs années. Je souhaite remercier tout particulièrement Monsieur Guimard, qui a accepté d'être mon maitre de stage à deux reprises.

A l'équipe la pharmacie Saint Genès, dans laquelle j'ai effectué mon stage de sixième année. Merci d'avoir rendu ce stage si intéressant et de m'avoir permis de m'intégrer dans votre merveilleuse équipe.

A l'équipe de la pharmacie Baudin-Balère (Saint Caprais de Bordeaux) et spécialement à ses titulaires, Mesdames Baudin et Balère pour m'avoir fait confiance et m'avoir donné la chance de travailler quelques semaines dans votre officine.

### **Toutes les personnes qui m'ont aidé durant mes recherches**

Un immense merci à Mesdames Caroline Gary, Rachel Legeron-Lieutenant, Catherine Donamaria.

### **A toute ma famille**

Mes parents qui m'ont transmis l'amour de leur profession, qui m'ont donné un peu plus confiance en moi chaque jour, qui m'ont soutenu pendant mes différents concours et qui ont relu à plusieurs reprises ce travail. Merci d'avoir été présents à chaque instant et de nous avoir entouré, les filles et moi, de tout votre amour !

Mes chères petites sœurs, Charlotte, Héloïse, Eugénie et Bérénice, qui m'ont supporté durant la PACES et qui n'ont pas arrêté de m'encourager. Vous êtes les meilleures les filles !

Mes grands-parents que je respecte profondément et qui m'ont enseigné de ne jamais rien abandonner.

Papé, toi qui étais si fier de nous dès que nous décrochions un diplôme, j'espère que, là où tu te trouves, tu es fier de ta petite fille et de son travail. En luttant sans te plaindre et avec le sourire pendant de nombreuses années contre ton cancer, tu m'as donné envie de me pencher un peu plus sur ces affections. Si j'ai réussi à réaliser ce travail, c'est aussi grâce à toi.

### **A mon fiancé**

Maximilien, pour tous tes encouragements et tes conseils esthétiques, pour avoir veillé sur mon équilibre temps de travail - temps de pause. Merci pour ta patience, ta présence et ton soutien durant la rédaction de cette thèse. Il nous reste encore beaucoup de belles choses à vivre.

### **A la meilleure des binômes de TP**

Marion, depuis le jour où nous avons eu un gros fou-rire à la prépa, nous avons formé un duo de choc en TP. Un grand merci pour ton aide précieuse quant à l'utilisation du logiciel Zotero®.

#### **A tous mes amis qui m'ont entourée**

Aux membres de la Team BU : Audrey, Charlotte, Maëlle, Maxime, Nellie, Arthur, Juliette et Baptiste pour votre présence tout au long de ces années d'études, pour votre soutien, nos soirées. Vive la Team BU !

A Mirane, pour tous ses encouragements et renseignements pendant la dernière ligne droite. Merci beaucoup pour ton soutien !

Cyrielle, ma super coloc, Marguerite, Claire et Constance, que j'ai énormément sollicitées ces derniers temps. Merci pour votre présence, votre soutien, tous nos fous-rires passés et ceux à venir.

# **SOMMAIRE**

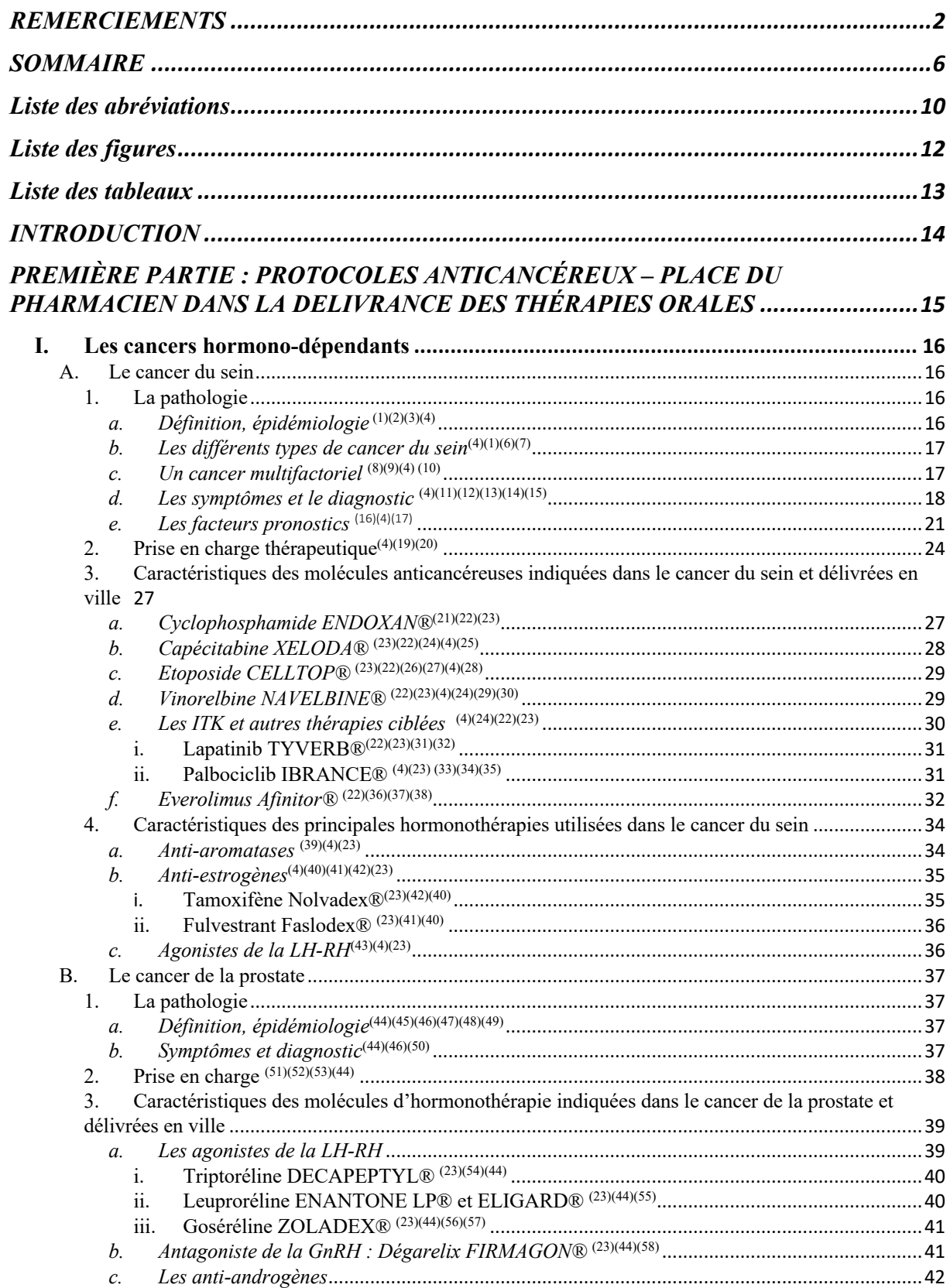

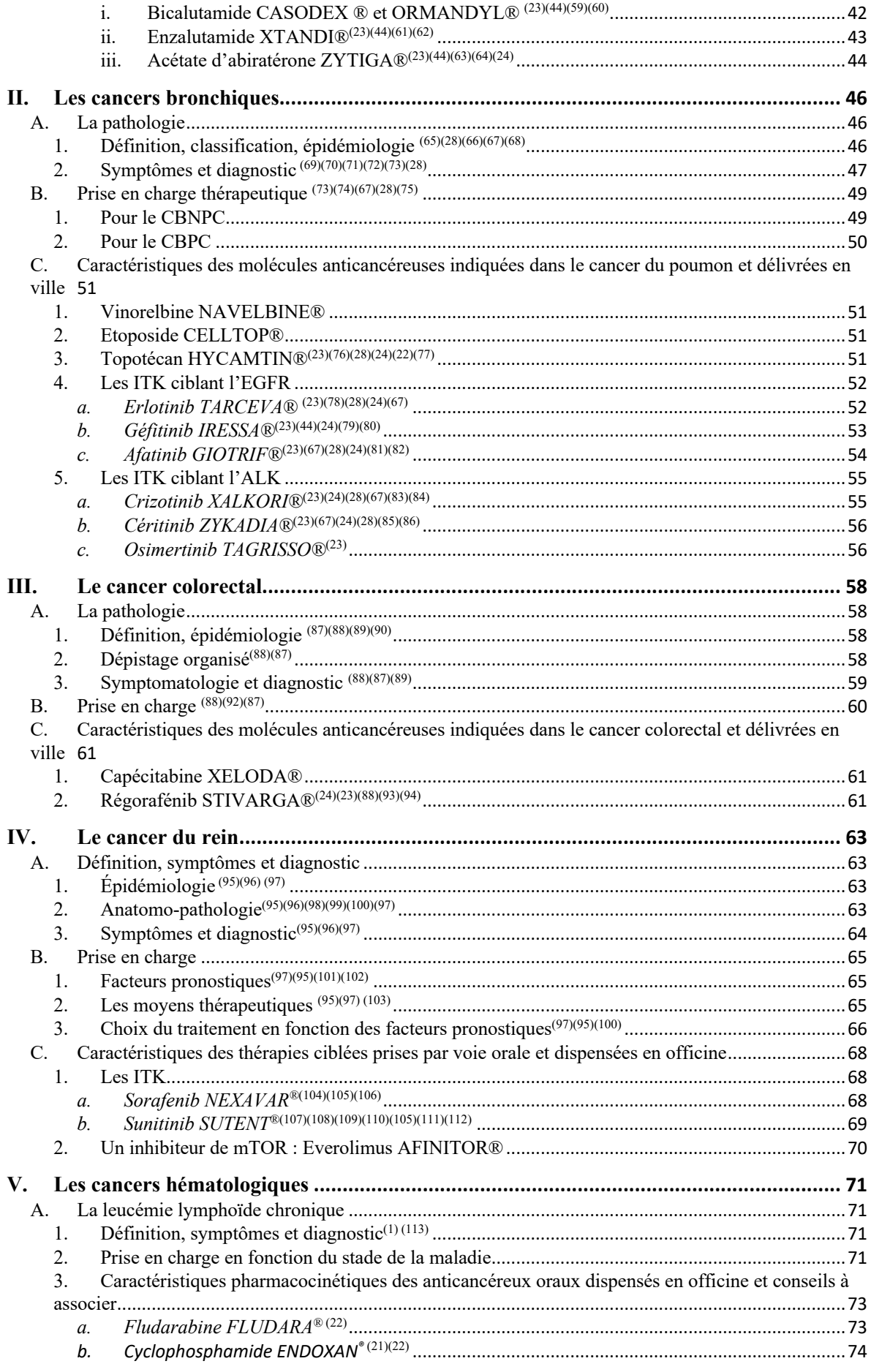

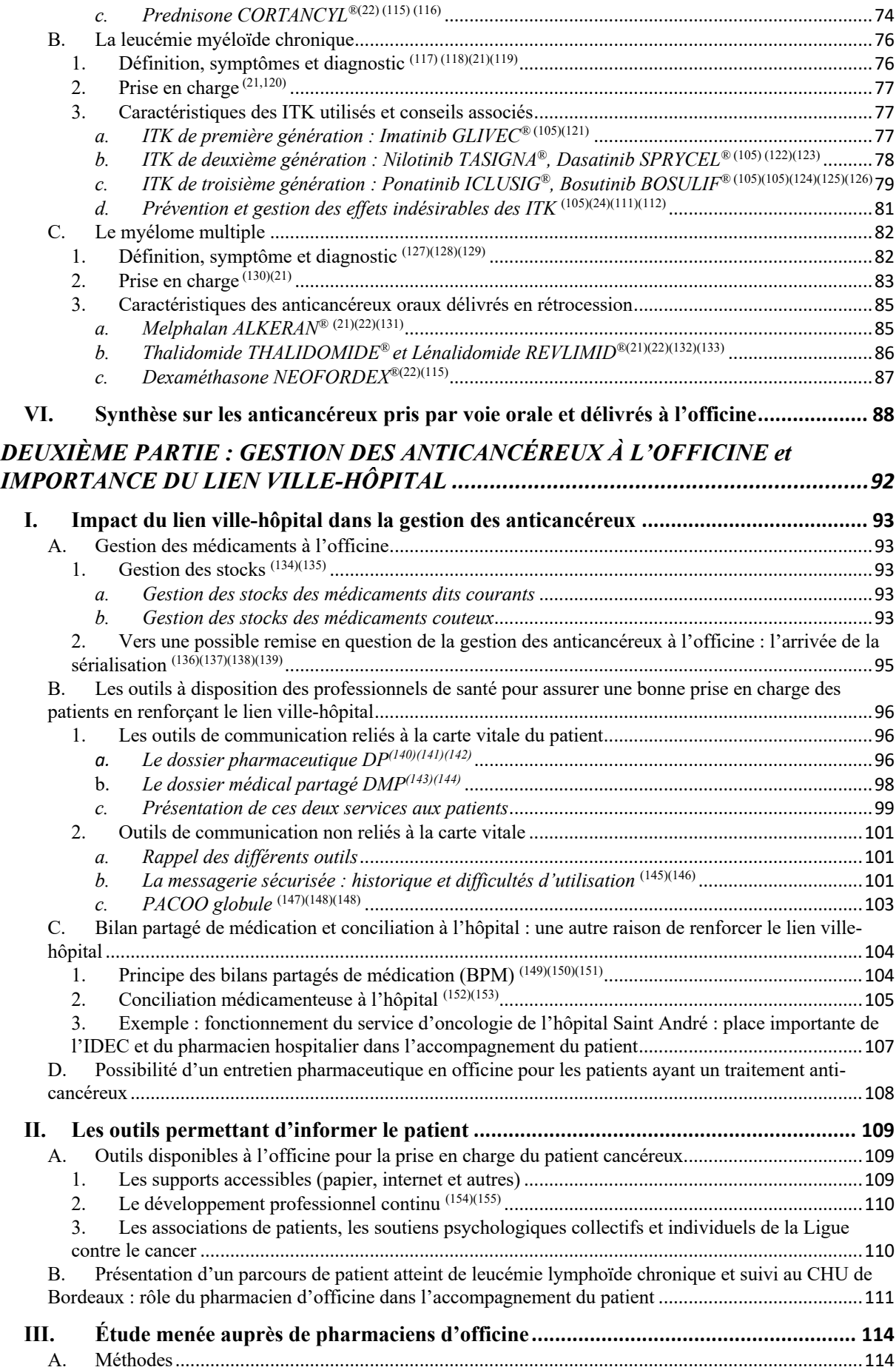

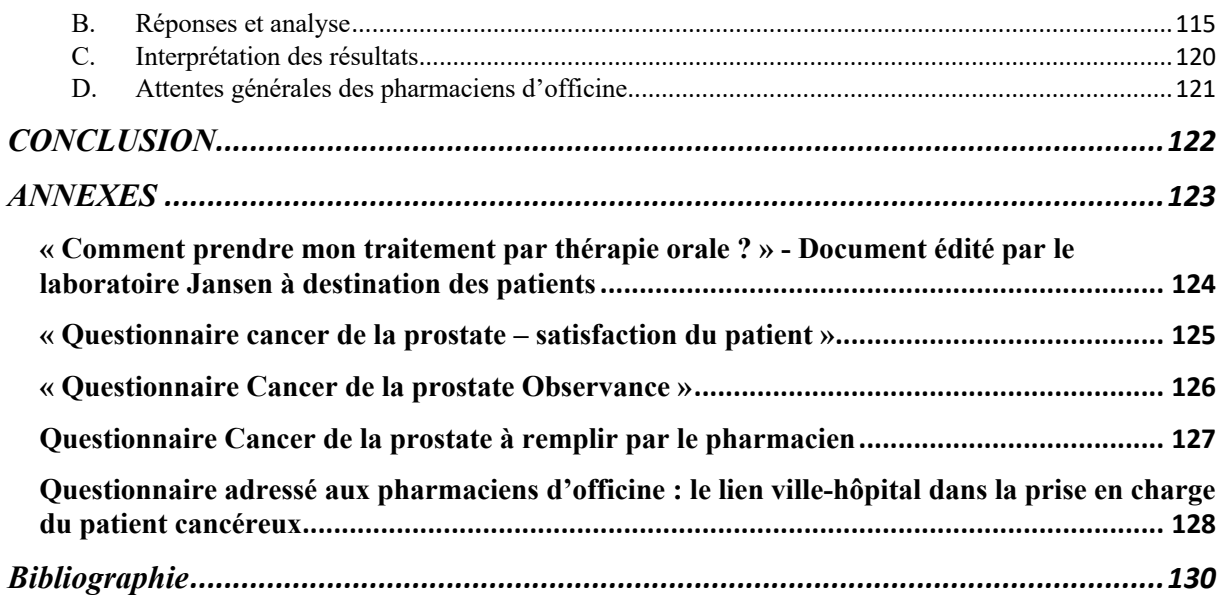

# **Liste des abréviations**

- ADN : Acide Desoxyribo Nucléique
- AINS: Anti-Inflammatoire Non Stéroïdien
- ALK :Anaplasic Lymphoma Kinase
- ANSM : Agence National de Sécurité du Médicament et des produits de santé
- ARA II : Antagoniste des Récepteurs à l'Angiotensine II

AVK : Anti-Vitamine K

BCR-ABL : gène Breakpoint Cluster Region – AbeLson

BPM : Bilan Partagé de Médication

BRCA : BReast CAncer

CBNPC : Cancer Bronchique Non à Petites Cellules

CBPC : Cancer Bronchique à Petites Cellules

CCR : Cancer ColoRectal

CIP : Code Identifiant de Présentation

Cmax : Concentration plasmatique maximale observée après administration d'un médicament

CNIL : Commission Nationale de l'Informatique et des Libertés

CYP : Cytochrome P450

DLU : Date Limite d'Utilisation

DP : Dossier Pharmaceutique

DPC : Développement Professionnel Continu

DMP : Dossier Médical Partagé

EFR : Exploration Fonctionnelle Respiratoire

EGFR : Epidermal Growth Factor Receptor

FISH: Fluorescence In Situ Hybridization

 $FI \cdot FiluoroUracile$ 

HAS : Haute Autorité de Santé

HER2: Human Epidermal growth factor Receptor 2

IEC : Inhibiteur de l'Enzyme de Conversion

INVS : Institut National de Veille Sanitaire

IRM : Imagerie à Résonnance Magnétique

- ISRS : Inhibiteur Sélectif de la Recapture de la Sérotonine
- ITK : Inhibiteur de Tyrosine Kinase
- IV : Intra Veineuse
- LLC : Leucémie Lymphoïde Chronique
- LMC : Leucémie Myéloïde Chronique
- LP : Libération Prolongée
- mTOR : mammalian Target Of Rapamycin
- NFS : Numération Formule SanguineP-gp : glycoprotéine P
- PPS : Programme Personnalisé de Soins
- PS : Performance Status
- PSA : Prostate Specific Antigen
- RCP : Réunion de Concertation Pluridisciplinaire
- RGPD : Règlement Général européen sur la Protection des Données personnelles
- RH : Récepteurs hormonaux
- SBR : Scarff-Bloom-Richardson
- SERD: Selective Estogen Receptor Degradation
- SERM: Selective Estrogen Receptor Modulator
- TDM : Tomodensitométrie
- TEP : Tomodensitométrie à Emission de Positons
- TNM : Tumeur Node Metastase
- VEGFR : Vascular Endothelial Growth Factor Receptor

# **Liste des figures**

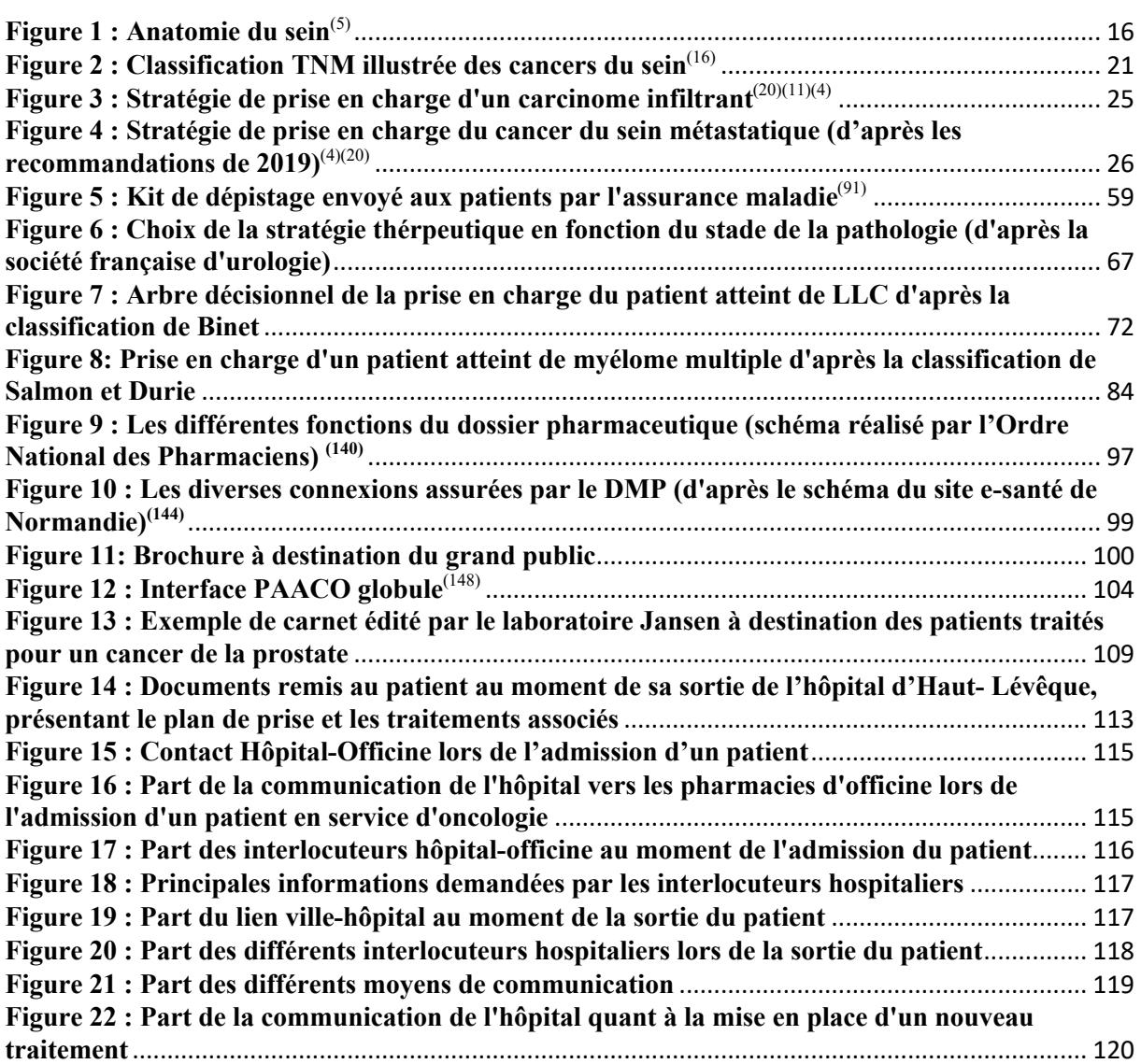

# **Liste des tableaux**

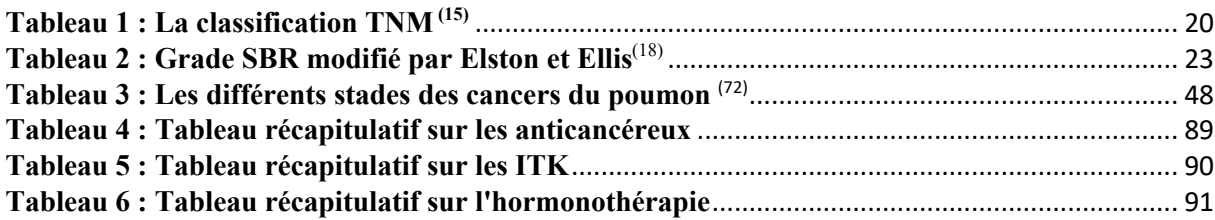

# **INTRODUCTION**

De plus en plus de médicaments anticancéreux oraux sont délivrés en ville, les patients étant hospitalisés actuellement sur une durée beaucoup plus courte. Ces traitements coûteux restent peu ou pas stockés dans les officines. Cependant, au moment de la sortie de l'hôpital, ce traitement doit être mis en place assez rapidement pour ne pas compromettre la prise en charge du patient.

Le lien ville-hôpital est primordial dans le domaine de la cancérologie afin que le parcours de soin du patient ne soit pas rompu et que tous les professionnels de santé avec qui le patient est en relation suivent l'évolution de sa pathologie et de son traitement.

La loi Hôpital-Patient-Santé-Territoire (HPST) promulguée en 2009 incite ces échanges ville-hôpital, en particulier pour les patients atteints de maladies chroniques.

D'autre part, le plan cancer 2014-2019 s'était fixé comme objectif l'accompagnement des patients et de leurs proches. Et ceci n'est possible que si tous les professionnels de santé qui gravitent autour d'eux communiquent entre eux.

Lors de mes études de pharmacie, au cours de mon externat dans le service de diabétologie de l'hôpital Haut Lévêque, j'ai pu être amenée à réaliser certains échanges avec les officines et j'ai pu me rendre compte que les informations recueillies ou transmises apportaient un réel bénéfice à la prise en charge du patient.

Cette thèse d'exercice a pour objectif de définir l'importance du lien ville-hôpital pour une bonne gestion des stocks des anticancéreux. Pour cela, je présenterai dans un premier temps les protocoles de prise en charge des cancers les plus courants et rencontrés en officine ainsi que la place du pharmacien d'officine lors de la délivrance des anticancéreux pris par voie orale. Dans un second temps, j'exposerai l'importance d'une bonne gestion des stocks, les différents moyens de communication qui existent ainsi qu'une étude menée auprès des pharmaciens d'officine pour faire un état des lieux de la situation actuelle du lien ville-hôpital.

# **PREMIÈRE PARTIE : PROTOCOLES ANTICANCÉREUX – PLACE DU PHARMACIEN DANS LA DELIVRANCE DES THÉRAPIES ORALES**

### **I. Les cancers hormono-dépendants**

Un cancer est dit hormono-dépendant quand sa croissance est stimulée par des hormones. Les plus courants en termes d'incidence sont le cancer du sein chez la femme et celui de la prostate chez l'homme.

#### A. Le cancer du sein

#### 1. La pathologie

## *a. Définition, épidémiologie* (1)(2)(3)(4)

Première cause de décès par cancer chez la femme, le cancer du sein est le cancer féminin le plus fréquent dans les pays occidentaux. S'il est dépisté à un stade précoce, la survie moyenne à 5 ans est bonne (environ 85%). L'âge moyen au diagnostic est de 61 ans. On note quelques rares cas de cancers chez les hommes (moins de 1% des cancers du sein).

Le sein ou glande mammaire, est composé de quinze à vingt compartiments séparés par du tissu graisseux (Figure 1). Ces compartiments renferment des lobules qui servent à la production du lait et qui sont reliés au mamelon par des canaux galactophores. Cette glande est entourée d'un tissu de soutien composé de vaisseaux, fibres et graisses. D'autre part, le sein possède de nombreuses glandes lymphatiques.

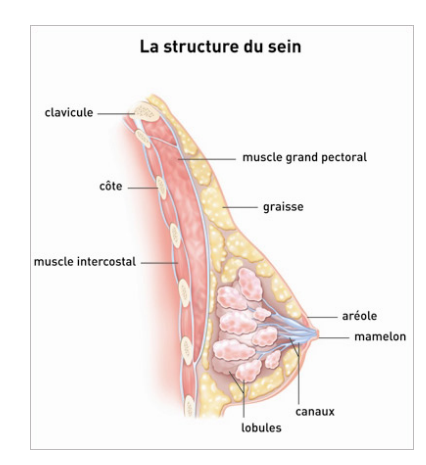

*Figure 1 : Anatomie du sein(5)*

## *b.* Les différents types de cancer du sein<sup>(4)(1)(6)(7)</sup>

Le cancer du sein est un terme générique regroupant plusieurs types de tumeurs que l'on peut différencier en fonction des cellules à partir desquelles elles se développent.

Un adénocarcinome est diagnostiqué dans la majorité des cas et se développe à partir des cellules épithéliales glandulaires. Sa genèse est localisée au niveau des canaux galactophores le plus souvent : on parle alors de carcinomes canalaires. Si sa croissance a débuté dans les lobules, on parlera de carcinomes lobulaires.

D'autre part, on distingue les carcinomes *in situ* qui restent très localisés et qui respectent l'intégrité de la membrane basale des canaux ou lobules, des carcinomes infiltrants qui vont traverser la membrane basale, envahir l'ensemble du tissu mammaire et former des métastases en se propageant via les vaisseaux lymphatiques et la circulation sanguine.

Les autres types de cancers sont rencontrés de façon plus anodine. On peut citer :

- **-** Les carcinomes médullaires, papillaires ou tubuleux
- **-** La tumeur ou sarcome Phyllode qui prend naissance au niveau du tissu conjonctif et qui reste bénigne dans la majorité des cas
- **-** Le sarcome et le lymphome (très rares).

## *c. Un cancer multifactoriel* (8)(9)(4) (10)

Plusieurs facteurs de risque dans le cancer du sein ont été identifiés depuis plusieurs années :

- **-** L'âge : la majorité des cancers du sein sont diagnostiqués après 50 ans (risque multiplié par 4).
- **-** Les antécédents familiaux : le risque de développer ce type de cancer est deux fois plus élevé si une parente du premier degré a eu un cancer du sein.
- **-** Des facteurs génétiques : dans certains cas (surtout dans les cas de formes familiales), on retrouve une ou plusieurs mutations sur les gènes BRCA1 et BRCA2. D'autres anomalies génétiques plus rares sont parfois découvertes lors d'examens génétiques approfondis.
- Les antécédents personnels : le risque de développer une masse maligne sur le deuxième sein est plus élevé chez les femmes ayant eu un premier cancer du sein.
- **-** Des facteurs génésiques : une puberté précoce (règles avant 12 ans), une ménopause tardive (après 50 ans), des grossesses tardives (après 35 ans).
- **-** Des facteurs modifiables : l'hygiène de vie, l'environnement
- **-** Des facteurs controversés : tabac actif ou passif, prothèse mammaire en silicone, traitement hormonal post-ménopause.

Pour la majorité des patientes, il est difficile d'identifier un facteur en particulier.

### *d.* Les symptômes et le diagnostic  $(4)(11)(12)(13)(14)(15)$

Le cancer du sein peut être découvert à l'occasion d'un dépistage organisé (mammographie proposée tous les deux ans aux femmes âgées de 50 à 74 ans) ou individuel par mammographie également. Dans d'autres cas, les patientes demandent un avis médical suite à une modification de l'aspect de leurs seins. Elles peuvent alors rapporter :

- **-** L'apparition d'une grosseur au niveau de leur sein ou de l'aisselle qu'elles ont surveillé par autopalpation. Cette masse est non douloureuse et dure, ne varie pas en fonction du cycle menstruel.
- **-** Une modification de l'aspect de la peau : elle peut se rétracter, prendre l'aspect d'une peau d'orange ou présenter un œdème ou une inflammation.
- **-** Une modification du mamelon ou de l'aréole qui se manifeste par une rétractation, un écoulement ou une coloration anormale. L'écoulement mamelonnaire est le signe d'un cancer assez avancé.
- **-** Des formes anormales des seins.

La démarche diagnostique débute par un examen clinique de la patiente : le médecin effectue une palpation du sein afin d'essayer de déterminer la taille de la tumeur, sa mobilité et sa localisation. D'autre part, il va rechercher la présence des autres symptômes cités précédemment.

Une mammographie bilatérale, examen de référence pour détecter toute anomalie mammaire, est ensuite systématiquement réalisée, associée ou non à une échographie. Une IRM peut être réalisée pour quelques cas particuliers et quand les autres examens ne sont pas concluants.

Un examen anatomopathologique permet de confirmer le diagnostic de cancer du sein, et de définir son type, son grade. D'autres examens permettront de mettre en évidence la surexpression ou non des récepteurs hormonaux, ainsi que la surexpression des récepteurs HER2. Les récepteurs hormonaux et les récepteurs HER2 lorsqu'ils sont surexprimés constituent des cibles thérapeutiques intéressantes. Si un envahissement ganglionnaire a été observé au cours de la palpation, l'envahissement ganglionnaire sera exploré au moyen de la technique du ganglion sentinelle, et la recherche de métastases à distance sera systématique et s'effectuera grâce à des examens d'imagerie (scintigraphie osseuse, radiographie du thorax et de l'abdomen).

Comme pour toutes les tumeurs solides, la classification TNM (tableau 1) permet de déterminer le stade de la tumeur en prenant en compte sa taille, l'envahissement ganglionnaire ainsi que la présence de métastases. Cette classification sera adaptée au cancer du sein (Figure 2).

| T : envahissement tumoral       | Tis : Tumeur in situ, intra-épithéliale                      |
|---------------------------------|--------------------------------------------------------------|
|                                 | T1 : Tumeur limitée à la muqueuse ou à la sous-muqueuse      |
|                                 | T1a : tumeur de 2 cm ou moins dans sa plus grande            |
|                                 | dimension                                                    |
|                                 | T1b : tumeur de plus de 2 cm sans dépasser 3 cm              |
|                                 | dans sa plus grande dimension                                |
|                                 | T2a : Tumeur étendue à la musculeuse de plus de 3 cm         |
|                                 | sans dépasser 5 cm dans sa plus grande dimension             |
|                                 | T2b : Tumeur étendue à la sous-séreuse de plus de 5 cm       |
|                                 | sans dépasser 7 cm dans sa plus grande dimension             |
|                                 | T3 : Tumeur envahissant la séreuse                           |
|                                 | T4 : Tumeur envahissant un organe de voisinage               |
| N : envahissement ganglionnaire | N0 : pas d'envahissement ganglionnaire                       |
|                                 | Nx : ganglions non évalués ou moins de 15 examinés           |
|                                 | N1 : 1 à 6 ganglions régionaux métastatiques                 |
|                                 | N2 : 7 à 15 ganglions régionaux métastatiques                |
|                                 | N3 : plus de 15 ganglions régionaux métastatiques            |
| M : dissémination métastatique  | M0 : pas de métastases                                       |
|                                 | $M1$ :<br>Métastases à distance<br>dont<br>ganglions<br>sus- |
|                                 | claviculaires, mésentériques et para-aortiques               |

*Tableau 1 : La classification TNM (15)*

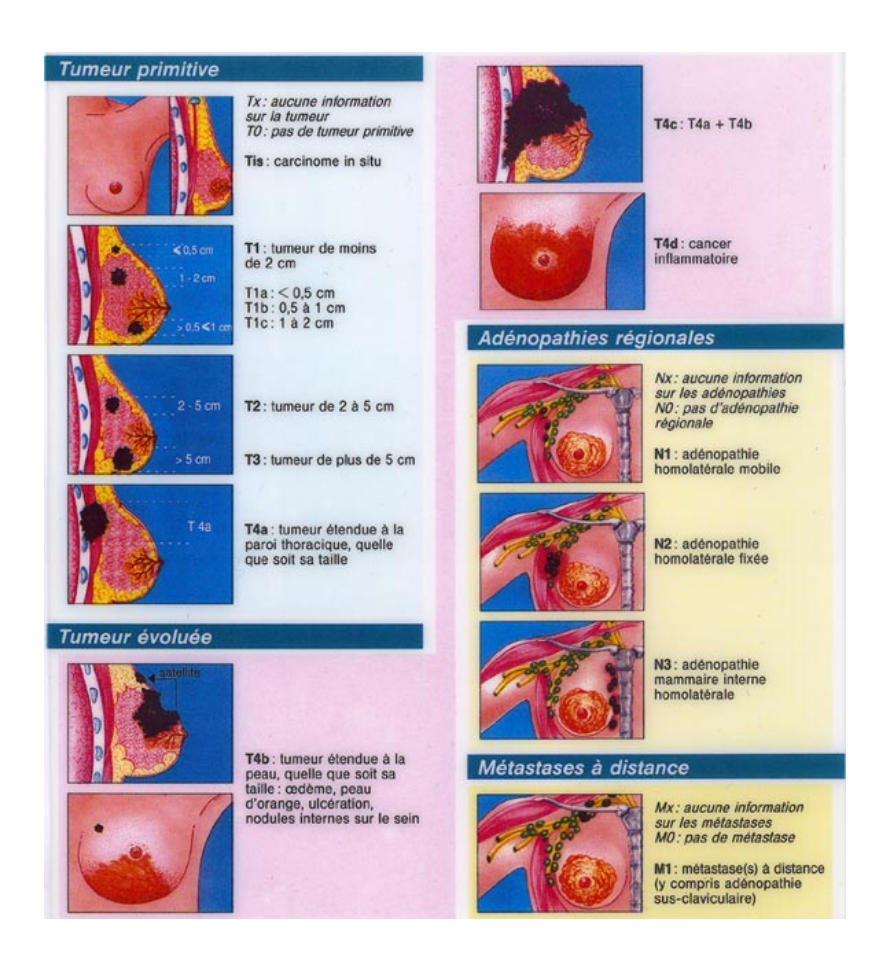

*Figure 2 : Classification TNM illustrée des cancers du sein(16)*

### *e.* Les facteurs pronostics<sup>(16)(4)(17)</sup>

Les facteurs pronostiques permettent d'apprécier le risque de rechutes, d'adapter le traitement et le suivi thérapeutique : plus le risque de rechute sera important, plus la stratégie thérapeutique sera agressive.

Parmi ces facteurs, on regarde :

- Des facteurs généraux :
	- Ø L'âge de la patiente : plus le cancer du sein est diagnostiqué à un âge jeune, plus la tumeur risque d'être agressive et plus le risque de récidive est grand
	- Ø La présence de comorbidités
- Des facteurs histologiques :
	- Ø La taille de la tumeur mesurée en anatomopathologie : une tumeur de petite taille est de meilleur pronostic
- Ø Le grade histopronostique selon SBR (Tableau 2) et le stade de la tumeur selon la classification TNM
- Ø L'envahissement ganglionnaire : si des cellules cancéreuses sont mises en évidence dans les ganglions lymphatiques, le risque de récidive est plus important.
- Ø La présence d'emboles vasculaires (cellules tumoralespouvant se détacher de la tumeur, migrer dans les vaisseaux et les boucher dès que le diamètre devient trop étroit).
- Ø La surexpression des récepteurs hormonaux : environ 70% des patientes sont éligibles aux traitements hormonaux.
- $\triangleright$  La surexpression des récepteurs HER2 (dans 15 à 20% des cas) : le risque de métastases est plus important mais il existe des thérapies ciblées. Ce facteur est recherché par immunohistochimie et/ou FISH.

## *Tableau 2 : Grade SBR modifié par Elston et Ellis(18)*

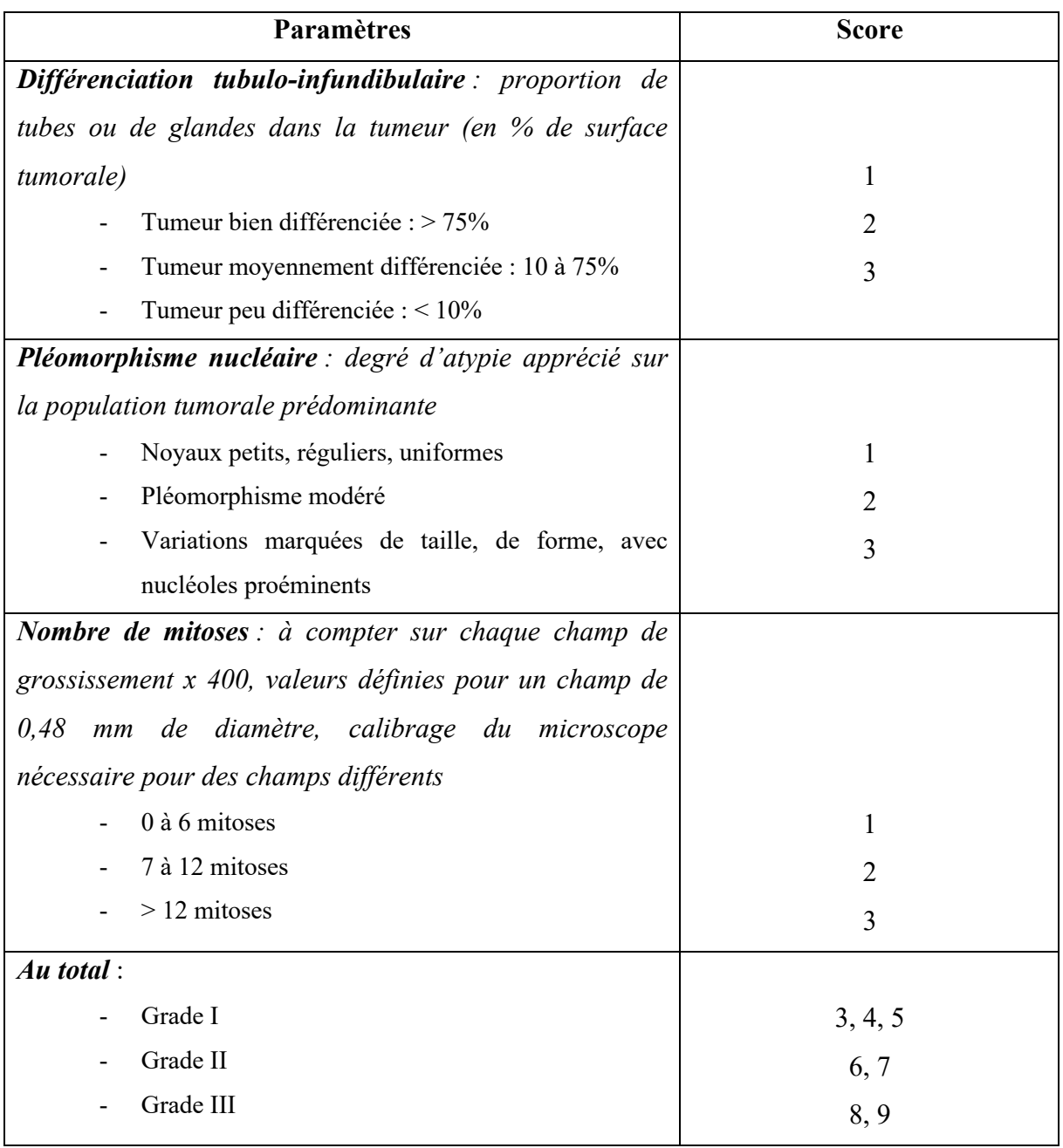

## 2. Prise en charge thérapeutique*(4)(19)(20)*

Les objectifs de cette prise en charge sont multiples :

- La guérison ou la prolongation/amélioration de la survie de la patiente
- Son accompagnement ainsi que celui de son entourage
- La prévention des complications liées à son traitement et la minimisation des séquelles pour qu'elle ait la meilleure qualité de vie durant sa prise en charge.

La stratégie thérapeutique sera discutée en RCP (Réunion de Concertation Pluridisciplinaire) avant sa mise en place pour déterminer le traitement le plus adéquate pour la patiente en fonction des facteurs cités ci-dessus. Les moyens thérapeutiques sont divers : chirurgie, radiothérapie, hormonothérapie, chimiothérapie (médicaments cytotoxiques, antihormonaux, inhibiteurs de tyrosines kinases) et biothérapies (thérapies ciblées contre si les récepteurs HER2 s'ils sont surexprimés, ou thérapie antiangiogénique).

Si la patiente présenteun **carcinome in situ**, le traitement sera la chirurgie associée dans certains cas à la radiothérapie : une mastectomie totale ou partielle, associée à la radiothérapie (si mastectomie partielle). Si les ganglions sentinelles sont envahie (carcinome *in situ* canalaire), on effectuera un curage axillaire soit un retrait de 8/10 ganglions de la chaîne ganglionnaire concernée qui seront analysés pour voir s'ils contiennent des cellules cancéreuses. Une chirurgie reconstructrice sera proposée à la patiente.

En présence d'un **carcinome du sein infiltrant non métastatique**, il existe plusieurs options (Figure 3).

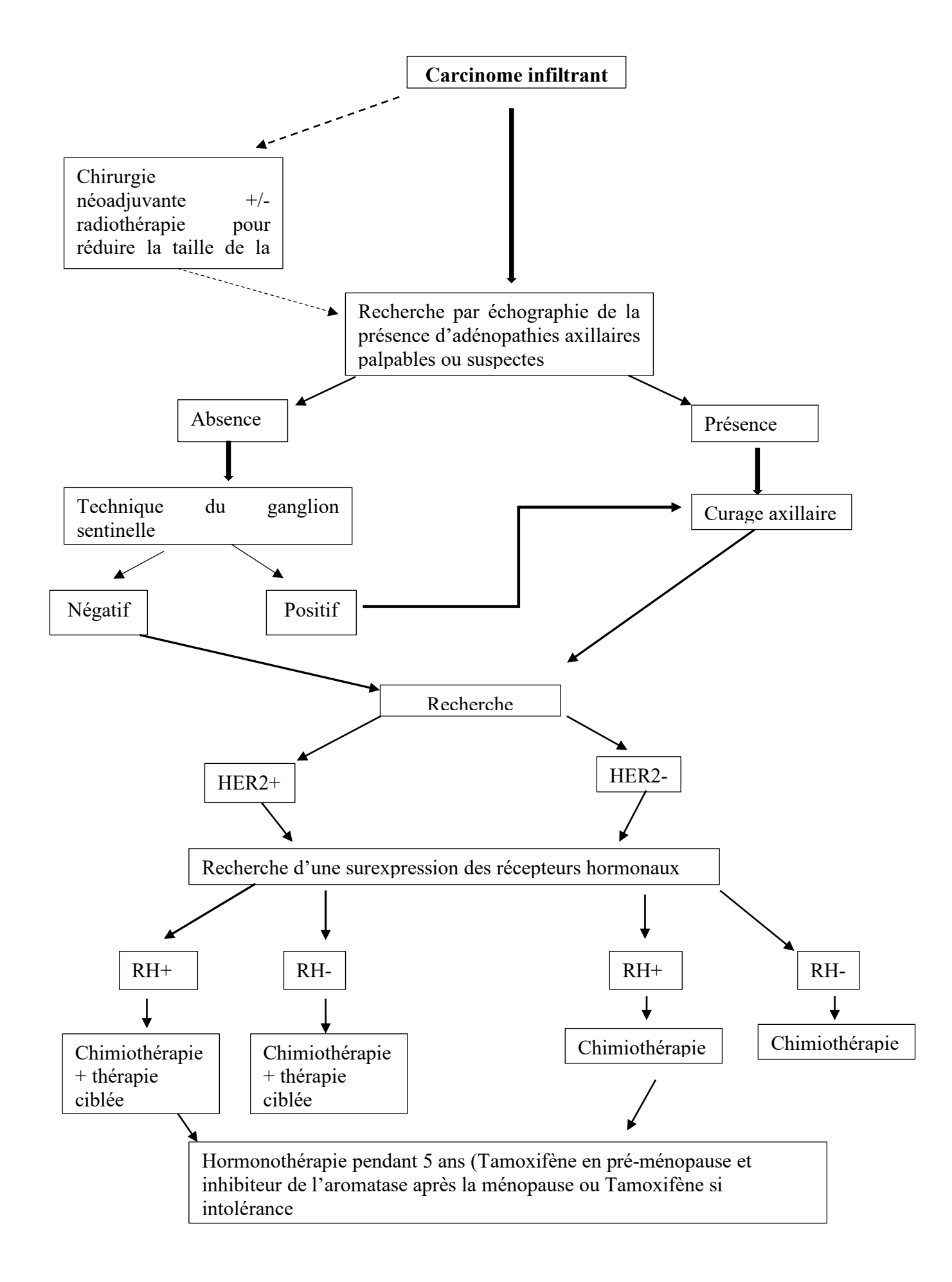

*Figure 3 : Stratégie de prise en charge d'un carcinome infiltrant(20)(11)(4)*

Pour un **cancer du sein métastatique**, la patiente sera traitée par chimiothérapie associée à une thérapie ciblée en cas de surexpression des récepteurs HER2 ou associée à l'hormonothérapie en cas de surexpression des récepteurs hormonaux (Figure 4).

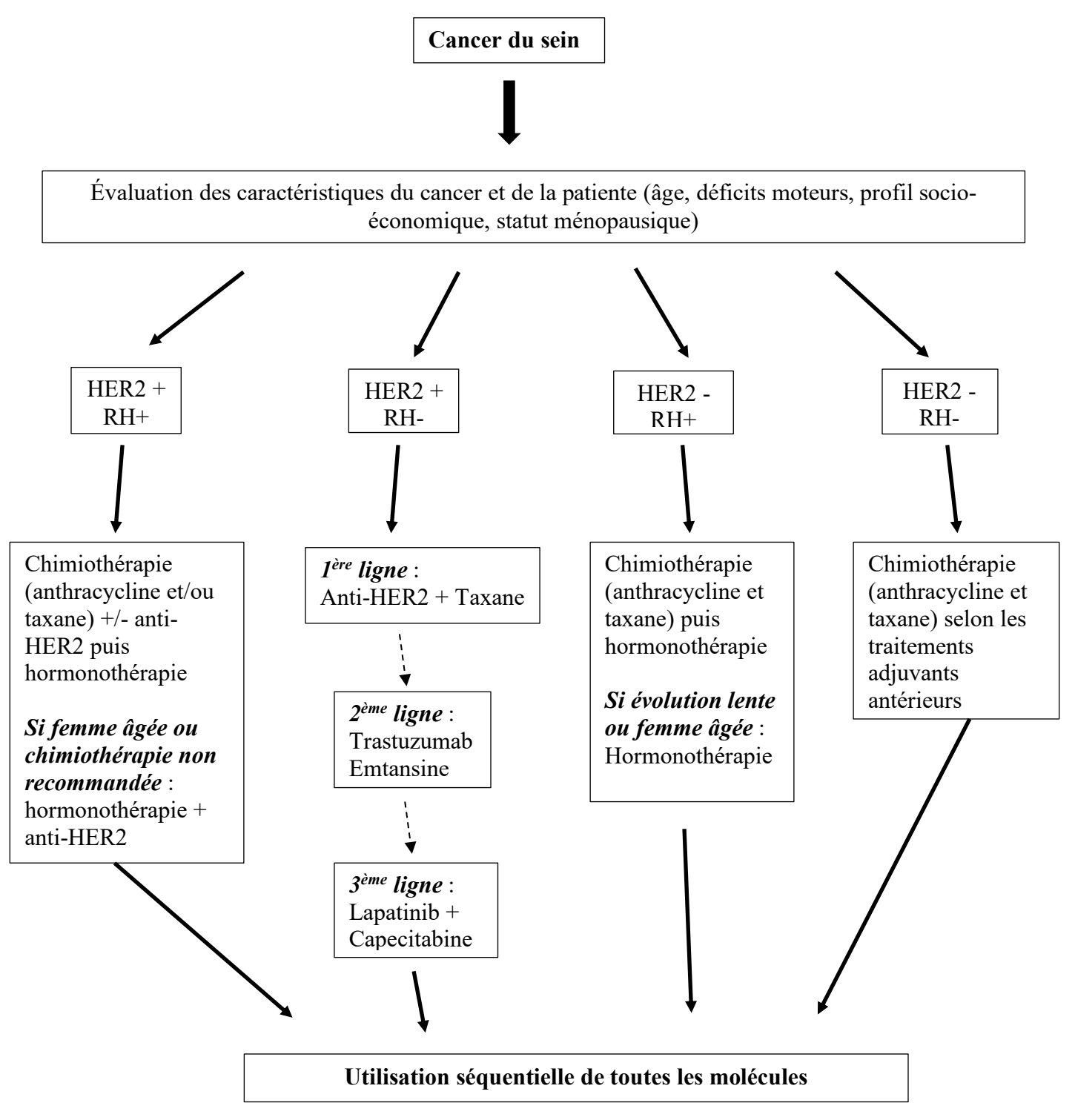

*Figure 4 : Stratégie de prise en charge du cancer du sein métastatique (d'après les recommandations de 2019) (4)(20)*

On peut également avoir recours à des traitements spécifiques au niveau des métastases en fonction de leurs localisations, de leurs caractéristiques propres.

> 3. Caractéristiques des molécules anticancéreuses indiquées dans le cancer du sein et délivrées en ville

## *a. Cyclophosphamide ENDOXAN®*(21)(22)(23)

Le cyclophosphamide est une prodrogue métabolisée par les microsomes hépatiques en agent alkylant, dérivé des moutardes azotées. Il appartient à la classe chimique des oxazaphosphorines. Il est actif sur la structure de l'ADN : les groupements électrophiles présents dans sa structure chimique vont former des liaisons covalentes avec l'ADN inhibant ainsi sa réplication et sa transcription. D'autre part, il va conduire à la formation de radicaux libres qui vont également interagir avec l'ADN en provoquant des cassures à différents endroits des brins d'ADN.

Les comprimés doivent être administrés le matin à jeun en associant une bonne hydratation au moment de la prise et après. On note une fixation aux protéines plasmatiques comprises entre 10 et 60%. Le cyclophosphamide et ses métabolites sont éliminés par voie rénale.

La tolérance du cyclophosphamide est mauvaise. En effet, il est responsable d'une toxicité vésicale due à la formation d'acroléine, un de ses métaboliques toxiques éliminé par voie rénale. Les effets qui en découlent comprennent notamment la cystite hémorragique amicrobienne, la fibrose vésicale entraînant un trouble mictionnel et dans les cas extrêmes le carcinome iatrogène rénal.

Il est important d'insister auprès des patients sur la nécessité de bien s'hydrater tout au long de la prise de cette chimiothérapie. D'autre part, dans certains cas, on peut avoir recours à l'utilisation d'un antidote, le Mesna ou mercaptoéthane sulfonée de sodium UROMITEXAN® qui va former avec l'acroléine un thioester atoxique soluble et stable, rapidement et totalement éliminé par voie urinaire.

D'autres effets indésirables peuvent être observés (liste non exhaustive) :

- Une alopécie
- Une toxicité cutanée

- Des vomissements importants.

Pour prévenir les vomissements, il sera important de rappeler au patient l'importance d'une bonne hydratation et de leur conseiller d'éviter les plats trop épicés.

## *b. Capécitabine XELODA®* (23)(22)(24)(4)(25)

La capécitabine est une prodrogue du 5-FU, un anti-métabolite (analogue des bases pyrimidiques). Cette molécule va agir principalement sur les tissus tumoraux. En effet, la dernière étape de sa métabolisation nécessite une enzyme, la thymidine phosphorylase, qui est présente dans les tissus tumoraux essentiellement. Cette enzyme est retrouvée dans les tissus sains dans des proportions beaucoup moins importantes. Son métabolite principal est éliminé par voie rénale.

La capécitabine est indiquée dans les cas de cancers du sein localement avancés ou métastatiques.

Ce traitement est pris à une posologie de deux prises par jour pendant 14 jours. Les comprimés doivent être avalés intacts avec de l'eau dans les trente minutes qui suivent un repas.

Les principaux effets indésirables causés par cette molécule sont similaires à ceux causés par le 5-FU injectable en perfusion lente. On note parmi les plus fréquents (liste non exhaustive) :

- Le syndrome mains-pieds et autres dermatites
- Des troubles gastriques : diarrhées parfois violentes, nausées, vomissements, stomatites
- Une hyperbilirubinémie.

Pour prévenir les diarrhées, il faut conseiller aux patientes :

- D'avoir une bonne hydratation
- D'associer si besoin un antidiarrhéique comme le lopéramide et un antispasmodique comme le phloroglucinol SPASFON®
- D'éviter dans leur alimentation les fibres, les fruits et de favoriser le riz, les pâtes et autres féculents
- De consulter leur médecin traitant ou leur oncologue en cas de diarrhées sévères et fréquentes.

## *c. Etoposide CELLTOP®* (23)(22)(26)(27)(4)(28)

L'étoposide est un inhibiteur de l'ADN topo isomérase II : il va agir directement sur la structure de l'ADN en stabilisant les coupures de l'ADN établies par les topo-isomérases. Il en résulte une inhibition de la réplication de l'ADN.

L'étoposide est indiqué dans les cancers du sein en deuxième et troisième ligne.

La prise alimentaire n'a pas d'action sur la pharmacocinétique de ce médicament. On note cependant par voie orale une biodisponibilité moitié moins importante par rapport à la voie IV. La posologie la plus courante rencontrée en ville est de 50 mg/m2 en une ou plusieurs prises pour une durée de 21 ou de 28 jours. Les capsules sont avalées intactes avec un grand verre d'eau.

Les effets principaux indésirables rencontrés sont les suivants (liste non exhaustive) :

- Des troubles hématologiques (myélosuppression) dose-dépendants : la dose d'étoposide peut être adaptée en fonction de la NFS
- Des mucites dose-dépendantes surtout si l'intérieur de la capsule est entré en contact avec la bouche des patientes
- L'alopécie comme beaucoup d'autres anticancéreux utilisés dans le cancer du sein
- Des nausées et vomissements pouvant être prévenus par une alimentation adaptée (éviter les repas épicés, les repas trop lourds) et pris en charge par les traitements antiémétiques classiques (médicaments de la classe des « sétrons » par exemple).

D'autre part, il faut rappeler aux patientes qu'il est possible de fractionner les prises même si les capsules ne sont pas sécables plusieurs dosages étant disponibles. En cas d'oubli de prises, la dose suivante n'est pas doublée.

#### *d. Vinorelbine NAVELBINE®* (22)(23)(4)(24)(29)(30)

La vinorelbine est un antimitotique appartenant à la famille des vinca-alcaloïdes. Il bloque la cellule en métaphase lors de la mitose en se fixant sur une b-tubuline (fuseau mitotique) ce qui empêche sa polymérisation.

La vinorelbine est indiquée dans les cancers du sein métastatiques, seule ou en association avec d'autres molécules anti-cancéreuses.

La vinorelbine orale se présente sous forme de capsules à prendre intactes une fois par semaine avec un grand verre d'eau à la fin d'un repas. La posologie dépend de la surface corporelle de la patiente : en moyenne, la dose varie entre 60 et 80 mg/m2 . Ce médicament est à conserver entre 2 et 8° C.

Après son absorption, la molécule se lie fortement aux protéines plasmatiques et aux cellules sanguines, majoritairement aux plaquettes. Elle subit un métabolisme hépatique via une isoforme du CYP350 (le CYP3A4). La voie hépatobiliaire est la principale voie d'élimination de la vinorelbine.

Les principaux effets indésirables rencontrés avec cette molécule sont les suivants :

- Une neurotoxicité cumulative qui peut se traduire par une paresthésie, une algie de la mâchoire, une faiblesse musculaire, un ralentissement du transit intestinal.
- Une hématotoxicité (neutropénie)
- Une alopécie.

Pour agir au plus vite sur ces effets indésirables, les patientes sont surveillées au niveau neurologique et hématologique. En prévention des troubles neurologiques, les patientes peuvent prendre de la vitamine B6.

On note une contre-indication avec l'itraconazole (antifongique azolé puissant inhibiteur enzymatique) du fait d'une majoration des concentrations plasmatiques et des effets indésirables de la vinorelbine.

## *e. Les ITK et autres thérapies ciblées* (4)(24)(22)(23)

Le lapatinib et le palbociclib sont des thérapies ciblées indiquées dans le cancer du sein métastatique, le premier, un ITK, lorsqu'il y a surexpression des récepteurs HER2 et le second, un inhibiteur de kinases cycline dépendantes (CDK4 et 6) quand il y a surexpression des récepteurs hormonaux et lorsque HER2 est négatif.

### i. Lapatinib TYVERB $\mathbb{R}^{(22)(23)(31)(32)}$

Le lapatinib agit en inhibant la croissance des cellules tumorales à récepteurs ErbB2/neu appelé également HER2 : cette molécule inhibe les domaines intracellulaires des récepteurs HER2 mais également des récepteurs EGFR (appelés aussi HER1).

Le lapatinib est pris une fois par jour au cours d'un repas, la biodisponibilité étant augmentée avec la prise d'aliments. Il est métabolisé par les deux isoformes du CYP450, les CYP3A4 et 3A5. Il est recommandé d'éviter :

- Les inhibiteurs du CYP450 qui augmentent la toxicité du Lapatinib comme le pamplemousse, l'amiodarone, les antifongiques azolés, les antiviraux inhibiteurs de protéases et les macrolides
- Les inducteurs du CYP450 qui diminuent l'efficacité de la molécule comme les anticonvulsivants, les anti-infectieux, le tabac, l'alcool (hors consommation occasionnelle), le millepertuis ou les corticoïdes à forte dose.

Les effets indésirables principaux sont les suivants :

- Des troubles cutanés tels que le syndrome main-pied, un prurit, une sécheresse cutanée importante. Une protection solaire est fortement recommandée.
- Une toxicité pulmonaire nécessitant une surveillance rapprochée des fonctions respiratoires
- Une toxicité digestive comme des diarrhées, des nausées et vomissements, une perte d'appétit pouvant conduire à une anorexie. On peut conseiller de fractionner les repas, d'éviter tous les aliments et boissons irritants comme le café et les épices.

### ii. Palbociclib IBRANCE® (4)(23) (33)(34)(35)

Le palbociclib est utilisé en association à un inhibiteur de l'aromatase ou au fulvestrant chez les femmes ménopausées.

Le palbociclib est un inhibiteur des kinases 4 et 6 dépendantes des cyclines. La cycline D1 et les cyclines dépendantes des kinases 4 et 6 étant en aval de multiples voies de signalisation conduisant à une prolifération cellulaire, ce médicament bloque ainsi la prolifération cellulaire.

Le palbociclib doit être pris au cours d'un repas pour réduire la variabilité interindividuelle en cure de 21 jours. Il est à la fois substrat et un inhibiteur modéré du CYP450 et de la PgP. Comme pour le Lapatinib, une modification de l'alimentation ou du traitement est recommandée.

Le Palbociclib est assez mal toléré par les patientes. On note (liste non exhaustive) :

- Une hématotoxicité qui se caractérise par une neutropénie importante augmentant le risque d'infections. Une adaptation posologique est faite en fonction du taux de neutrophiles.
- Des troubles gastro-intestinaux comme une réduction de l'appétit
- Des troubles cutanés telle qu'une sécheresse plus importante et une photosensibilisation.

## *f. Everolimus Afinitor®* (22)(36)(37)(38)

L'everolimus fait partie de la famille des agents antinéoplasiques. C'est un inhibiteur sélectif de la protéine mTOR, une sérine-thréonine kinase. L'inhibition de cette protéine kinase va modifier la cascade de signalisation nécessaire à la croissance et à la prolifération cellulaire. En inhibant la protéine mTOR, l'everolimus entraine l'inhibition de la croissance des cellules tumorales, des cellules endothéliales, des fibroblastes et des cellules musculaires lisses vasculaires. Différentes études ont également démontré qu'il réduit la glycolyse des cellules tumorales.

D'un point de vue pharmacocinétique, le patient doit prendre son médicament à jeun ou avec un repas pauvre en graisse, l'alimentation diminuant son efficacité en diminuant le pic plasmatique (Cmax). Cependant, les aliments n'ayant pas d'effet sur la concentration de l'everolimus en fonction du temps, il faut recommander au patient de prendre son traitement en prise unique à la même heure, en dehors ou pendant un repas si cela permet de faciliter son observance. L'Evérolimus est un substrat du CYP3A4 et un substrat et inhibiteur modéré de la P-gp.

Les effets indésirables les plus fréquents sont les suivants :

- Une hématotoxicité se traduisant par une anémie, une neutropénie et une thrombopénie
- Des troubles bucco-dentaires (stomatite, mucite)
- Des troubles cutanés avec des rashs et une difficulté à la cicatrisation
- Des troubles gastriques comme des diarrhées, des nausées et des vomissements
- Des infections et des pneumopathies non infectieuses
- Une altération de l'état général (fatigue, céphalées, diminution de l'appétit)
- Des troubles biologiques : hypercréatininémie, hypercholestérolémie, hyperglycémie.

Pour prévenir ces effets indésirables, de nombreux conseils peuvent être donnés au patient.

Pour les troubles gastriques, il est recommandé d'éviter tous les plats et boissons pouvant irriter l'estomac comme le café, les plats épicés ou les boissons glacées. D'autre part, il faut recommander au patient de bien s'hydrater tout au long de la journée et de privilégier les féculents. En cas de diarrhées trop importantes ou invalidantes, un traitement antidiarrhéique peut être envisagé. En cas de fièvre associée, le traitement est interrompu.

Pour les troubles bucco-dentaires, il est conseillé au patient d'avoir une excellente hygiène bucco-dentaire (utilisation de bains de bouche au bicarbonate de sodium). Si le patient a dû mal à s'alimenter, le traitement peut être interrompu le temps de pallier les différents troubles ressentis par le patient.

En raison de l'hématotoxicité de la molécule, un suivi hématologique est nécessaire. Une adaptation de traitement peut être réalisée par le spécialiste en fonction des résultats de l'hémogramme.

Pour les autres troubles biologiques, un suivi biologique est nécessaire et des traitements peuvent être instaurés en fonction des résultats.

En cas de pneumopathies non infectieuses, le patient doit contacter le spécialiste qui le suit. Le traitement sera interrompu et pourra être réintroduit à dose plus faible une fois la pneumopathie guérie.

En raison des nombreuses interactions possibles, il faut rappeler au patient de ne pas consommer de pamplemousse, orange sanguine, millepertuis.
4. Caractéristiques des principales hormonothérapies utilisées dans le cancer du sein

## *a. Anti-aromatases* (39)(4)(23)

Il en existe trois différents prescrits en France : anastrozole ARIMIDEX®, létrozole FEMARA® et exémestane AROMASINE®. Ils sont utilisés uniquement chez les femmes ménopausées présentant une surexpression des récepteurs hormonaux. Ils sont prescrits à raison d'un comprimé par jour pour une durée de 2 à 5 ans en fonction du protocole. Après la ménopause, faute d'activité ovarienne, les seuls estrogènes produits le sont par conversion des androgènes en estrogènes (par l'aromatase) au niveau des surrénales, du tissu adipeux et du foie.

L'action des anti-aromatases passe par un phénomène de compétition : en effet, ces molécules prennent la place de l'aromatase, enzyme nécessaire à la formation d'estrone à partir d'androstène-dione. Dans le cas des cancers hormono-dépendants, les œstrogènes sont indispensables à la croissance des cellules cancéreuses. Empêcher la formation d'estrone permet donc de bloquer la croissance des cellules cancéreuses.

Ces médicaments peuvent être à l'origine d'arthralgies (principaux effets indésirables), qui sont invalidantes pour certaines patientes, ce qui conduit à l'arrêt du traitement.

Les autres effets indésirables rencontrés sont les suivants :

- Des troubles gynécologiques (hémorragie vaginale et/ou utérine, bouffée de chaleur)
- Des troubles cutanés (oedèmes, éruptions cutanées)
- Des troubles gastro-intestinaux (nausées, vomissements, constipation)
- Des troubles généraux aspécifiques (asthénie, céphalées).

Avant l'instauration du traitement, il est important de s'assurer que les récepteurs hormonaux sont bien surexprimés. D'autre part, un examen gynécologique doit être pratiqué afin de s'assurer de l'absence d'un cancer de l'endomètre. Cet examen sera ensuite renouvelé une fois par an. Enfin, il est important de contrôler régulièrement l'état osseux des patientes, en raison d'un risque accru d'ostéoporose.

# *b. Anti-estrogènes*(4)(40)(41)(42)(23)

On compte trois anti-oestrogènes commercialisés en France : tamoxifène NOLVADEX®, torémifène FARESTON ® (non traité) et fluvestrant FASLODEX®.

Tout comme les anti-aromatases, les anti-oestrogènes sont utilisés dans les traitements des cancers du sein hormonaux dépendants. Leur but final reste le même, à savoir, bloquer la croissance des cellules cancéreuses. Cependant, leur mode d'action diffère. En effet, contrairement aux anti-aromatases, les anti-oestrogènes ne bloquent pas la formation des oestrogènes mais rentrent en compétition avec ces derniers.

i. Tamoxifène Nolvadex®(23)(42)(40)

Le tamoxifène appartient à la sous-famille des SERM (Selective Estrogen Receptor Modulators). C'est l'anti-oestrogène le plus precrit actuellement. Il peut être utilisé dans les traitements des femmes ménopausées et non-ménopausées. Le schéma posologique le plus prescrit est le suivant : un comprimé de 20mg une à deux fois par jour pendant cinq ans en moyenne.

Cette molécule inhibe la liaison de l'estradiol sur son récepteur en rentrant en compétition avec cet œstrogène.

C'est un substrat des CYP3A4 et CYP2D6. Les associations avec les inhibiteurs du CYP2D6 tels que les antidépresseurs ISRS (fluoxétine et paroxétine) et la quinine sont à éviter.

Les effets indésirables sont dose-dépendants. Les plus fréquents sont les suivants :

- Les bouffées de chaleur pour 50% des patientes
- Un dérèglement du cycle menstruel se manifestant par des saignements vaginaux retrouvés chez un quart des patientes non-ménopausées
- Une prise de poids qui est plus due à l'apparition plus rapide de la ménopause qu'à la molécule en elle-même.

Avant la mise en place de ce traitement, il est recommandé de pratiquer un examen gynécologique afin de s'assurer de l'absence d'un cancer de l'endomètre et un examen ophtalmologique (rares cas de rétinopathie, cataracte et problèmes cornéens). Ces examens sont renouvelés tous les ans.

## ii. Fulvestrant Faslodex® (23)(41)(40)

Sorti de la réserve hospitalière en 2015, le fulvestrant appartient à la sous-famille des SERD (Selective Estrogen Receptor Degradation). C'est un inhibiteur compétitif des œstrogènes sans aucun effet agoniste ce qui le différencie du tamoxifène. Il est utilisé dans les traitements des cancers du sein chez les femmes ménopausées et non-ménopausées.

Il est administré en intra-musculaire à raison d'une injection de 250 mg dans chaque fesse, soit 500 mg par mois.

C'est un substrat partiel du CYP3A4. D'après les dernières études, l'association avec un inhibiteur ou un inducteur du CYP3A4 ne modifie pas la métabolisation du fulvestrant.

Les principaux effets indésirables sont les suivants :

- Des bouffées de chaleur
- Des douleurs au point d'injection

Comme pour le tamoxifène, un examen gynécologique doit être pratiqué avant la mise en place du traitement et doit être renouvelé tous les ans.

## *c. Agonistes de la LH-RH*<sup>(43)(4)(23)</sup>

Cette dernière classe de médicaments est utilisée dans les traitements des cancers du sein métastatiques chez les femmes non-ménopausées. Ils sont de moins en moins utilisés pour cette indication. On retrouve la leuproréline ENANTONE LP®, la goséréline ZOLADEX®. Ils sont utilisés dans le but de bloquer la production des œstrogènes par les ovaires chez les femmes qui ne sont pas ménopausées. Ce blocage passe par une hyperstimulation de l'hypophyse, qui de ce fait, va finir par arrêter de stimuler les ovaires. Ces agonistes sont utilisés pendant trois à cinq ans.

- Des bouffées de chaleur
- Des douleurs au point d'injection
- Des troubles du métabolisme osseux pouvant conduire à une ostéoporose ce qu explique leur faible utilisation.

#### B. Le cancer de la prostate

#### 1. La pathologie

## *a. Définition, épidémiologie*(44)(45)(46)(47)(48)(49)

La prostate est une glande de l'appareil génital masculin. Sa taille augmente avec l'âge. Elle est impliquée dans la production du liquide prostatique et donc dans la formation du sperme et ce sous la dépendance des hormones testiculaires, notamment de la testostérone. La prostate peut être divisée en trois zones dont une périphérique, proche du rectum, qui est touchée dans 75% des cancers.

Cancer le plus fréquemment diagnostiqué chez l'homme de plus de 50 ans, le cancer de la prostate est la troisième cause de mortalité chez l'homme. Contrairement au cancer du sein, il n'existe pas actuellement de dépistage de masse. Cependant, un diagnostic précoce peut être envisagé individuellement, en particulier si des antécédents familiaux ont été rapportés. L'incidence est corrélée à l'augmentation de l'espérance de vie. L'âge moyen au diagnostic est 71 ans et l'espérance de vie est élevée (une dizaine d'années), surtout quand le diagnostic est précoce. Il existe différents types de cancers de la prostate, le plus courant étant l'adénocarcinome.

L'âge, les antécédents familiaux et héréditaires sont les trois facteurs de risque de ce cancer.

#### *b. Symptômes et diagnostic*(44)(46)(50)

Au stade le plus précoce, ce cancer est asymptomatique. L'apparition de troubles urinaires tel qu'un besoin urgent d'uriner, une douleur lors de la miction, est le signe d'un cancer plus avancé. Enfin, ce type de tumeur étant lympophile, de nombreuses métastases se développent en particulier au niveau du tissu osseux ce qui occasionne des douleurs osseuses importantes en particulier au niveau des hanches, des jambes et des épaules.

Dans le cadre d'un suivi individuel, la démarche diagnostique se compose de différents examens :

Un toucher rectal, réalisé systématiquement mais qui peut être normal surtout au stade précoce. Dans certains cas, le médecin note la présence d'un nodule dur plus

ou moins douloureux, ce qui implique la nécessité de réaliser une biopsie prostatique afin de confirmer le diagnostic.

- Un examen biologique dosant le PSA, enzyme permettant la liquéfaction du sperme. Une élévation du PSA est le signe d'une anomalie de la prostate, mais pas forcément celui d'un cancer prostatique. Cependant, si sa valeur est supérieure à 10 ng/mL, un cancer est fortement suspecté.
- Une biopsie prostatique, examen histologique permettant de confirmer le diagnostic, d'étudier les facteurs pronostics.
- D'autres examens peuvent être proposés afin de réaliser un bilan d'extension : échographie endorectale, scintigraphie osseuse à la recherche de métastases, …

Le stade est déterminé grâce à la classification TNM (cf tableau 1).

2. Prise en charge *(51)(52)(53)(44)*

L'objectif du traitement proposé est multiple :

- Améliorer la qualité de vie du patient
- Éradiquer la tumeur ou minimiser son évolution ainsi que celle de ses métastases.

Cependant, la mise en route d'un traitement n'est pas systématique : elle dépend du stade de la tumeur du patient et de ses caractéristiques ainsi que de l'état général du patient. La prise en charge est discutée en RCP afin de déterminer quel sera le meilleur PPS (Programme Personnalisé de Soins) pour le patient en fonction de ses comorbidités et de son état physique et émotionnel.

Une surveillance active sans traitement est envisagée quand le cancer est peu évolutif ou que l'état des patients ne leur permet pas de supporter les effets causés par un traitement chirurgical ou hormonal. Il s'agit d'un contrôle de deux à quatre fois par an du PSA et d'un toucher rectal. D'autre part, un contrôle histologique est pratiqué une fois par an puis tous les deux ou trois ans si l'espérance de vie du patient et l'évolution lente de la tumeur le permettent.

Une surveillance clinique est envisagée pour les patients ayant une espérance de vie inférieure à dix ans. Un traitement palliatif est proposé aux patients s'ils ressentent certains symptômes et que leur qualité de vie en est affectée.

Pour les patients ayant une espérance de vie supérieure à dix ans, différents traitements sont envisagés en fonction du stade de la tumeur :

- Une prostatectomie totale pour les tumeurs localement avancées (stades T1 et T2N0M0) : c'est un traitement chirurgical consistant en l'ablation de la totalité de la prostate et des vésicules séminales. Elle peut être associée à un curage ganglionnaire.
- Une radiothérapie externe pour les cancers localisés ou localement avancés (stades T3 et T4N0M0) afin de réduire le volume de la tumeur. Elle est généralement associée à une hormonothérapie.
- Une curiethérapie interstitielle pour les cancers localisés (stades T1 et T2N0M0), peu évolutifs et confinés à la glande. Elle est souvent associée un traitement hormonal.

A l'exception des patients faisant l'objet d'une surveillance active, l'hormonothérapie permet d'améliorer l'espérance de vie du patient. Elle est utilisée à différentes fins : néoadjuvante, concomitante ou adjuvante afin d'améliorer la réussite du traitement ou palliative afin d'améliorer la qualité de vie du patient. La durée de ce traitement varie de 6 mois (pour les cancers localisés et peu évolutifs) à 3 ans dans la majorité des cas.

Enfin, si la tumeur devient résistante à l'hormonothérapie, une chiomiothérapie orale est envisagée.

> 3. Caractéristiques des molécules d'hormonothérapie indiquées dans le cancer de la prostate et délivrées en ville

#### *a. Les agonistes de la LH-RH*

Les agonistes de la LH-RH ont pour but de supprimer la sécrétion d'hormones ce qui conduit à un hypogonadisme et donc à une castration chimique réversible à l'arrêt du traitement.

#### i. Triptoréline DECAPEPTYL® (23)(54)(44)

Il s'agit d'un analogue de la GnRH, entrainant la libération des gonadotrophines. Comme les analogues de la LH-RH, son administration prolongée conduit à la suppression de la libération des gonadotropes et donc à l'arrêt du fonctionnement des testicules. Ce médicament est administré en sous-cutané à raison d'une injection par jour pendant une semaine avant de passer à une injection par mois (forme LP).

La triptoréline est utilisée dans les traitements du cancer de la prostate localement avancé, métastatique en association à la radiothérapie.

Les principaux effets indésirables sont les suivants :

- Une baisse voire une disparition de la libido, des bouffées de chaleur
- Des troubles généraux : céphalées, prise de poids
- Une aggravation de certains symptômes notamment une intensification des douleurs osseuses, des faiblesses ou paresthésies des membres inférieurs à cause d'une compression médullaire.

Il est donc important de surveiller tout symptôme ou signe pouvant révéler une compression médullaire, d'évaluer les réponses thérapeutiques au niveau osseux ou prostatique.

Enfin, pour les patients souffrant d'une pathologie cardiaque ou ayant un traitement anticoagulant, un suivi adapté doit être mis en place.

## ii. Leuproréline ENANTONE LP® et ELIGARD®  $(23)(44)(55)$

Comme la triptoréline, la leuproréline est un analogue de la GnRH. Son action est donc similaire : elle entraîne in fine l'arrêt des fonctions testiculaires. Elle est administrée en sous-cutanée ou en IM à raison de 3,75 mg tous les mois ou 11,25 mg tous les 3 mois ou 30 mg tous les 6 mois.

La leuproréline est indiquée dans le cancer de la prostate localement avancé, métastatique, en association avec une radiothérapie.

Les principaux effets indésirables sont identiques à ceux de la triptoréline.

## iii. Goséréline ZOLADEX® (23)(44)(56)(57)

Tout comme les deux autres médicaments cités ci-dessus, la goséréline est un analogue de la GnRH. Ce médicament est administré sous forme d'implants injectables, à disposer au niveau de la paroi abdominale toutes les quatre semaines si la seringue contient 3,6 mg de produit ou toutes les 12 semaines si la seringue contient 10,8 mg de produit.

La goséréline est indiquée dans le cas des cancers de la prostate métastasés.

Les principaux effets indésirables sont les suivants :

- Des troubles gastro-intestinaux (constipation, diarrhée) nécessitant une adaptation du régime alimentaire du patient
- Des symptômes dus à une diminution du taux de testostérone comme des bouffées de chaleur, une diminution de la libido voire une impuissance, une ostéoporose
- Des troubles plus généraux et non caractéristiques comme des céphalées, des problèmes d'endormissement
- Une aggravation des symptômes du cancer.

Ce médicament doit être mentionné au médecin ou au pharmacien par le patient car il peut interagir avec diverses molécules comme la codéine ou les antidépresseurs tricycliques.

## *b. Antagoniste de la GnRH : Dégarelix FIRMAGON®* (23)(44)(58)

Les antagonistes de la GnRH sont utilisés dans le même but que les analogues de la LH-RH à savoir la castration chimique et donc l'arrêt des fonctions testiculaires. Cependant, leur mécanisme d'action diffère : en effet, le dégarelix va agir en bloquant de façon compétitive le récepteur de la GnRH ce qui conduit à une diminution de la production de gonadotrophines et in fine de testostérone.

Lors de l'initiation de ce traitement, le patient reçoit deux doses de 120 mg en souscutané. En entretien, une dose mensuelle de 80 mg est administrée au patient.

Le dégarélix est indiqué dans le cas d'un cancer de la prostate hormono-dépendant et localement avancé.

Les principaux effets indésirables sont les suivants :

- Ceux dus à la castration : des bouffées de chaleur, une prise de poids
- Des symptômes dus à l'introduction d'un corps étranger comme une douleur au point d'injection, un érythème
- Une augmentation isolée des transaminases sans répercussion clinique.

#### *c. Les anti-androgènes*

## i. Bicalutamide CASODEX ® et ORMANDYL®  $(23)(44)(59)(60)$

Il s'agit d'un anti-androgène non stéroïdiens d'action périphérique. En bloquant les récepteurs androgéniques et donc l'action des androgènes, le bicalutimide va permettre d'amorcer une régression de la tumeur et empêcher le développement des métastases prostatiques.

Il est indiqué dans les cancers prostatiques métastasés en association avec un agoniste de la LH-RH ou à une prostatectomie et dans les cancers localement avancés, seul ou en association à une prostatectomie ou de la radiothérapie.

La posologie varie en fonction de l'état du patient et des caractéristiques de la tumeur :

- Si la tumeur est avancée, la posologie est d'un comprimé de 50 mg par jour, en une prise
- Si la tumeur est localement avancée, la posologie est de trois comprimés de 50 mg par jour en une prise.

La cinétique de ce médicament reste indépendante de l'alimentation. Cependant, il est conseillé de le prendre à heure fixe. Le bicalutamide est un inhibiteur du CYP3A4 ce qui implique d'éviter certaines associations médicamenteuses et de mettre en place une surveillance plus rapprochée de l'INR en cas d'associations avec des AVK.

La durée varie en fonction de la réponse tumorale mais peut être suivi pendant deux ans voire plus si la réponse est satisfaisante et la tolérance bonne.

Les principaux effets indésirables sont les suivants :

Des bouffées de chaleur, une gynécomastie

- Des troubles gastro-intestinaux comme des nausées, des diarrhées qui peuvent être prévenus par une adaptation de l'alimentation et des règles hygiéno-diététiques du patient
- Des troubles hépatiques nécessitant une surveillance de la fonction hépatique par des dosages des taux des transaminases
- Une dyspnée (plus rare) qui nécessite l'arrêt du traitement plus ou moins définitif en fonction des résultats de la radiographie des poumons.

### ii. Enzalutamide XTANDI®(23)(44)(61)(62)

L'enzulatamide est un anti-androgène non stéroïdien agissant en inhibant différentes étapes de la signalisation des récepteurs aux androgènes : il va inhiber de façon compétitive la liaison des androgènes à leur récepteur, leur translocation nucléaire et leur liaison à la molécule d'ADN.

Il est utilisé en deuxième intention, lorsque la castration chimique n'est plus efficace, que la tumeur devient hormono-résistante. Dans la plupart des cas, il est indiqué dans le cas des cancers de la prostate déjà métastasé. Ce médicament est disponible en officine mais est soumis à une prescription médicale hospitalière.

Il est administré sous forme de comprimés de 40 mg à raison de quatre comprimés par jour en une prise.

L'enzulutamide est un substrat du CYP2C8. L'administration avec un inhibiteur comme le gemfibrozil ou un inducteur comme la rifampicine doit être évitée. Si l'association Rifampicine-Enzalutamide est nécessaire, la dose d'XTANDI® est réduite de moitié. D'autre part, il est important de sensibiliser les patients quant à l'usage de la phytothérapie car il y a également un risque d'interactions avec le CYP2C8.

Les principaux effets indésirables sont les suivants :

- Une altération de l'état général comme des céphalées, une asthénie
- Des bouffées de chaleur, une gynécomastie
- Des troubles gastriques tels que des diarrhées nécessitant une adaptation de l'alimentation
- Des troubles cognitifs et neurologiques moins fréquents tels que des troubles de la mémoire, des hallucinations visuelles, de l'anxiété.

Pour certains patients, des surveillances particulières sont mises en place en cas de :

- Survenue de douleurs osseuses nécessitant une mesure de la densité osseuse
- Allongement du QT nécessitant une adaptation du traitement en fonction de l'ECG et un contrôle régulier des taux de potassium et magnésium
- Neutropénie ce qui nécessite une adaptation thérapeutique en fonction de l'hémogramme.

## iii. Acétate d'abiratérone ZYTIGA®(23)(44)(63)(64)(24)

L'acétate d'abitérone est une prodrogue de l'abitérone qui est un inhibiteur puissant du CYP17, enzyme nécessaire à la biosynthèse des androgènes. De ce fait, son action finale reste identique aux autres anti-androgènes à savoir empêcher la formation des androgènes et donc permettre la réduction de la tumeur.

Comme l'XTANDI®, ce médicament est indiqué dans le cas des cancers de la prostate avec métastases et présentant une résistance à la castration chimique.

La posologie habituelle correspond à 1000 mg par jour en une prise (4 comprimés de 250 mg ou 2 de 600 mg). Il est généralement associé à 10 mg de prednisone ou de prednisolone. Il doit être pris à heure fixe deux heures après un repas et dans la mesure du possible, il ne faut rien manger dans l'heure qui suit. En effet s'il est administré en même temps que de la nourriture, on observe une augmentation de son activité systémique.

D'autre part, ce médicament est un inhibiteur du CYP2D6 ce qui nécessite une adaptation thérapeutique si le patient est traité par des médicaments métabolisés par cette enzyme (bétabloquants, antidépresseurs, …).

- Une hépatotoxicité contrôlée par le dosage des transaminases et de la bilirubine toutes les deux semaines pendant les trois premiers mois de traitements puis tous les mois. En cas d'augmentation importante mettant en évidence une atteinte importante du foie, le traitement peut être définitivement arrêté.
- Des oedèmes périphériques prévenus par une alimentation moins riche en sel et une élévation des jambes
- Des troubles cardio-vasculaires se manifestant par une hypertension artérielle et une hypokaliémie. Toute hypertension artérielle doit donc être recherchée avant l'instauration du traitement puis la tension artérielle doit être contrôlée régulièrement au cours du traitement. La kaliémie est suivie à même fréquence que les enzymes hépatiques.

- Une infection du tractus urinaire.

## **II. Les cancers bronchiques**

#### A. La pathologie

1. Définition, classification, épidémiologie (65)(28)(66)(67)(68)

Le cancer du poumon, aussi appelé cancer bronchique ou cancer broncho-pulmonaire, affecte les cellules bronchiques et/ou les cellules tapissant les alvéoles pulmonaires.

En fonction de la nature des cellules tumorales, le cancer bronchique se divise en deux grandes entités :

- Le cancer bronchique non à petites cellules ou CBNPC (environ 80% des cancers du poumon) qui regroupe trois types de tumeurs : les adénomes bronchiques, les carcinomes épidermoïdes et les carcinomes à grandes cellules. Ils sont assez localisés, sont de bons pronostics.
- Le cancer bronchique à petites cellules ou CBPC (20% des cancers bronchiques) qui est plus agressif : les petites cellules (rondes au microscope) se multiplient rapidement et le risque de métastases est important.

Le cancer bronchique peut avoir différentes origines :

- Le tabac qui est l'étiologie principale. De nombreuses études ont suggéré et démontré un lien entre les cancers bronchiques et le tabagisme actif ou passif. Pour le CBNPC, il est mis en cause dans plus de 90% des cas.
- Une exposition professionnelle à long terme à des substances cancérogènes comme l'amiante, l'arsenic, le nickel, le cobalt, le chrome, le radon.... De nombreuses précautions sont prises pour limiter cette exposition.
- Les facteurs environnementaux comme la pollution atmosphérique mais aucune étude n'a prouvé une réelle relation de cause à effets.

Le cancer pulmonaire est le troisième cancer en termes d'incidence mais le premier en termes de décès par cancer. Lors du diagnostic, les patients ont entre 50 et 65 ans. Jusqu'à présent, on notait une prédominance masculine mais la tendance évolue : on observe une diminution de l'incidence chez les hommes mais une augmentation chez les femmes.

## 2. Symptômes et diagnostic (69)(70)(71)(72)(73)(28)

Les patients restent longtemps asymptomatiques. En effet, pour beaucoup d'entre eux, la découverte de leur cancer est fortuite et se fait grâce à une radiographie thoracique. Le médecin peut évoquer le diagnostic de cancer du poumon devant tout symptôme respiratoire persistant ou résistant à un traitement bien conduit surtout pour les patients fumeurs ou anciens fumeurs. Les signes évocateurs peuvent être classés en fonction de leur origine :

- Ceux directement liés à la tumeur :
	- $\triangleright$  Une gêne respiratoire
	- $\triangleright$  Une apparition ou majoration d'une toux broncho-pulmonaire, sans cause particulière
	- $\triangleright$  Un essoufflement persistant d'apparition soudaine et/ou des sifflements durant la respiration
	- $\triangleright$  Une modification du timbre de la voie
	- Ø L'apparition répétée de pathologies pulmonaires comme une pneumonie ou une bronchite, parfois accompagnées d'hémoptysies.
- Ceux dus à l'extension locorégionale de la tumeur :
	- Ø Une douleur au niveau des côtes ou des épaules
	- Ø L'apparition d'œdèmes localisés au niveau du visage et du cou
	- $\triangleright$  Des signes de compression médiastinale
	- $\triangleright$  Des céphalées.
- Ceux liés à la présence de métastases :
	- Ø Des douleurs osseuses en cas de métastases osseuses
	- Ø Des maux de tête accompagnés de nausées, vomissements, troubles de l'équilibre ou crises épileptiques en cas de métastases au cerveau.

Ces symptômes évocateurs sont quasi-systématiquement accompagnés d'une altération de l'état général (fatigue, perte d'appétit et de poids).

D'autre part, les symptômes évoqués ci-dessus peuvent être accompagnés d'un syndrome paranéoplasique qui peut se caractériser principalement par une neuropathie, un prurit, des thromboses.

Pour confirmer le diagnostic de cancer du poumon, on effectue un bilan initial :

- Un examen clinique pour avoir un aperçu de l'état général du patient

- Des examens d'imagerie médicale : une radiographie pulmonaire, une TDM (scanner thoraco-abdomino-pelvien). Même s'ils sont normaux, ces examens d'imagerie n'infirment pas le diagnostic.
- des explorations fonctionnelles respiratoires (EFR),
- Un bilan biologique comprenant hémogramme, ionogramme complet, clairance de la créatinine, calcémie, transaminases, gamma-GT, phosphatases alcalines, bilirubine.

Le diagnostic de certitude repose sur l'analyse anatomopathologique de la tumeur dont les fragments sont prélevés par biopsie, cette dernière étant réalisée par fibroscopie bronchique ou par ponction transpariétale. Cet examen permet de déterminer le type histologique du cancer.

Une fois le diagnostic posé et avant la mise en place du traitement, un bilan d'extension est réalisé afin d'évaluer l'envahissement locorégional et de rechercher la présence de métastases. Ce bilan comprend :

- Un scanner thoraco-abdominopelvien
- Une TEP/PET-scan ou scintigraphie osseuse
- Une IRM ou un scanner cérébral.

L'analyse anatomo-histologique et le bilan d'extension permettent de déterminer le stade du cancer selon la classification TNM (tableau 3).

| <b>Stades</b>  | <b>Classification TNM</b>                 |
|----------------|-------------------------------------------|
| Cancer occulte | TX, N0, M0                                |
| Stade 0        | Tis, N0, M0                               |
| Stade IA       | T1a, b, N0, M0                            |
| Stade IB       | T2a, b, N0, M0                            |
| Stade IIA      | T1a, b, N1, M0 et T2a, N1, M0 et T2b, N0, |
|                | M <sub>0</sub>                            |
| Stade IIB      | T2b, N1, M0 et T3, N0, M0                 |
| Stade IIIA     | T1,2, N2, M0 et T3, N1,2, M0 et T4, N0,1, |
|                | M <sub>0</sub>                            |
| Stade IIIB     | T4, N2, M0 et tout T, N3, M0              |
| Stade IV       | Tout T, tout N, M1                        |

*Tableau 3 : Les différents stades des cancers du poumon (72)*

## B. Prise en charge thérapeutique  $(73)(74)(67)(28)(75)$

La prise en charge d'un cancer bronchique dépend de différents critères :

- Du type histologique de la tumeur
- Des caractéristiques de la tumeur : sa localisation, sa taille, son extension
- De trois facteurs pronostiques recherchés au cours du bilan diagnostic : la classification TNM, le score de performance ou performance status (PS) et la perte de poids du patient. Le score de performance évalue la capacité du patient à réaliser les activités du quotidien comme le fait de pouvoir se lever seul. Plus le score est élevé, moins le patient est en capacité d'être autonome pour les activités de sa vie quotidienne.
- De la présence ou pas d'altérations moléculaires comme une mutation sur le gène EGFR ou une translocation ALK.

Dans tous les cas, la prise en charge est discutée au cours d'une RCP afin de déterminer quel sera le traitement le plus adapté pour le patient.

Pour les patients fumeurs, l'arrêt du tabac doit être fortement encouragé, le tabagisme entraînant une augmentation des comorbidités après la chirurgie et une efficacité plus faible des traitements systémiques.

#### 1. Pour le CBNPC

Pour les stades I, II et III, la chirurgie est le traitement de référence, si besoin associée à une chimiothérapie néo-adjuvante pour réduire la taille de la tumeur et faciliter la chirurgie. Cette chimiothérapie néo-adjuvante est différente en fonction du stade de la tumeur :

- Pour les stades I, II et III (T3N1), elle se compose d'une bithérapie à base de sels de platine (cisplatine) et de vinorelbine.
- Pour le stade III (T1-3N2), on retrouve une bithérapie à base de sels de platine et d'une molécule de troisième génération comme le docétaxel ou le paclitaxel.

Selon la taille de la tumeur (>4 cm et/ou N1), la chirurgie sera associée à une chimiothérapie adjuvante :

- Identique à la chimiothérapie néoadjuvante pour le stade I et III
- Cisplatine + étoposide pour le stade II

Si le patient n'est pas éligible à la chirurgie, une radiothérapie et une chimiothérapie sont proposées. Dans tous les cas, il est possible d'avoir recours à la radiothérapie, les poumons étant des organes radiosensibles.

Le stade IV correspond à un cancer des poumons avec métastases à distance. Le traitement est adapté en fonction de la présence ou non de mutations :

- Sur le gène EGFR : le traitement recommandé sera unITK EGFR (erlotinib, gefitinib ou afatinib) ou l'osimertinib si la mutation T790M est identifiée
- Sur le gène ALK : le traitement recommandé sera un ITK ALK (crizotinib et ceritinib)
- En cas d'absence de mutations, une chimiothérapie à base de sels de platine et de pémétrexed ou d'une autre molécule dite de 3ème génération est envisagée en fonction du PS et des comorbidités du patient. Si la tumeur ne répond pas ou peu à cette chimiothérapie, on peut associer une immunothérapie (nivolumab, pembrolizumab, bévacizumab).

### 2. Pour le CBPC

Dans le cas des cancers à petites cellules, la stratégie thérapeutique doit être déterminée au plus vite, les cellules cancéreuses évoluant très vite. Le risque d'apparition de métastases cérébrales est très important. La stratégie proposée comporte une bithérapie à base de sels de platine (cisplatine) associés à l'étoposide.

Si le cancer est encore localisé aux poumons et qu'on observe une bonne réponse thérapeutique, une irradiation cérébrale est proposée par mesure prophylactique. En cas de métastases ou d'absence de réponse thérapeutique, une chimiothérapie de deuxième ligne comprenant du topotécan est mise en place.

Pour les patients ayant un PS supérieur à 2, la stratégie thérapeutique est systématiquement discutée en RCP : il n'existe pas de stratégie dans ce cas de stratégie standard.

## C. Caractéristiques des molécules anticancéreuses indiquées dans le cancer du poumon et délivrées en ville

#### 1. Vinorelbine NAVELBINE®

*Cf cancer du sein.*

#### 2. Etoposide CELLTOP®

*Cf cancer du sein.*

## 3. Topotécan HYCAMTIN®*(23)(76)(28)(24)(22)(77)*

Le topotécan est un anticancéreux actif sur la structure de l'ADN, sans dépendre du cycle de la cellule. En effet, c'est un inhibiteur de la topoisomérase 1, enzyme nécessaire à la réplication d'ADN en permettant la torsion et la détorsion de l'ADN. La fixation du topotécan sur les topoisomérases entraîne une coupure définitive du brin d'ADN et donc bloque sa réplication.

Cet anticancéreux est indiqué dans les cancers du poumon à petites cellules en cas de rechutes.

Le topotécan est administré selon des cures de 5 jours tous les 21 jours. La posologie habituelle est la suivante : 2,3 mg/m<sup>2</sup>/jour. HYCAMTIN® est commercialisé sous deux dosages 0,25 mg (gélule blanche) et 1 mg (gélule rose).

Le topotécan provoque, entre autres, une importante neutropénie dose-dépendante, ce qui implique une surveillance accrue des patients avec un bilan sanguin réalisé avant le début de chaque cycle. Si les valeurs restent inférieures aux seuils requis, le traitement sera reporté jusqu'à observer des valeurs satisfaisantes.

Les autres principaux effets indésirables sont les suivants :

- Une hématotoxicité importante non cumulative : en plus de la neutropénie, la NFS peut mettre en évidence une thrombopénie et donc un risque hémorragique. En prévention, les patients doivent utiliser des brosses à dents souples afin d'éviter un saignement excessif des gencives. D'autre part, l'utilisation d'AINS est fortement

déconseillée. Quand le taux de plaquettes est trop bas, une transplantation plaquettaire est envisagée.

- Des troubles digestifs (nausées, vomissements diarrhées importantes) prévenus par une adaptation de l'alimentation et une hydratation importante
- Une alopécie de grade 2 à 3.

Lors de la délivrance, il faut rappeler au patient l'importance de la surveillance hématologique ainsi que les règles de conservation de ce produit (entre 2 et 8°C).

#### 4. Les ITK ciblant l'EGFR

#### *a. Erlotinib TARCEVA®* (23)(78)(28)(24)(67)

L'erlotinib est un inhibiteur du récepteur de l'EGF, facteur permettant la croissance cellulaire. En bloquant ce récepteur au niveau intra-membranaire, ce médicament induit l'apoptose des cellules cancéreuses qui surexpriment l'EGFR.

L'erlotinib est métabolisé par deux isoformes du CYP450 à savoir les CYP3A4 et CYP1A2. Tout inhibiteur ou inducteur enzymatique du CYP3A4 ou du CYP1A2 modifiera la métabolisation de l'erlotinib et donc son efficacité et sa tolérance. D'autre part, on note une augmentation d'exposition s'il est assimilé au moment des repas. La posologie habituelle recommandée est 150 mg par jour à distance des repas, environ une heure avant ou deux heures après.

TARCEVA® est indiqué dans les cancers du poumon non à petites cellules de stade IV, avec surexpression d'EGFR.

- Une toxicité dermatologique avec l'apparition d'éruptions maculo-papuleuses, d'acné, de dessèchement. L'apparition d'éruption bulleuse est beaucoup plus rare mais nécessite une consultation de toute urgence et un arrêt du traitement. En prévention de ces effets cutanés, les patients peuvent adapter leur hygiène de vie en utilisant des savons et crèmes à pH neutre ou pour peau atopique. Une antibioprophylaxie peut être envisagée pour éviter l'apparition d'acné.
- Des troubles gastro-intestinaux (nausées, vomissements, diarrhées aiguës). L'arrêt du traitement est envisagé en cas de fièvre associée à une diarrhée ou en cas de

diarrhées pendant trois jours ou plus. En plus d'un traitement antiémétique et antidiarrhéique, une adaptation des règles hygiéno-diététiques est fortement recommandée.

- Une pneumo-toxicité caractérisée par une toux et une dyspnée. Un bilan pulmonaire est effectué régulièrement. Une adaptation thérapeutique est indispensable en cas de pneumopathie interstitielle ou de fibrose pulmonaire beaucoup plus rares
- Une toxicité oculaire ressemblant à une conjonctivite (larmoiements et démangeaisons). Dans les cas les plus graves, les patients peuvent développer des kératites. Les patients doivent être sensibilisés aux symptômes de ces affections afin d'adapter une prise en charge par un ophtalmologue pour éviter des complications à plus long terme.

A cause de sa métabolisation par les isoformes du CYP450, certaines associations médicamenteuses sont à éviter notamment celles avec les inducteurs (Millepertuis, certains anticonvulsivants ou certaines molécules à visée anti-infectieuse) ou les inhibiteurs du CYP3A4 (Pamplemousse, antifongiques ou antiviraux).

Enfin, un suivi régulier des fonctions pulmonaire, hépatique, rénale et oculaire est nécessaire.

#### *b. Géfitinib IRESSA®*(23)(44)(24)(79)(80)

Tout comme l'erlotinib, le géfitinib est un inhibiteur des récepteurs de l'EGF. Il va en effet se fixer sélectivement sur la tyrosine du récepteur ce qui entraîne in fine l'apoptose des cellules surexprimant ce récepteur.

Sa métabolisation hépatique fait intervenir les isoformes du CYP3A4 et 2D6. Son action est donc modifiée par les inducteurs et les inhibiteurs de ces isoformes. Si l'association avec ces produits est indispensable, une adaptation de la dose de géfitinib est à envisager. La posologie habituelle est 250 mg par jour en une prise. Contrairement à l'erlotinib, la prise concomitante d'aliments n'interagit pas avec la cinétique du géfitinib.

IRESSA® est indiqué dans les CBNPC avancés et/ou métastatiques.

- Des affections bucco-dentaires comme des stomatites prévenues par l'utilisation de bains de bouche à base de bicarbonate de sodium et de KEAL® par exemple.
- Des troubles gastro-intestinaux (nausées, vomissements, diarrhées, etc). Il est conseillé d'adapter les règles hygiéno-diététiques en adoptant une bonne hydratation (entre 1,5L et 2L d'eau par jour), en mangeant des plats pas ou peu épicés.
- Des troubles cutanés similaires aux effets de l'erlotinib.
- Une toxicité oculaire (sécheresse, conjonctivite, etc).

Les associations médicamenteuses ou phyto-alimentaires à éviter ainsi que les suivis biologiques sont identiques à ceux de l'erlotinib.

# *c. Afatinib GIOTRIF®*(23)(67)(28)(24)(81)(82)

L'afatinib est un inhibiteur irréversible et puissant des récepteurs de la famille des ErbB dont fait partie l'EGFR et l'HER2. En se liant de manière sélective à ses différents récepteurs, la cascade de signalisation normalement induite par la fixation du substrat sur le récepteur est interrompue et ce de manière irréversible. Il en résulte une apoptose des cellules cancéreuses.

Une prise concomitante d'aliments et de comprimés d'afatinib entraine une diminution de l'exposition au médicament. Il est donc recommandé de prendre ce traitement à heure fixe et à distance des repas (une heure avant ou trois heures après). La posologie recommandée est de 40 mg/jour en une prise. Une augmentation de posologie à 50 mg/jour est envisagée si le patient tolère la dose initiale de 40 mg/jour pendant au moins les trois premières semaines de traitement.

GIOTRIF® est indiqué en monothérapie dans les CBNPC avancés et/ou présentant des métastases. Avant la mise en place de cette médication, les mutations de l'EGFR doivent être prouvées.

- Des troubles gastriques et en particulier de fortes diarrhées au moment de l'instauration du traitement. Un traitement antidiarrhéique est mis en place tout comme une surveillance renforcée des patients âgés ou présentant des comorbidités.
- Une toxicité cutanée similaire aux deux médicaments cités ci-dessus.

- Une augmentation des transaminases.

#### 5. Les ITK ciblant l'ALK

#### *a. Crizotinib XALKORI®*(23)(24)(28)(67)(83)(84)

Le crizotinib est un inhibiteur du récepteur à activité tyrosine kinase ALK (Anaplastic Lymphoma Kinase). En se liant sélectivement à ce récepteur, cette molécule entraîne l'apoptose des cellules présentant une surexpression de ce récepteur ALK ou une mutation sur ce récepteur.

Sa métabolisation hépatique par les isoformes CYP3A4 et CYP3A5 du cytochrome P450 est à l'origine de nombreuses interactions médicamenteuses avec les inhibiteurs de CYP3A4 et CYP3A5 (pamplemousse, macrolides, etc) qui augmentent sa toxicité ou avec les inducteurs de ces isoformes (millepertuis, certains anti-infectieux, etc) qui réduisent son efficacité. En cas d'association indispensable, une adaptation posologique est à envisager. La posologie usuelle est de 500 mg par jour répartie en deux prises. En cas d'intolérance ou de toxicité avérée, une réduction des doses est nécessaire. Dans ce cas, la posologie est de 200 mg deux fois par jour voire 250 mg par jour en prise unique. La cinétique du crizotinib n'est pas impacté par l'alimentation. Le patient peut donc prendre ce traitement pendant ou en dehors des repas. Cependant, il est nécessaire de le prendre à heure fixe.

XALKORI® est indiqué en première intention dans les CBNPC présentant une mutation du récepteur ALK.

- Une toxicité oculaire (troubles de la vision) nécessitant une surveillance particulière, en particulier si les symptômes persistent
- Des troubles gastro-intestinaux (diarrhées violentes, nausées et vomissements) prévenus par des traitements anti-diarrhéiques et anti-émétiques
- Une hématotoxicité caractérisée par une neutropénie et une anémie. Une surveillance hématologique est indispensable avant le début du traitement puis chaque semaine pendant les deux premiers mois puis une fois par mois. En fonction des résultats de l'hémogramme, une réduction des doses ou un arrêt du traitement est envisagé.
- Une hépatotoxicité nécessitant une surveillance étroite des transaminases, bilirubine et phosphatases.
- Des pneumopathies interstitielles rares mais qui nécessitent une intervention rapide de par leur gravité.

## *b. Céritinib ZYKADIA®*(23)(67)(24)(28)(85)(86)

Le céritinib est un inhibiteur puissant et très sélectif de l'ALK. En effet, il inhibe son autophosphorylation ainsi que les phosphorylations ALK-dépendante et les phosphorylations induites par ALK des protéines de signalisation en aval. Ceci entraine l'apoptose des cellules présentant une translocation au niveau du gène ALK à l'origine de l'altération des voies de signalisation dépendantes d'ALK.

Cette molécule est métabolisée par le CYP3A4 au niveau hépatique ce qui entraine des interactions médicamenteuses comme pour le crizotinib. La posologie usuelle est de 450 mg par jour en une prise, avec de la nourriture. Il est nécessaire de prendre ce traitement à heure fixe.

ZYKADIA® est indiqué dans les CBNPC présentant une mutation du gène ALK, en première ligne ou en deuxième ligne, après absence d'évolution avec le crizotinib.

Les principaux effets indésirables sont les suivants :

- Des troubles gastro-intestinaux (diarrhées, nausées et vomissements) prévenus avec des traitements anti-émétiques et anti-diarrhéiques.
- Une hépatotoxicité nécessitant un suivi de la fonction hépatique par le dosage des transaminases et de la créatinine.

#### *c. Osimertinib TAGRISSO®*(23)

Ce dernier ITK est indiqué dans les CBNPC en deuxième ligne après échec des anti-EGFR et si le patient présente la mutation T790M. La posologie recommandée est de 80mg en une prise par jour.

- Des troubles gastro-intestinaux (stomatite, diarrhée)
- Des troubles cutanés similaires aux effets de l'erlotinib.
- Une hématotoxicité (pancytopénie)
- Des troubles respiratoires.

## **III. Le cancer colorectal**

#### A. La pathologie

1. Définition, épidémiologie *(87)(88)(89)(90)*

Le cancer colorectal ou CCR est un adénocarcinome, tumeur maligne se développant aux dépens de l'épithélium glandulaire du colon. Dans 80% des cas, cette tumeur se développe à partir d'un polype adénomateux préexistant, lésions initialement bégnines évoluant lentement vers un cancer.

On note différents facteurs de risque à la survenue du CCR :

- Une composante génétique
- Des antécédents personnels et/ou familiaux de polypes adénomateux et/ou de maladies auto-immunes inflammatoires du système digestif (maladie de Crohn, rectocolite hémorragique par exemple)
- Les habitudes hygiéno-diététiques du patient : une consommation excessive de viande rouge, d'alcool, de charcuterie, le tabac
- Un âge supérieur à 50 ans.

En France, le CCR est le troisième cancer le plus fréquent chez l'homme et le deuxième chez la femme. L'âge médian au diagnostic était jusqu'à présent de 71 ans chez les hommes et de 75 ans chez les femmes. Cependant, avec la mise en place du dépistage organisé à partir de 50 ans, ce cancer est de plus en plus diagnostiqué précocement.

#### 2. Dépistage organisé*(88)(87)*

Ce dépistage de masse concerne les hommes et les femmes âgés de 50 à 74 ans. Il s'agit d'un test visant à rechercher la présence de sang dans les selles tous les deux ans. En cas de résultat positif, le patient sera invité à réaliser une coloscopie. Si celle-ci ne relève aucune anomalie, le patient ne sera éligible au dépistage que cinq ans plus tard ;

Les patients présentant un risque élevé ne sont pas concernés par ce dépistage : une coloscopie de contrôle leur est proposée tous les 5 ans.

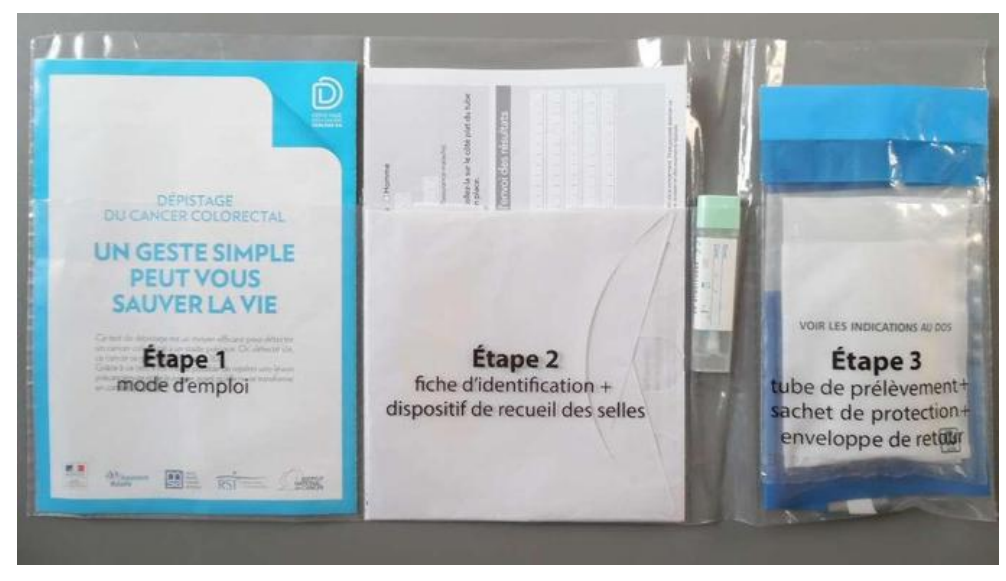

*Figure 5 : Kit de dépistage envoyé aux patients par l'assurance maladie(91)*

3. Symptomatologie et diagnostic *(88)(87)(89)*

Dans la majorité des cas, ce cancer est asymptomatique. Il est diagnostiqué chez ces patients suite au dépistage de masse.

Pour certains patients, le diagnostic se fait suite à la mise en évidence de certains symptômes évocateurs d'un cancer avancé :

- Des douleurs abdominales se caractérisant par des crampes, des ballonnements
- Une alternance de diarrhées et deconstipations
- Une rectorragie
- Une perte de poids inexpliquée
- Une fatigue anormale due à une anémie ferriprive, conséquence de la présence de sang dans les selles.

Le diagnostic définitif du CCR est posé suite à une coloscopie, examen permettant de visualiser la tumeur, de préciser sa localisation et de réaliser une biopsie. D'autre part, différents examens sont pratiqués comme une IRM, un examen anatomopathologique, des scanners thoraco-abdominaux pour mettre en évidence une éventuelle extension de la tumeur.

Les complications observables de ce cancer sont :

- Une occlusion digestive
- Une péritonite

- La présence de métastases : dans ce cas, le patient ne présente plus les symptômes cités ci-dessus.

B. Prise en charge (88)(92)(87)

La prise en charge du patient dépend de différents facteurs :

- Sa localisation : colon et/ou rectum
- Son stade déterminé grâce à la classification TNM
- De la présence ou non de métastases
- De l'état général du patient.

Dans tous les cas, la PEC du patient est discutée en RCP avant sa mise en place.

Pour le cancer du côlon, la chirurgie reste le traitement de référence pour les stades I, II et III. Il s'agit d'une exérèse de la partie du côlon où se situe la tumeur. Dans certains cas, une stomie transitoire est nécessaire à la suite de cette intervention afin de favoriser la cicatrisation du côlon. Dans d'autres cas, la colostomie est définitive.

Une chimiothérapie adjuvante est mise en place pour le stade IIb ou III : en première ligne, on retrouve le protocole FOLFOX (fluorouracile, acide folinique et oxaliplatine). En cas de contre-indication à l'oxaliplatine, le patient recevra le protocole LV5FU2 ou de la capécitabine par voie orale.

En cas de métastases résécables, une chimiothérapie néoadjuvante est proposée : elle se compose de 5-Fluorouracile, d'oxaliplatine et d'irinotécan (FOLFOX, FOLFIRI ou FOLFIRINOX). Cette chiomiothérapie peut être associée à une thérapie ciblée (bévacizumab, cetuximab ou panitumumab). En troisième ligne, on retrouve les thérapies ciblées régorafénib et Aflibercept, ou le raltitrexed un cytotoxique. En cas de métastases non résécables, une chiomiothérapie palliative est envisagée.

Pour le cancer du rectum, la chirurgie reste également le traitement de référence, associée soit à une radiothérapie, le rectum étant un organe radiosensible ou à une chimiothérapie (cf protocoles évoqués ci-dessus).

## C. Caractéristiques des molécules anticancéreuses indiquées dans le cancer colorectal et délivrées en ville

#### 1. Capécitabine XELODA®

*Cf cancer du sein* 

# 2. Régorafénib STIVARGA®*(24)(23)(88)(93)(94)*

Le régorafénib est un inhibiteur de protéines kinases impliquées dans divers processus tumorales (angiogenèse, oncogenèse, microenvironnement tumoral). En bloquant ces différentes protéines, il entraîne une réduction de la mase tumorale en empêchant son évolution et en provoquant l'apoptose des cellules tumorales.

Cette molécule est métabolisée par l'isoforme du CYP450, le CYP3A4 ce qui peut entrainer de nombreuses interactions médicamenteuses avec les inhibiteurs de CYP3A4 (pamplemousse, macrolides, etc) qui augmentent sa toxicité ou avec les inducteurs de cet isoforme (millepertuis, certains anti-infectieux, etc) qui réduisent son efficacité. La posologie usuelle est 160 mg/jour au moment d'un repas et à heure fixe pendant trois semaines. Une semaine sans traitement fait suite à ces trois semaines de prise de régorafénib.

STIVARGA® est indiqué dans le CCR métastatique en deuxième ou troisième ligne.

- Des troubles dermatologiques comme un syndrome main-pied, des éruptions cutanées
- Des troubles cardio-vasculaires comme une hypertension artérielle. Un contrôle de la tension artérielle est réalisé avant la mise en place de ce traitement puis assez régulièrement.
- Une hématotoxicité se manifestant par des hémorragies, une thrombopénie, une anémie, une leucopénie. Ces effets nécessitent un suivi régulier de la NFS et conduisent dans certains cas à une réduction de la dose. D'autre part, pour les patients ayant un traitement anticoagulant, un suivi rapproché des paramètres de la coagulation est nécessaire.
- Des troubles gastro-intestinaux (nausées, vomissements, diarrhées)

- Une hépatotoxicité se manifestant par une augmentation des transaminases et de la bilirubine. Un suivi hépatique est réalisé avant l'instauration du traitement puis toutes les deux semaines pendant les deux premiers mois du traitement.

### **IV. Le cancer du rein**

#### A. Définition, symptômes et diagnostic

## 1. Épidémiologie *(95)(96) (97)*

Troisième cancer urologique, le cancer du rein est un des cancers les plus meurtriers. Il touche préférentiellement les hommes : on note un sex-ratio d'environ 1,5 en faveur des hommes. L'incidence du cancer du rein est en constante augmentation depuis quelques années, à cause entre autres, de la généralisation des imageries médicales. L'âge moyen au diagnostic se situe autour de 65 ans.

Il existe de nombreux facteurs de risque comme une insuffisance rénale chronique, une hypertension artérielle, une obésité, le tabagisme.

# 2. Anatomo-pathologie*(95)(96)(98)(99)(100)(97)*

D'un point de vue anatomo-pathologique, on dénombre différents types de tumeurs qui sont majoritairement malignes.

Le carcinome à cellules rénales représente environ 90% des tumeurs rénales. Ce carcinome peut avoir différents aspects histologiques.

Le carcinome à cellules claires est retrouvé de façon majoritaire. Il s'agit d'une tumeur hétérogène, de couleur jaune-chamois caractéristique. Les cellules sont riches en glycogène et lipides, elles ont un cytoplasme clair et sont donc optiquement vides. La majorité de ces carcinomes sont composées de différents types de cellules : claires, éosinophiles et fusiformes. Le pronostic dépend du type cellulaire majoritairement retrouvé : les carcinomes à cellules claires sont de meilleur pronostic que les deux autres.

Les tumeurs tubulo-papillaires se développent à partir de cellules tumorales originaires du tube contourné distal ou des reliquats métanéphriques. Elles sont souvent multiples et bilatérales, de couleur blanchâtre. Elles sont fréquemment retrouvées chez des patients sous hémodialyse ayant développé de multiples kystes. Elles sont de meilleur pronostic que les carcinomes à cellules claires.

Les carcinomes à cellules chromophobes atteignent plus fréquemment les femmes. Ils se développent à partir des cellules intercalaires du tube collecteur. D'un point de vue

macroscopique, elles ont une couleur homogène, beige-rosée. Au niveau histologique, sont décrits deux types de carcinomes :

- Un type composé cellules volumineuses avec un aspect en cadre caractéristique
- Un type composé de cellules éosinophiles.

Les carcinomes de Bellini sont des tumeurs rares (moins de 1%) et d'évolution péjorative. Ils se développent à partir de cellules tumorales issues du tube collecteur. Ces carcinomes ont un aspect très dur et sont de couleur blanchâtre.

Il existe d'autres tumeurs malignes diagnostiquées minoritairement comme les sarcomes et les lymphomes du rein, les tumeurs neuro-ectopiques

D'autre part, il est possible de retrouver quelques tumeurs bénignes.

L'oncocytome ou adénome oncocytaire est une tumeur d'origine épithéliale qui peut parfois se confondre avec un carcinome à cellule chromophobes.

L'angiomyolipome est la tumeur bénigne la plus fréquente. Elle est d'origine mésenchymateuse et est constituée de tissus adipeux matures, de cellules musculaires lisses et de vaisseaux anormaux en proportion variable. Cette tumeur est retrouvée chez la femme jeune de façon fortuite car elle est asymptomatique. Si le diamètre devient trop important (plus de 4cm), il y a un risque de saignement et de rupture du kyste.

## 3. Symptômes et diagnostic*(95)(96)(97)*

La découverte d'un cancer du rein est souvent fortuite : il peut être diagnostiqué sur un examen d'imagerie médicale réalisée pour déterminer la cause de symptômes non urologiques

Pour certains patients, le diagnostic de cancer du rein est posé suite à une exploration visant à déterminer la cause de différents symptômes caractéristiques comme une hématurie macroscopique, une lombalgie et masse au niveau du flanc si la tumeur est volumineuse. Cette triade peut s'accompagner de symptômes non caractéristiques comme une fièvre, une altération de l'état général et des symptômes liés aux métastases (douleurs osseuses, essoufflement, toux…).

Pour étayer ce diagnostic, un scanner abdominal est réalisé en trois temps (avant injection, 30 secondes après injection et plus tardivement. Le scanner abdominal permet :

- De caractériser d'un point de vue anatomo-histologique le type de tumeur,
- D'évaluer son extension locorégionale,

- De faire un bilan d'extension, de rechercher un envahissement veineux.

En parallèle, un scanner thoracique est réalisé pour étudier l'aspect des poumons et rechercher la présence de métastases osseuses.

D'autre part, des examens biologiques permettent d'avoir une évaluation de la fonction rénale grâce à la créatininémie et au calcul de la clairance. Une NFS montrera soit une anémie soit une polyglobulie considérée dans ce cas comme un syndrome paranéoplasique. Si des métastases ont été retrouvées, les dosages des facteurs pronostiques (plaquettes, calcémie, LDH) sont demandés.

La biopsie tumorale n'est pas réalisée à chaque fois en raison d'un certain nombre de faux positifs (environ 10%). Elle est réalisée sous anesthésie générale, avec une aide échographique ou scannographique et pour certains cas comme un doute lors du diagnostic (l'aspect de la tumeur n'est pas caractéristique), des patients ayant des antécédents de tumeurs extra-rénales ou ayant une tumeur du rein métastatique.

#### B. Prise en charge

## 1. Facteurs pronostiques*(97)(95)(101)(102)*

Trois facteurs pronostiques sont mis en avant : le stade de la tumeur d'après la classification TNM, le grade de la tumeur d'après le grade de Fuhrman et l'altération de l'état général.

Le grade de Fuhrman se base sur l'aspect histologique de la tumeur, observée après biopsie, et plus précisément sur la taille et la morphologie des noyaux et des membranes nucléaires. Il se décline en quatre grades de G1 (de bon pronostic) à G4 (de mauvais pronostic). Utilisé en association avec la classification TNM, le grade de Fuhrman permet d'avoir une bonne estimation de la gravité de la tumeur et d'évaluer les stratégies thérapeutiques ainsi que le profil évolutif des patients.

## 2. Les moyens thérapeutiques *(95)(97) (103)*

La chirurgie conservatrice ou élargie reste, encore aujourd'hui, le traitement de référence pour le cancer du rein.

Des traitements ablatifs qui utilisent la radiofréquence ou la cryothérapie ont pour but de détruire la tumeur grâce à une source d'énergie. Pour utiliser ce type de traitement, une biopsie rénale est nécessaire afin de prouver sa malignité. Ces techniques étant moins invasives que la chirurgie, elles sont réservées pour les tumeurs mesurant moins de 4 cm et les patients âgés, ne pouvant pas supporter une chirurgie.

Enfin, on retrouve des traitements antiangiogéniques ou thérapies ciblées pour les cancers métastatiques :

- Un anticorps monoclonal anti VEGF Bévacizumab AVASTIN®,
- Des inhibiteurs de tyrosine kinase anti-VEGFR Sunitinib ou Pazopanib,
- Des inhibiteurs de la voie mTOR Temsirolimus ou Evérolimus.

Pour les patients âgés, avec une tumeur mesurant entre 2 et 3 cm, une simple surveillance active par échographie peut être proposer.

> 3. Choix du traitement en fonction des facteurs pronostiques*(97)(95)(100)*

Toute stratégie thérapeutique est discutée et choisie en RCP (figure 5).

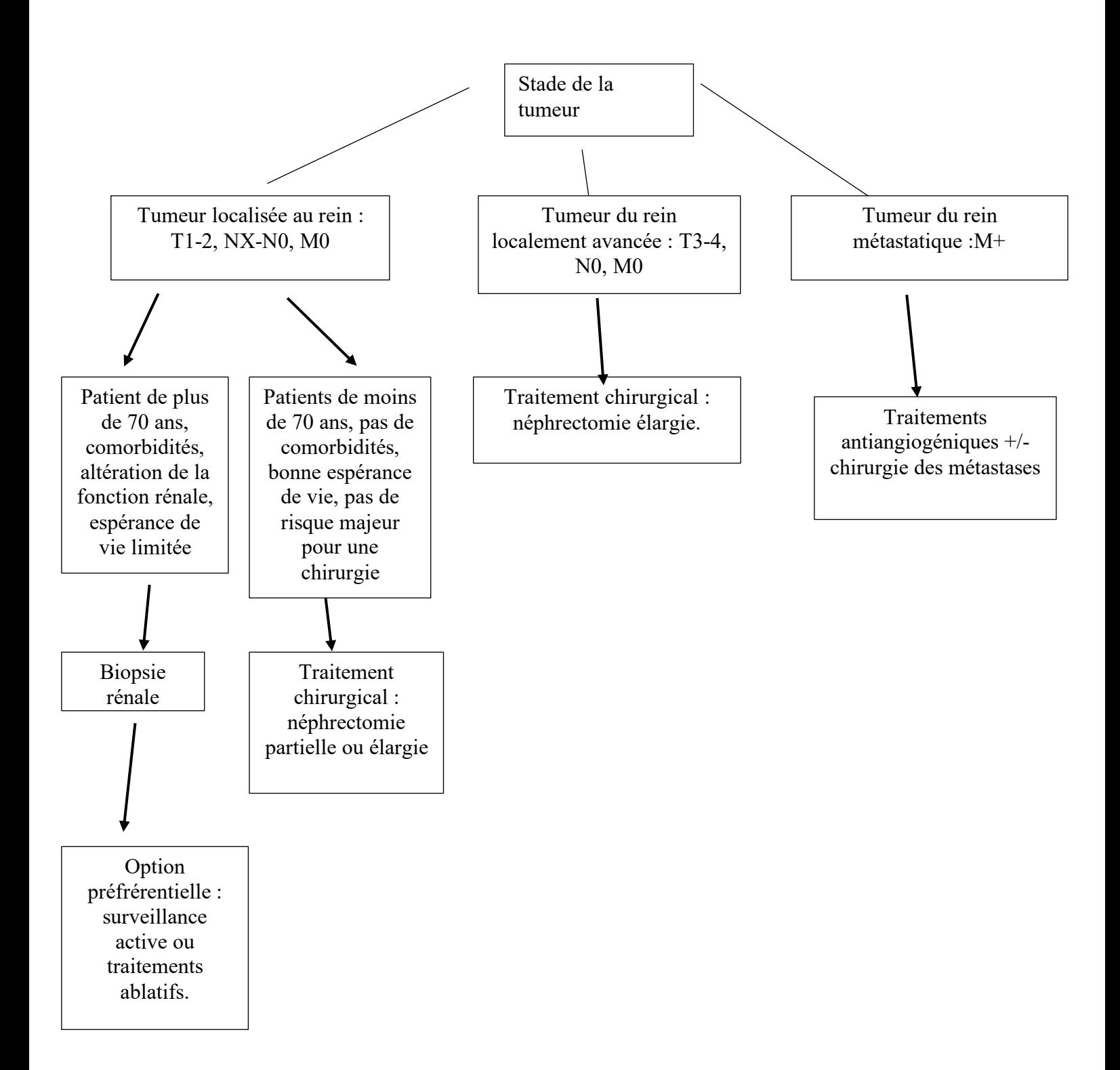

*Figure 6 : Choix de la stratégie thérpeutique en fonction du stade de la pathologie (d'après la société française d'urologie)*

## C. Caractéristiques des thérapies ciblées prises par voie orale et dispensées en officine

1. Les ITK

## *a. Sorafenib NEXAVAR®*(104)(105)(106)

Le sorafenib est un inhibiteur multikinase diminuant la prolifération des cellules tumorales grâce à ses propriétés anti-angiogénique et anti-proliférative.

Après administration orale, la biodisponibilité relative du sorafenib par rapport à une solution buvable est inférieure à 50%. L'absorption de cette molécule est réduite si le sorafenib est pris après un repas riche en graisse. Cette molécule subit une métabolisation hépatique par le CYP3A4. Tout inhibiteur ou inducteur enzymatique du CYP3A4 modifiera la métabolisation du sorafenib et donc son efficacité et sa tolérance. Au bout de 14 jours, on considère qu'une dose de 100 mg de sorafenib est totalement éliminé et ce majoritairement par voie fécale.

La posologie usuelle du sorafenib, en dehors de toute administration concomitante d'inhibiteur ou d'inducteur enzymatique, est de 400 mg deux fois par jour en cas de bonne tolérance et ce jusqu'à apparition d'effets toxiques importants. En cas d'intolérance, la posologie est diminuée à 400 mg/jour en une seule prise.

Les effets indésirables les plus fréquents sont les suivants :

- Des troubles gastro-intestinaux : des diarrhées importantes
- Une grande fatigue
- Une toxicité cutanée : des rashs, un syndrome main-pied, des prurits.

Cette molécule entraîne des effets indésirables graves cardiaques comme un infarctus du myocarde ou une ischémie myocardique, des hémorragies et une hypertension artérielle.

On peut donner aux patients différents conseils :

- Certains concernent le médicament en tant que tel pour assurer une bonne efficacité et une bonne tolérance
	- $\triangleright$  Le patient doit prendre le sorafenib à jeun ou au cours d'un repas pauvre en graisse.
	- $\triangleright$  Le comprimé doit être avalé en entier, il ne doit être ni broyé ni coupé
- Ø Afin d'éviter toute interaction médicamenteuse pouvant avoir un impact sur l'efficacité de cet ITK et sa tolérance, le patient doit éviter de prendre des tisanes à base de plantes et éviter l'automédication
- D'autres portent sur la prévention des effets indésirables et la conduite à tenir en cas de survenue de ces effets :
	- Ø Pour prévenir les diarrhées, il faut rappeler aux patients d'éviter de consommer des produits ou boissons pouvant irriter la muqueuse intestinale comme le café, de bien s'hydrater. Des anti-diarrhéiques comme le lopéramide peuvent être proposés. Les personnes âgées sont soumises à une surveillance particulière.
	- Ø Pour la fatigue, en plus du repos, il faut conseiller aux patients de pratiquer des exercices réguliers modérés comme la marche. En cas de fatigue très importante, une recherche d'anémie peut être demandée.
	- Ø Pour la prévention des troubles cutanés, le patient doit éviter toute exposition solaire prolongée. Si le syndrome main-pied apparaît, le patient peut tremper ses mains et ses pieds dans de l'eau fraîche et les essuyer ensuite sans les frotter. Si besoin, il peut prendre un antalgique de palier I comme le paracétamol et utiliser une crème émolliente.
	- Ø La prise de sorafenib impose un suivi de la pression artérielle, de la kaliémie et de la magnésémie.

## *b. Sunitinib SUTENT®*(107)(108)(109)(110)(105)(111)(112)

Le sunitinib est un agent antinéoplasique, inhibiteur de différentes tyrosines kinases impliquées dans la croissance tumorale, l'angiogenèse et la progression métastatique du cancer.

La prise concomitante de sunitinib et de nourriture n'a pas d'impact sur la biodisponibilité de cette molécule. Ce médicament se lie très fortement aux protéines plasmatiques (entre 90 et 95%). Comme le sorafenib, le sunitinib est métabolisé au niveau hépatique par le CYP3A4 pour donner son principal métabolite actif, le déséthyl de sunitinib qui sera lui-même métabolisé par le CYP3A4. La molécule mère et son métabolite actif sont principalement éliminés par voie fécale.
La posologie usuelle du sunitinib est de 25 à 75 mg/jour en une seule prise. Ce médicament se prend pendant quatre semaines renouvelables une fois suivies de deux semaines sans traitement.

Les effets indésirables les plus fréquents sont les suivants :

- Des troubles gastro-intestinaux se traduisant par une diminution de l'appétit, des troubles du goût, des nausées et vomissements, des diarrhées
- Une hypertension pouvant être précédée par des signes d'alerte comme des céphalées pulsatiles, une épistaxis, des vertiges et des acouphènes.
- Une fatigue
- Des troubles cutanées comme une décoloration de la peau et un syndrome mainpied.

Comme le sorafenib, le sunitinib peut donner des effets indésirables graves comme une insuffisance rénale, une insuffisance cardiaque, des hémorragies, une embolie pulmonaire et des perforations gastro-intestinales.

Parmi les conseils à donner aux patients, beaucoup sont similaires aux conseils énoncés pour le sorafenib. Cependant, contrairement à l'ITK précédent, le patient peut prendre son traitement pendant ou en dehors d'un repas. Un plan de prise peut lui être utile pour repérer ses jours de prise et ses jours de « pause ». Un dépistage d'hypertension artérielle est réalisé avant le début du traitement. En cas de signes d'alerte persistants, le patient devra suivre sa tension par auto mesure. En cas d'hypertension, un traitement antihypertenseur classique (IEC, ARA II, diurétiques ou bétabloquants) sera mis en place. En cas d'hypertension artérielle sévère ou incontrôlée, le sunitinib sera arrêté.

### 2. Un inhibiteur de mTOR : Everolimus AFINITOR®

*Cf Cancer du sein* 

### **V. Les cancers hématologiques**

### A. La leucémie lymphoïde chronique

1. Définition, symptômes et diagnostic*(1)* (113)

La leucémie lymphoïde chronique ou LLC est un cancer affectant le système sanguin et se définissant par la prolifération monoclonale d'une population de lymphocytes B ou plus rarement T qui vont envahir progressivement le sang, les organes lymphoïdes et la moelle osseuse.

D'un point de vue épidémiologique, la leucémie lymphoïde chronique est fréquemment retrouvée chez l'adulte, l'âge moyen au diagnostic étant de 70 ans. L'espérance de vie est variable d'un patient à l'autre mais dans l'ensemble, cette maladie est prise en charge de façon chronique, à l'image d'une affection de longue durée.

La découverte de cette leucémie est fortuite pour la plupart des patients : au cours d'une analyse sanguine, on observe une hyper lymphocytose isolée. Si cette anomalie persiste durant trois mois, un avis hématologique spécialisé est nécessaire pour confirmer ou infirmer ce diagnostic et ce grâce à une analyse biologique qui montrera en cas de leucémie lymphoïde chronique la présence d'une lymphocytose B (>5000/mm3 ) et la présence de marqueurs de surface caractéristiques.

#### 2. Prise en charge en fonction du stade de la maladie

La prise en charge de la leucémie lymphoïde chronique dépend de la classification de Binet qui est basée sur la quantité d'hémoglobine et de plaquettes présentes dans le sang ainsi que du nombre d'aires lymphoïdes palpables (figure 7).

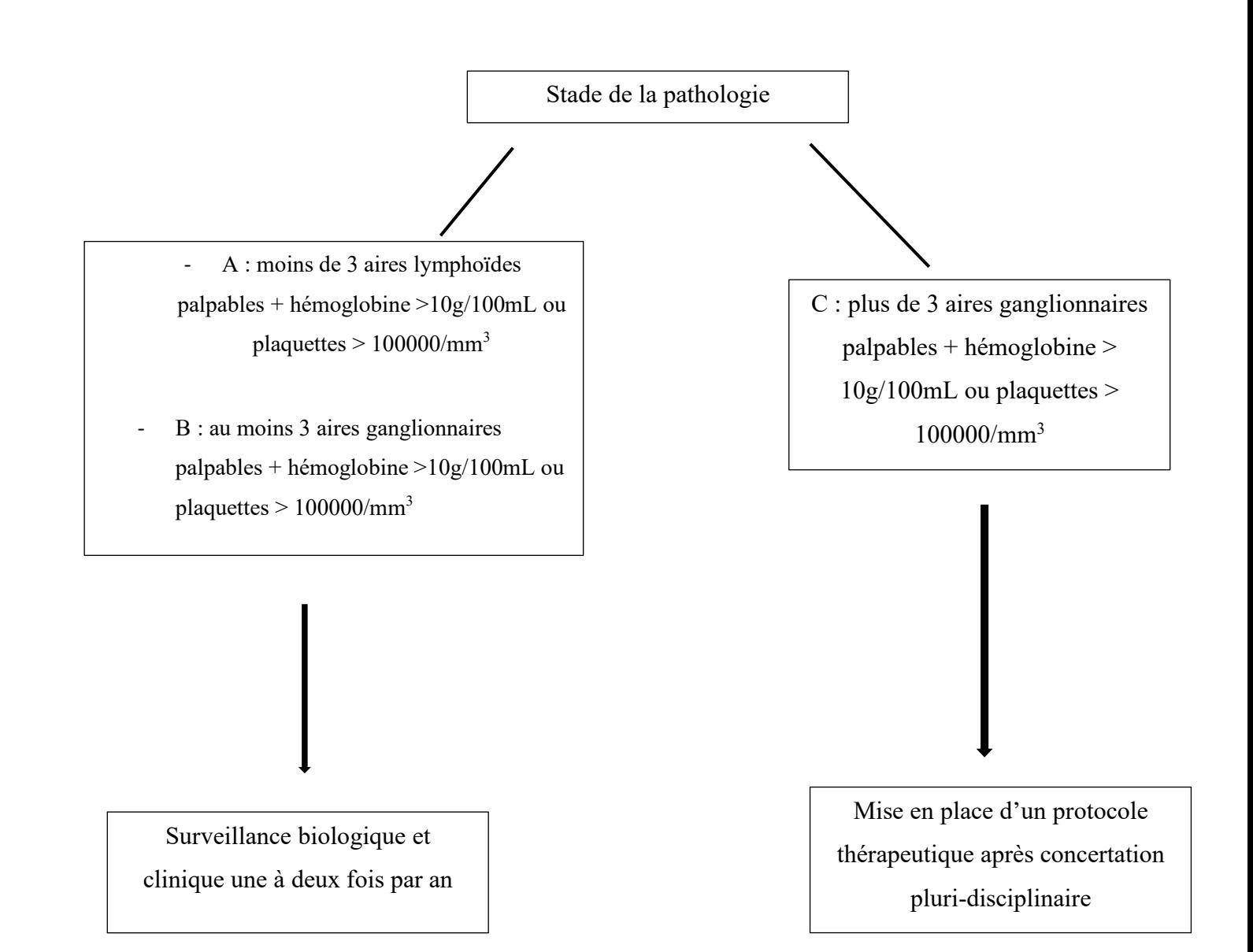

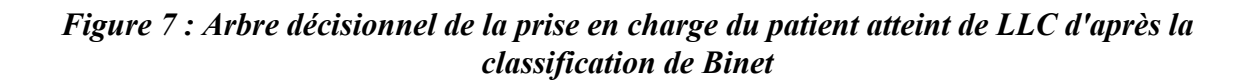

A partir du stade C et après réunion de concertation pluridisciplinaire, un protocole thérapeutique reposant sur la chimiothérapie et l'immunothérapie est mis en place. Parmi les associations possibles, le protocole RFC (Rituximab + Fludarabine + Cyclophosphamide) est utilisé en première ligne.

D'autres protocoles sont utilisés en deuxième ou troisième ligne en fonction de la réponse thérapeutique du patient :

- $-$  FR : Fludarabine + Rituximab
- PCR : Pentostatine + Cyclophosphamide + Rituximab
- CVP : Cyclophosphamide + Vincristine + Prednisone
- (R-)CHOP : (Rituximab-) Cyclophophamide + Doxorubicine + Vincristine + Prednisone
- FCM : Fludarabine + Cyclophosphamide + Mitoxantrone
	- 3. Caractéristiques pharmacocinétiques des anticancéreux oraux dispensés en officine et conseils à associer
		- *a. Fludarabine FLUDARA®* (22)

La fludarabine (2F-Ara A) fait partie de la classe des antinéoplasiques, c'est un analogue des purines. Son mécanisme d'action implique l'inhibition de certaines enzymes ayant un rôle dans la synthèse d'ADN et d'ARN, inhibant ainsi la prolifération des cellules tumorales.

Le FLUDARA® (2F-ara-AMP) est une prodrogue de la 2F-ara-A : un métabolisme intracellulaire en dérivés triphosphates est nécessaire pour la rendre active.

Au cours du traitement, les principaux effets indésirables observés sont les suivants :

- Une toxicité hématologique importante : sur une NFS, on observe une pancytopénie (anémie, thrombopénie, neutropénie).
- La survenue d'infections opportunistes, majorée par la neutropénie.

Au moment de la délivrance de FLUDARA®, il faut mettre l'accent sur la prévention des effets indésirables ainsi que sur les gestes à tenir en cas de survenue de ces effets. A cause du risque majeur de neutropénie, il faut rappeler au patient d'éviter tout contact avec les personnes malades, de bien prendre sa température avant la prise du comprimé. Une

température supérieure ou égale à 38°C comme tout autre signe d'infection implique un contact avec le médecin. Enfin il faut rappeler au patient qu'il est primordial de ne pas oublier de réaliser les NFS lorsqu'elles sont prescrites par les médecins.

# *b. Cyclophosphamide ENDOXAN®* (21)(22)

*Cf Cancer du sein*

### *c. Prednisone CORTANCYL®*(22) (115) (116)

La corticothérapie ne fait pas partie de la famille des anticancéreux à proprement parler : elle est classée parmi les médicaments annexes. Elle reste cependant indispensable et est très souvent intégrée aux protocoles de chimiothérapie.

La prednisone est un glucocorticoïde qui possède des propriétés anti-inflammatoire, antiallergique et immunosuppressive. Son mécanisme d'action implique sa fixation à un récepteur intracellulaire appartenant à la superfamille des récepteurs aux stéroïdes. Le complexe va agir sur l'ADN en régulant la transcription de certains gènes. On relève notamment une augmentation de la transcription des gènes codant pour des protéines antiinflammatoires comme la lipocortine-1 ou l'interleukine 10 et à contrario une diminution de la transcription des gènes codant pour des protéines pro-inflammatoires. Son effet immunosuppresseur résulte de mécanismes impliquant la diminution des lymphocytes circulants et la production d'interféron alpha et d'interleukine 2.

La prednisone est caractérisée par une résorption digestive rapide. Elle se lie fortement aux protéines plasmatiques ce qui majore le risque d'interactions médicamenteuses. Elle subit un métabolisme hépatique et est éliminée par voie rénale.

La prise de prednisone entraine de nombreux effets indésirables surtout lorsque ce médicament est utilisé régulièrement. D'autre part, la posologie et l'état du patient influencent également la survenue de ce type d'effet. Les principaux effets observés sont les suivants (liste non exhaustive) :

- Des troubles hydro-électrolytiques : une hypokaliémie et une rétention hydro sodée. Ces troubles hydro-électrolytiques favorisent la survenue de problèmes cardio-vasculaires comme une hypertension artérielle ou des œdèmes.

- Des problèmes infectieux (dus à son mécanisme d'action)
- Des problèmes gastriques comme par exemple des gastrites ou des ulcères
- La survenue d'un diabète cortico-induit transitoire
- Des troubles osseux comme de l'ostéoporose par déperdition osseuse trabéculaire ou de l'ostéonécrose.

Lors de la délivrance de ce médicament, il faut insister sur différents points afin d'éviter la survenue de ces différents effets. On rappelle dans un premier temps les règles hygiéno-diététiques qu'il faut respecter durant toute la durée du traitement :

- Un régime hyposodé pour limiter l'apparition d'œdèmes et la surveillance du poids. Tout médicament effervescent est à éviter.
- Un régime riche en potassium. Beaucoup d'aliments peuvent apporter ce minéral comme les bananes, les haricots blancs ou les épinards. Certains symptômes caractérisent le manque de potassium : une faiblesse musculaire, des ballonnements intestinaux, de la fatigue.
- Un régime riche en produits laitiers pour limiter les problèmes osseux
- Un suivi rapproché de la glycémie chez les personnes diabétiques.

D'autre part, il faut rappeler au patient l'importance de l'arrêt progressif en fin de traitement pour éviter les accidents de sevrage. Enfin, il faut rappeler que l'automédication est à proscrire en raison des nombreuses interactions médicamenteuses existantes.

#### B. La leucémie myéloïde chronique

# 1. Définition, symptômes et diagnostic (117) (118)(21)(119)

La leucémie myéloïde chronique ou LMC est une pathologie hématologique faisant partie du sous-groupe des syndromes myéloprolifératifs. Elle se caractérise par une augmentation importante des globules blancs produits par la moelle osseuse et dont une partie est immature.

Cette pathologie résulte d'une anomalie génétique des cellules souches : il s'agit de la translocation t(9 ;22) dont la conséquence directe est la formation d'un nouveau gène dit de fusion, BCR-ABL, qui est le résultat de l'union des gènes BCR (Breakpoint Cluster Region) et ABL (Abelson). In fine, il y aura l'apparition du chromosome Phi (Philadelphie).

C'est une pathologie rarement diagnostiquée. Elle est retrouvée chez des sujets âgés. L'incidence du diagnostic augmente avec l'âge mais on observe un pic de fréquence vers 50 ans. Le sexe ratio démontre une légère prédominance masculine (1,3 hommes pour 1 femme).

Le diagnostic est souvent posé à la suite d'un bilan sanguin comprenant un hémogramme. En effet, au début de la pathologie, le patient ne ressent pas de symptômes particuliers à l'exception d'une altération de l'état général qui n'est pas caractéristique de la LMC. Si le diagnostic est plus tardif, les patients peuvent présenter des symptômes supplémentaires : un syndrome tumoral comprenant une splénomégalie, une crise de goutte. Il peut y avoir des complications hémorragiques et thrombotiques. Le bilan sanguin met en avant une hyperleucocytose majeure le plus souvent avec une prédominance de neutrophiles, une myélémie importante et parfois une anémie modérée normochrome, normocytaire, arégénérative. Pour compléter le diagnostic, deux examens essentiels doivent être pratiqués :

- Une RT-PCR (Reverse Transcription Polymerase Chaîne Reaction) pour mettre en évidence le gène BCR-ABL
- Un caryotype des cellules sanguines ou médullaires pour rechercher le chromosome Philadephie.

Le myélogramme est nécessaire afin de déterminer dans quel stade évolutif de la pathologie se trouve le patient. La LMC évolue en trois phases :

- Une phase de chronicité : les blastes circulants sont inférieurs à 15%
- Une phase d'accélération : les blastes circulants sont compris entre 15 et 30%
- Une phase d'acutisation en leucémie aïgue : les blastes circulants sont supérieurs à 30%.
	- 2. Prise en charge (21,120)

Contrairement aux pathologies présentées précédemment, tout patient porteur d'une LMC sera mis sous traitement anticancéreux, l'objectif étant de maintenir le plus possible le patient en phase chronique.

Le traitement choisi dépend du score de Sokal qui classe les patients en trois groupes : risque faible, intermédiaire et élevé. Sont pris en compte pour établir ce score l'âge du patient, la taille de la rate, le nombre de plaquettes et le pourcentage de blastes circulants.

En première intention, les patients sont traités par ITK (Inhibiteur des Tyrosines Kinases) quel que soit le score de Sokal (seule génération de l'ITK variera).

3. Caractéristiques des ITK utilisés et conseils associés

# *a. ITK de première génération : Imatinib GLIVEC®* (105)(121)

L'imatinib est utilisé si le patient a un âge élevé et/ou un score favorable.

C'est un inhibiteur spécifique de la tyrosine kinase BCR-ABL et également du PDGF (Platelet-Derived Growth Factor). Il entraîne l'inhibition de la transduction de signaux impliquant ces molécules.

Cette molécule est fortement liée aux protéines plasmatiques et fortement métabolisée par le cytochrome P450 (plus précisément le CYP3A4) ce qui implique un risque important d'interactions médicamenteuses. Son excrétion est majoritairement fécale. En phase chronique, la posologie est de 400 mg/jr.

Les effets indésirables les plus fréquents sont les suivants :

- Une toxicité hématologique avec une pancytopénie
- Une toxicité digestive (nausées, vomissements, diarrhées)
- Une toxicité musculaire (crampes, spasmes)
- L'apparition d'œdèmes, une rétention hydrique et une prise de poids.

Il est important de rappeler aux patients d'être vigilants quant à l'automédication et aux risques d'interactions médicamenteuses qui peuvent modifier l'activité de leur traitement anticancéreux.

## *b. ITK de deuxième génération : Nilotinib TASIGNA®, Dasatinib SPRYCEL®* (105) (122)(123)

Le nilotinib est utilisé pour les patients ayant un âge jeune ou un score défavorable.

Le dasatinib et le nilotinib sont des inhibiteurs puissants de l'activité tyrosine kinase BCR-ABL. Leur mécanisme d'action est proche de celui de l'imatinib. Le nilotinib est actif sur certaines formes résistantes à l'imatinib. Le dasatinib est également actif sur des mutants résistants à l'imatinib et cible d'autres kinases appartenant à la famille des SRC, des kinases oncogènes sélectives comme c-kit.s.

Le nilotinib est faiblement absorbé (environ 30%). Cette biodisponibilité peut être augmentée si le médicament est pris en même temps ou proche d'un repas ou d'une collation. La molécule se lie fortement aux protéines plasmatiques ce qui entraîne un risque important d'interactions médicamenteuses. Le nilotinib est métabolisé par le CYP450 et plus précisément par le CYP3A4. Ce médicament est éliminé majoritairement par voie fécale. Le TASIGNA® est pris deux fois par jour avec un intervalle de 12h entre les prises, la dose totale ingérée étant de 300 mg. L'alimentation interférant beaucoup avec l'administration de ce médicament, le pharmacien doit rappeler au patient que ce médicament doit être pris en dehors des repas et le patient ne devra consommer aucun aliment deux heures avant la prise et une heure et demie après.

L'absorption du dasatinib est rapide après administration orale. Les effets de la prise alimentaire sur la biodisponibilité de ce médicament n'ont pas été significatifs lors des différentes études menées. Comme le nilotinib, ce médicament se lie fortement aux protéines plasmatiques entraînant un risque d'interactions médicamenteuses avec d'autres médicaments se liant aux mêmes protéines. Le dasatinib est fortement métabolisé par divers enzymes dont le CYP3A4. L'élimination est majoritairement fécale. La posologie du SPRYCEL® est de 100 mg par jour pendant ou en dehors des repas.

La prise de nilotinib peut entraîner fréquemment l'apparition d'éruptions, de prurit, des céphalées, des nausées, une fatigue et des myalgies. La plupart de ces effets indésirables sont de sévérité légère ou modérée.

Les effets indésirables les plus fréquents du dasatinib sont les suivants :

- Une rétention hydrique pouvant provoquer un épanchement pleural
- Des troubles gastriques (diarrhées, nausées, vomissements)
- Une altération de l'état général (fatigue, céphalées...)
- Des troubles cutanés (rashs).

Certains patients peuvent demander un médicament appartenant à la classe des IPP (Inhibiteurs des Pompes à Protons) pour soulager leurs maux d'estomac. Ces médicaments sont fortement déconseillés en association avec la plupart des ITK comme le dasatinib : ils peuvent entraîner une diminution de leur absorption et donc l'efficacité du traitement. Les anti-H2 et les antiacides doivent également être évités car ils entraînent une diminution de la biodisponibilité de l'ITK. Cependant, leur durée de vie étant plus courte que celle des IPP, une administration à distance de l'ITK peut être envisagée : la prise de l'ITK se fera 2h avant l'ani-H2 ou 10h après. Néanmoins, le meilleur conseil à donner au patient est celui de contacter son oncologue pour envisager une exploration afin de déterminer la cause des douleurs gastriques et d'envisager la meilleure solution à adopter.

## *c. ITK de troisième génération : Ponatinib ICLUSIG®, Bosutinib BOSULIF®* (105)(105)(124)(125)(126)

Le ponatinib ICLUSIG<sup>®</sup> est utilisé en cas de résistance ou d'intolérance à l'imatinib ou aux ITK de deuxième génération, ou pour les patients présentant une mutation T315I de la kinase ABL. Cette mutation empêche la formation d'une liaison hydrogène entre l'imatinib et la kinase ABL ce qui rend le médicament inactif. Cette mutation est fréquemment retrouvée chez les patients lors de l'évolution de la LMC.

Il s'agit d'un puissant inhibiteur de la protéine BCR-ABL. Grâce à sa structure moléculaire particulière, le ponatinib peut se lier à la kinase ABL sauvage mais également à la kinase ABL mutée T315I.

Le ponatinib est rapidement absorbé après administration par voie orale. L'alimentation n'interfère pas ou peu avec ce médicament. Il se lie très fortement aux protéines plasmatiques (d'après différentes études, le taux de liaison aux protéines plasmatiques serait supérieur à 99%). Il est métabolisé par des estérases et des amidases en métabolite inactif (acide carboxylique) et par le CYP3A4 en métabolite N-déméthyle qui est bien moins actif que le ponatinib. Comme la majorité des ITK présentés précédemment, son élimination se fait majoritairement par voie fécale.

Ce médicament fait l'objet d'une surveillance particulière : les professionnels de santé sont tenus de faire remonter aux autorités compétentes toute interaction ou événement indésirable observé.

Au cours des études menées, les effets indésirables graves et fréquemment observés ont été:

- Des troubles hématologiques se traduisant par une neutropénie fébrile, une anémie, une chute importante des plaquettes
- Une pancréatite qui cède spontanément ce qui permet une reprise du traitement à dose adaptée
- Des troubles cardio-vasculaires : AVC, maladie coronarienne, hypertension, insuffisance cardiaque congestive, infarctus du myocarde, fibrillation auriculaire, artériopathie oblitérante périphérique, angine de poitrine, maladie coronarienne
- Un risque accru d'infections fébriles et notamment de pneumonies.

La prise de ponatinib peut être interrompue suite à une intolérance et/ou la posologie peut être ajustée.

Le bosutinib est prescrit pour les patients atteints de LMC à chromosome Philadelphie positif en phase chronique ou blastique et pour qui les ITK présentés plus haut ne sont pas appropriés.

C'est un inhibiteur des protéines kinases BCR-ABL anormales ainsi que d'autres kinases appartenant à la famille Src. Enfin, il a une action inhibitrice minimale sur les facteurs de croissance dérivés des plaquettes.

Le bosutinib est absorbé lentement après administration orale au cours d'un repas. Il se lie fortement aux protéines plasmatiques. Il subit une métabolisation hépatique par le CYP3A4. Il est majoritairement éliminé par voie fécale.

Les principaux effets indésirables observés sont les suivants :

- Des troubles gastro-intestinaux (diarrhées, nausées, vomissements, douleurs abdominales)
- Des troubles hématologiques se traduisant par une thrombopénie, une anémie
- Une fatigue importante
- Un rash cutané.

### *d. Prévention et gestion des effets indésirables des ITK*   $(105)(24)(111)(112)$

Plusieurs informations sont à transmettre aux patients lors de la délivrance de ces anticancéreux.

Il faut leur rappeler qu'une mauvaise observance ou qu'une inobservance compromet l'efficacité du traitement et entraine un risque de progression plus rapide la LMC. Un plan de prise peut leur être remis afin de les aider à bien suivre le protocole. Le moment de la prise (pendant ou en dehors des repas) doit être indiqué car pour certains, l'alimentation peut interférer avec l'administration de l'ITK et donc son efficacité.

L'automédication est fortement déconseillée aux vues des nombreuses interactions médicamenteuses susceptibles de se produire et modifiant la cinétique des ITK. Il est important d'être vigilant quant à l'utilisation de plantes médicinales que les patients peuvent utiliser et que certains peuvent associer à des produits exempts de toxicité. Il a été relevé des interactions entre certaines plantes comme par exemple entre Echinacea angustifolia, une espèce du genre échinacée ) qui est un inducteur enzymatique et le nilotinib, ou encore avec le millepertuis utilisé comme antidépresseur léger ou le jus de pamplemousse.

Les effets indésirables les plus gênants sont les suivants : une fatigue importante, des crampes musculaires, des diarrhées, des éruptions cutanées, une rétention hydrique. Pour limiter et prévenir ces effets, le patient doit éviter des expositions solaires prolongées afin d'éviter les problèmes cutanés. Pour détecter le plus tôt possible une rétention hydrique, le patient doit suivre l'évolution de son poids en le surveillant régulièrement. En cas de gestes invasifs, le patient doit signaler au médecin la prise d'ITK. Enfin, en cas de survenue d'événements indésirables plus graves comme des saignements, un risque d'infection ou une prise de poids anormale, le patient doit avoir le réflexe de contacter son médecin.

#### C. Le myélome multiple

### 1. Définition, symptôme et diagnostic (127)(128)(129)

Le myélome multiple ou maladie de Kahler est une hémopathie maligne caractérisée par le développement d'un clone de plasmocytes qui vont envahir la moelle osseuse. Ces plasmocytes vont produire un grand nombre d'immunoglobulines monoclonales, le plus souvent G ou A. La synthèse des plasmocytes sains est inhibée ce qui va causer une perte d'efficacité du système immunitaire face à des agents infectieux. La maladie de Kahler peut faire suite à une MGUS ou Monoclonal Gammopathy of Undetermined Significance. L'origine du myélome est inconnue. Seuls les rayons ionisants sont classés parmi les facteurs de risque avérés. Il n'existe actuellement aucun moyen de prévention ou de dépistage.

Cette lympopathie touche principalement les sujets âgés, l'âge moyen au diagnostic étant 65 ans. On note également une prédominance masculine parmi les patients. Parmi les différentes hémopathies malignes connues, celle-ci représente environ 10% des diagnostics. L'évolution est plus ou moins défavorable en raison de nombreuses complications possibles.

Le diagnostic de cette pathologie est souvent fortuit. En effet, les patients peuvent être asymptomatiques. Dans le cas contraire, on observe des symptômes non caractéristiques et très variés : une altération de l'état général, des douleurs osseuses ou rachidiennes non calmées par des antalgiques. D'autre part, le diagnostic peut être posé suite à la découverte de complications inaugurales comme une hypercalcémie, une insuffisance rénale ou une compression médullaire. Au niveau biologique, on note une vitesse de sédimentation supérieure à la normale mais pour certains types de myélomes, les valeurs peuvent être normales. L'hémogramme peut être normal : on retrouve pour la moitié des patients environ une anémie arégénérative. Si le diagnostic du myélome est évoqué, des examens complémentaires sont réalisés parmi lesquels une électrophorèse des protéines plasmatiques (EPP) et urinaires (EPU), une immunofixation des protéines plasmatiques (IPP) et urinaires (IPU). L'observation d'un pic monoclonal étroit sur l'EPP confirme le diagnostic. L'immunofixation permet de mettre en évidence le type d'immunoglobuline concernée. L'EPU met en évidence dans la majorité des cas une protéinurie à chaînes légères ou protéinurie de Bence Jones. Un myélogramme est également indispensable : on observe des anomalies qualitatives et quantitatives des plasmocytes.

# 2. Prise en charge  $(130)(21)$

Lors de la mise en œuvre de la prise en charge du patient, l'équipe médicale a pour objectif d'améliorer la qualité de vie du patient, d'allonger la période de rémission et d'améliorer la survie du patient, la médiane de survie pour cette pathologie étant comprise entre 50 et 70 mois. Pour le myélome multiple, la classification utilisée est celle de Salmon et Durie (voir figure 8). Elle s'appuie sur différents critères biologiques et physiques.

Les traitements de première intention sont présentés dans la figure 8.

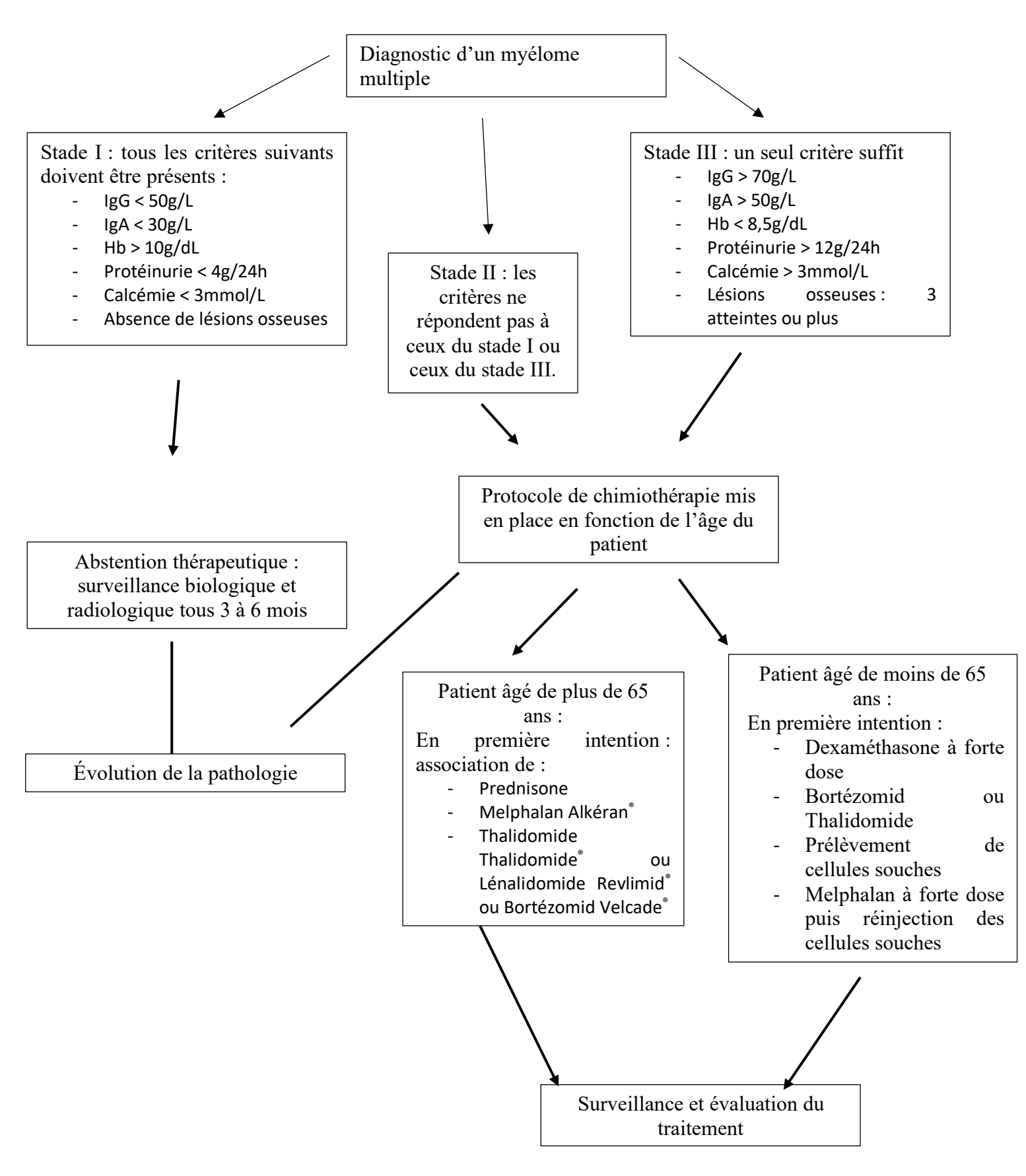

*Figure 8: Prise en charge d'un patient atteint de myélome multiple d'après la classification de Salmon et Durie*

En deuxième intention ou en cas de rechute, le traitement comprend une autre association que celle utilisée en première intention : thalidomide ou lénalidomide ou bortézomib en fonction de celui utilisé en première ligne. De nouveaux antiangiogéniques comme le pomalidomide ou des inhibiteurs du protéasome comme le carfilzomib sont proposés à certains patients en ATU.

### 3. Caractéristiques des anticancéreux oraux délivrés en rétrocession

Les anticancéreux oraux utilisés dans les protocoles à visée anticancéreuse du myélome sont dispensés à la pharmacie de l'hôpital. Il est possible d'avoir une dispensation à l'unité. Les conseils seront donc majoritairement apportés par le pharmacien hospitalier.

### *a. Melphalan ALKERAN®* (21)(22)(131)

Le melphalan, comme le cyclophosphamide présenté précédemment, est un agent alkylant appartenant à la famille des moutardes azotés. Son mécanisme d'action est similaire à celui du cyclophosphamide.

Il existe de grandes variabilités interindividuelles concernant l'absorption de ce produit. Il faut rappeler au patient que toute ingestion de nourriture au même moment que la prise de ce médicament diminue sa demi-vie (norme autour de 90 minutes). C'est une molécule fortement métabolisée.

L'effet indésirable le plus impactant correspond à sa forte toxicité hématologique dose-dépendante cumulative et retardée. Elle se traduit par une hypoplasie médullaire comprenant une leucopénie et une thrombopénie. Certaines études relatent également un effet leucémogène : ils ont observé une apparition accrue de leucémies aiguës dans la population des patients sous melphalan. Les principaux autres effets indésirables observés sont :

- Une alopécie de grade 1-2
- Un pouvoir émétisant important surtout si la dose ingérée est supérieure à 100  $mg/m<sup>2</sup>$ .

### *b. Thalidomide THALIDOMIDE® et Lénalidomide REVLIMID®*(21)(22)(132)(133)

Ces deux médicaments font partie de la même classe thérapeutique. Ce sont des antagonistes des cytokines et plus précisément de la sécrétion du TNF α.

Le thalidomide possède des propriétés anti-inflammatoires, immunomodulatrices et anti-angiogéniques. Il va agir en modulant l'action des cellules phagocytaires notamment celle des monocytes.

L'administration du thalidomide par l'organisme est lente. Cette molécule se lie moyennement aux protéines plasmatiques (entre 55 et 65% selon les études). Il est majoritairement métabolisé par hydrolyse non enzymatique. Il subit de façon plus minoritaire une métabolisation hépatique impliquant le cytochrome P450. Il est éliminé par voie rénale (voie majoritaire) et fécale.

Les principaux effets indésirables rencontrés avec le thalidomide sont:

- Un effet tératogène ce qui implique l'utilisation d'une contraception efficace pour les patientes en âge de procréer
- Un effet neuro toxique se traduisant par des neuropathies périphériques
- Un effet thrombogène : des thromboses veineuses profondes et des embolies pulmonaires sont des effets fréquemment observés au cours des études.

Le lénalidomide possède une structure proche de celle du thalidomide. Il possède des propriétés antinéoplasiques, anti-angiogéniques, pro-érythropoïétiques et immunomodulatrices. Son mécanisme d'action cible les cellules malignes hématopoïétiques : il va inhiber leur prolifération. D'autre part, son action immunomodulatrice se traduit par un renforcement de l'immunité en ciblant les lymphocytes T et les cellules NK (*Natural Killer*). L'effet anti-angiogénique est la conséquence d'une inhibition de la migration et de l'adhésion des cellules endothéliales.

Le lénalidomide est rapidement absorbé par l'organisme. La prise alimentaire n'a que peu d'impact sur son absorption : il peut être pris pendant ou en dehors des repas. Ce médicament se lie faiblement aux protéines plasmatiques. Il est peu métabolisé. D'autre part, les différentes études de pharmacocinétique montrent que cette molécule n'interagit pas avec le cytochrome P450 ce qui ne modifiera pas la métabolisation des médicaments impliquant cette enzyme. Son élimination est majoritairement urinaire.

L'association lénalidomide-dexaméthasone-entraine de nombreux effets indésirables graves dont les principaux sont :

- Des infections bactériennes entraînant des pneumonies
- Une insuffisance rénale
- Une hématotoxicité se traduisant par des neutropénies fébriles
- Des troubles psychiques (dépression) et du système nerveux central (des neuropathies périphériques).

### *c. Dexaméthasone NEOFORDEX®*(22)(115)

La dexaméthasone est un corticoïde comme la prednisone présentée précédemment. Son action est plus forte que celle de la prednisone à dose équivalente.

# **VI. Synthèse sur les anticancéreux pris par voie orale et délivrés à l'officine**

Les anticancéreux oraux prennent une place de plus en plus importante dans les stratégies thérapeutiques mis en place chez les patients atteints d'un cancer. Les pharmaciens d'officine vont être amenés à les délivrer de plus en plus et à informer les patients sur leur utilisation. Une bonne connaissance de ces traitements est nécessaire pour délivrer le meilleur conseil aux patients.

La majorité des anticancéreux provoque des troubles gastro-intestinaux : il faut donc rappeler aux patients d'adapter leur alimentation et d'avoir une bonne hydratation.

# *Tableau 4 : Tableau récapitulatif sur les anticancéreux*

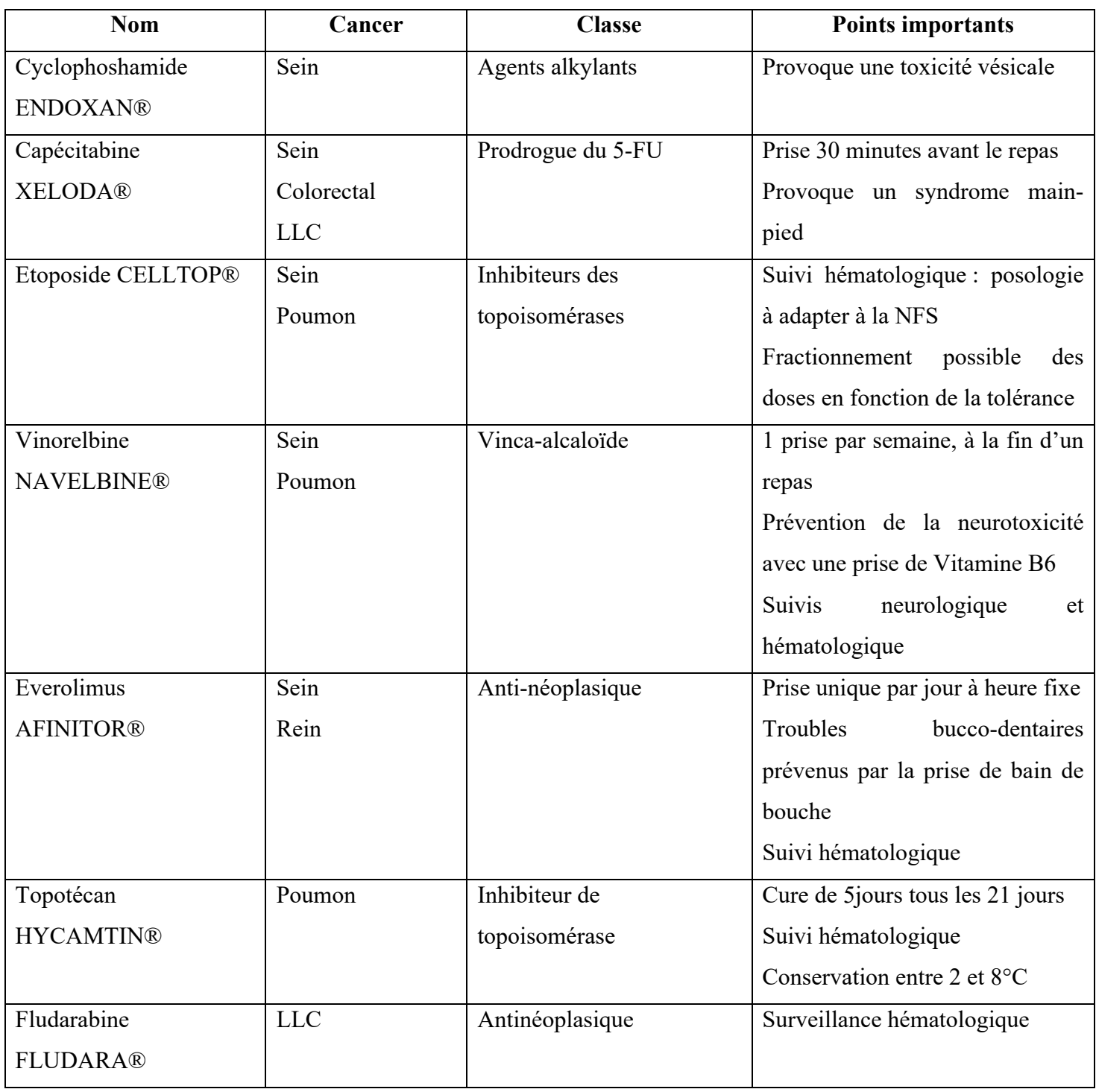

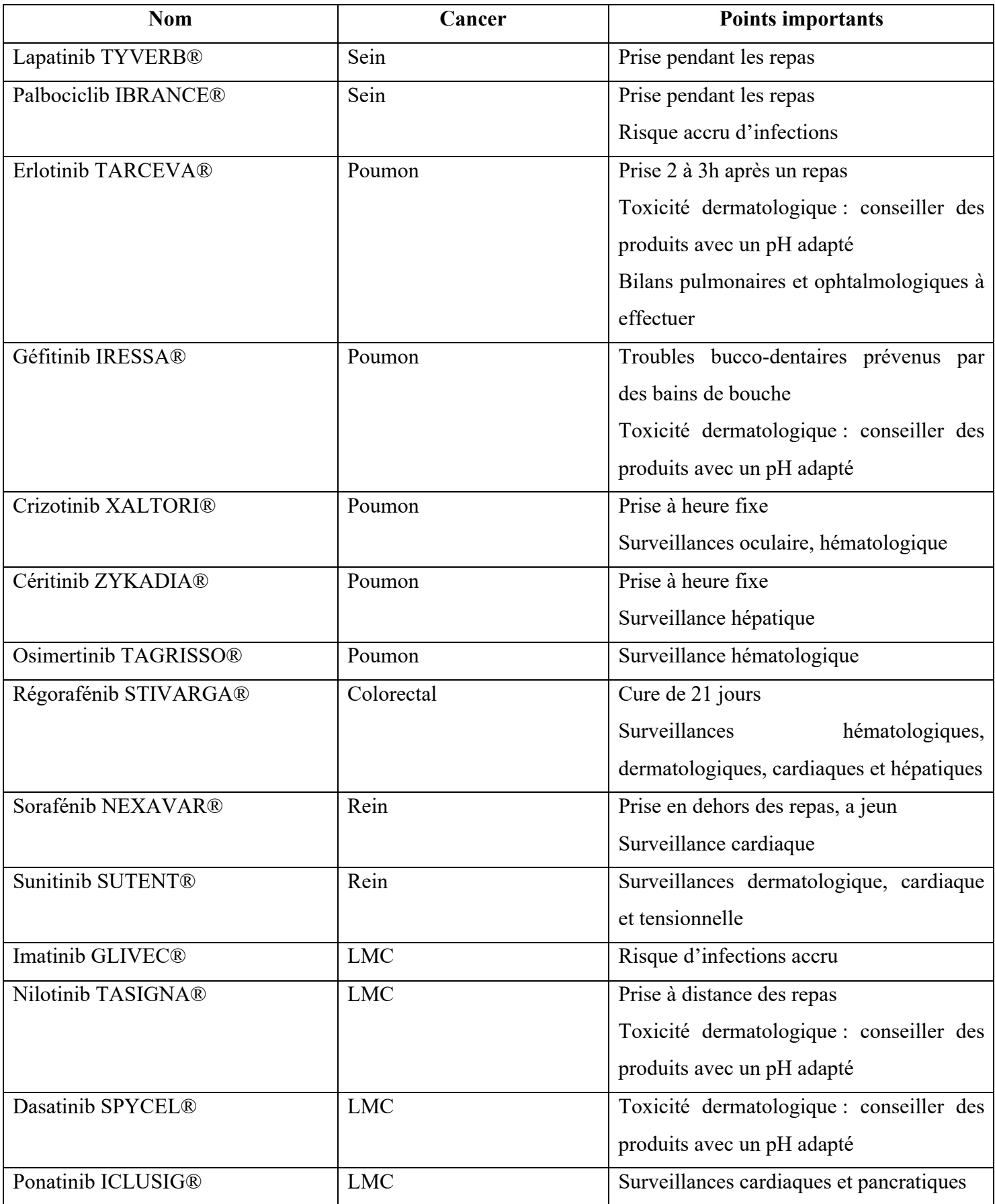

# *Tableau 5 : Tableau récapitulatif sur les ITK*

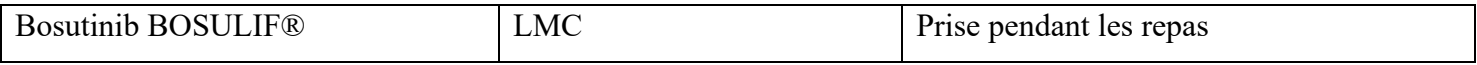

# *Tableau 6 : Tableau récapitulatif sur l'hormonothérapie*

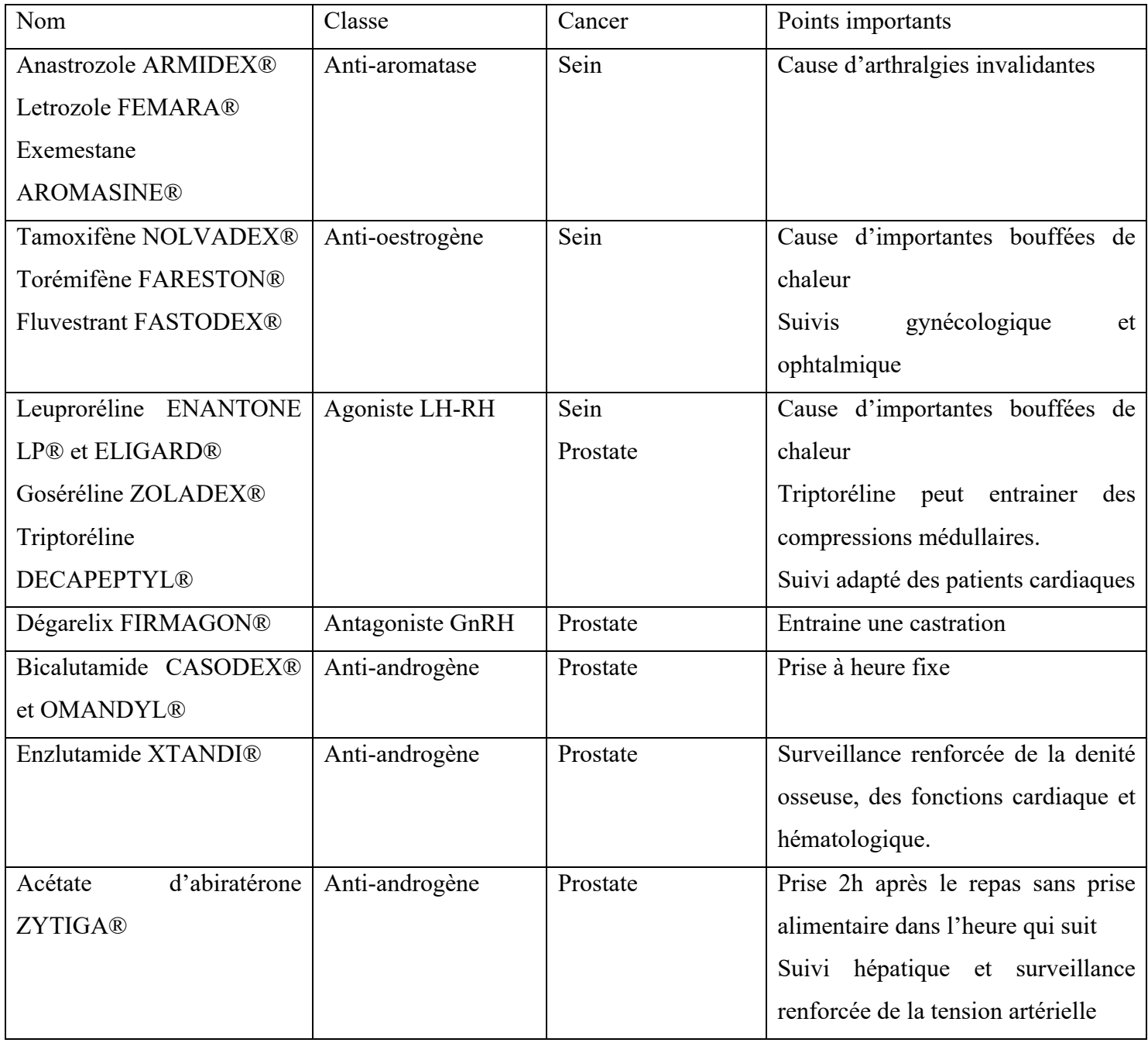

Une bonne communication entre les hôpitaux et les officines est nécessaire pour assurer un suivi adapté des patients.

# **DEUXIÈME PARTIE : GESTION DES ANTICANCÉREUX À L'OFFICINE et IMPORTANCE DU LIEN VILLE-HÔPITAL**

#### **I. Impact du lien ville-hôpital dans la gestion des anticancéreux**

#### A. Gestion des médicaments à l'officine

1. Gestion des stocks *(134)(135)*

#### *a. Gestion des stocks des médicaments dits courants*

La gestion des stocks est un enjeu majeur pour l'économie de l'officine. En effet, le sur stockage peut mettre à mal la trésorerie tandis qu'une rupture d'approvisionnement des médicaments a une conséquence directe pour le patient et la gestion de sa pathologie.

Grâce aux différents logiciels proposés aux pharmaciens tels que WinPharma, Leo ou LGPI, il devient de plus en plus facile de gérer les stocks théoriques. En effet, pour un médicament donné, le pharmacien peut décider de définir un stock minimal et un stock maximal. Grâce aux analyses statistiques fournies par ces logiciels, ces valeurs peuvent être modifiées à tout moment pour s'ajuster au mieux à la consommation réelle des patients. Ce système permet à la fois de répondre aux besoins des patients et d'éviter d'avoir des stocks trop importants.

Cependant, dans le contexte actuel de tension d'approvisionnement, ces stocks théoriques diffèrent de plus en plus des stocks réels de l'officine. Le pharmacien d'officine doit quotidiennement rechercher des solutions alternatives afin de répondre aux besoins des patients. Malgré les différents moyens mis en place, il devient difficile de trouver de nouvelles solutions pour certains médicaments.

### *b. Gestion des stocks des médicaments couteux*

#### *Dispensation initiale*

En ce qui concerne la prise en charge d'un patient cancéreux traité avec une chimiothérapie orale, la gestion des stocks est différente d'une officine à une autre. En effet, à cause de leur coût élevé, le médicament inscrit sur l'ordonnance du patient est rarement en stock, à l'exception des anti-estrogènes.

Une enquête a été conduite auprès d' une vingtaine de pharmaciens afin d'avoir un aperçu des différentes façons de procéder. Il en ressort trois principales :

- Après le passage du patient : l'ordonnance est tarifiée et le produit est commandé en même temps. Le patient revient chercher son traitement a posteriori avec un bon de « promis ». Cette méthode est avantageuse pour l'officine car le médicament est commandé et payé par l'assurance maladie de façon quasi-instantanée. Cependant, le patient est obligé de se déplacer une deuxième fois.
- Après tarification de l'ordonnance envoyée par l'hôpital ou le patient : cette méthode est avantageuse aussi bien pour le patient qui ne se déplace qu'une seule fois que pour l'officine qui peut commander le produit et être remboursée dans la foulée.
- Après appel du patient ou de l'hôpital : dans ce cas-là, l'officine commande le traitement mais ne pourra être remboursée par l'assurance maladie qu'après passage du patient avec son ordonnance et sa carte vitale. D'autre part, si le patient décide finalement de se procurer son traitement dans une autre officine ou que le protocole de chimiothérapie est modifié, l'officine doit pouvoir renvoyer le médicament à son grossiste. Ce dernier ne reprend des médicaments que sous certaines conditions convenues avec l'officine. Dans tous les cas, les produits appartenant à la chaine du froid ne sont pas repris. Pour les autres médicaments, il y a un délai à respecter qui diffère selon les grossistes.

#### *Renouvellements des ordonnances*

Si le patient doit prendre son traitement pendant plusieurs mois, il est possible de commander le produit à une date décidée par le pharmacien puis de faire en sorte que ce produit se recommande sous trois ou quatre semaines. Ce système est proposé en général aux patients réguliers de l'officine car il faut être certain que le patient viendra prendre son traitement. Cependant, en cas de modification de traitement ou autre imprévu, il faut s'assurer auprès des grossistes qu'il est encore possible de renvoyer le produit non délivré et non utilisable pour un autre patient.

2. Vers une possible remise en question de la gestion des anticancéreux à l'officine : l'arrivée de la sérialisation *(136)(137)(138)(139)*

La sérialisation ou « traçabilité à la boite » est mise en place depuis février 2019. Ce système permet d'assurer une sécurité supplémentaire à la chaine du médicament. En effet, la sérialisation donne à chaque médicament un identifiant unique codé dans le DataMatrix. Celui-ci comprend le numéro de série, le code CIP, le numéro de lot et la DLU. D'autre part, toutes les boîtes seront pourvues d'un dispositif d'inviolabilité.

Au moment de la délivrance du médicament à l'officine, la sérialisation impose deux nouvelles opérations :

- Le pharmacien doit s'assurer que la boite de médicament est inviolée.
- En scannant le DataMatrix, l'identifiant unique est désactivé.

Cette traçabilité à la boite permet donc de garantir l'intégrité du médicament.

Cependant, cela implique une remise en question des stocks à l'officine. En effet, si le pharmacien commande une boite d'un médicament anticancéreux pour l'un de ses patients : pourra-t-il toujours la facturer sans l'avoir physiquement en mains ? Pour le moment, cela ne semble pas encore poser de problème. Mais, en théorie, l'identifiant unique étant désactivé lors de la délivrance, au moment où la boite est scannée, il ne serait plus possible de tarifier un produit « promis ».

Dans ce cas, le pharmacien peut mettre en place quelques systèmes pour éviter de mettre à mal la prise en charge de son patient et sa trésorerie. Parmi eux, on retrouve ceux cités précédemment :

- Commande après appel ou mail puis tarification à la réception du produit
- Commande programmée via les logiciels pharmaceutiques.
- B. Les outils à disposition des professionnels de santé pour assurer une bonne prise en charge des patients en renforçant le lien ville-hôpital
	- 1. Les outils de communication reliés à la carte vitale du patient

# *a. Le dossier pharmaceutique DP(140)(141)(142)*

Créé en janvier 2007 et mis en œuvre par l'ordre national des pharmaciens, le dossier pharmaceutique ou DP est un outil professionnel permettant aux pharmaciens de sécuriser la délivrance des médicaments. Ce dossier pharmaceutique peut être créé à tout moment dans une officine avec le consentement du patient, et peut être supprimé à la demande du patient. Pour ouvrir un DP comme pour y avoir accès, les professionnels de santé ont besoin de la carte vitale du patient, combinée à leur carte professionnelle de santé ainsi que de l'accord du patient ou celui de son représentant.

Le dossier pharmaceutique renferme les informations suivantes :

- Des données personnelles du patient : nom, prénom, date de naissance, rang de naissance en cas de naissances multiples, sexe
- Les médicaments délivrés lors des quatre derniers mois, avec ou sans ordonnance (dénomination, quantité, date de délivrance)
- Les vaccins délivrés au cours des vingt-unes dernières années
- Les médicaments dérivés du sang délivrés au cours des trois dernières années.

Contrairement à ce que pensent certains patients, ces données ne sont pas renfermées dans la carte vitale mais sur un serveur informatique agréé par le ministère de la santé.

Le dossier pharmaceutique permet donc aux professionnels de santé de communiquer autour des traitements récents que le patient a reçu. Cette fonction permet d'éviter des délivrances trop rapprochées, des surdosages et des interactions médicamenteuses entre une médication conseil et le traitement chronique du patient.

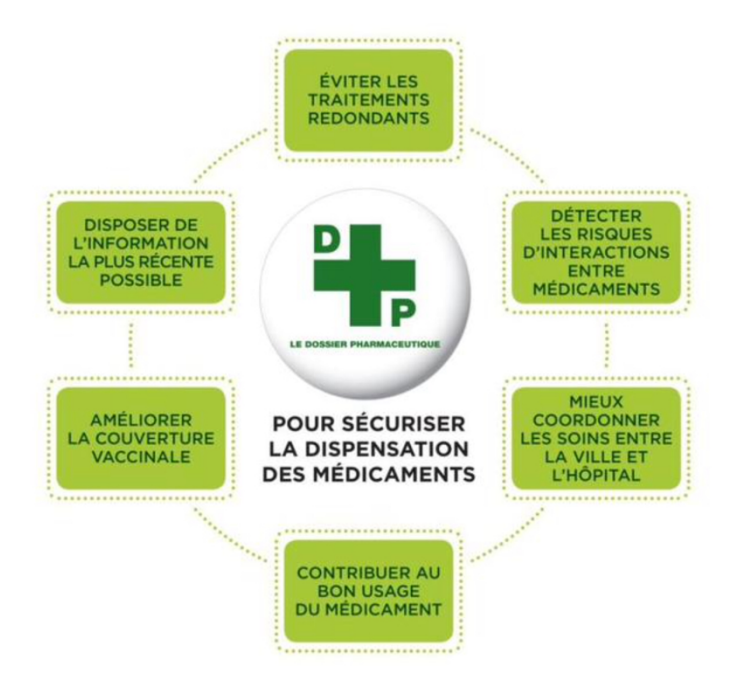

*Figure 9 : Les différentes fonctions du dossier pharmaceutique (schéma réalisé par l'Ordre National des Pharmaciens) (140)*

En dehors de cette principale fonctionnalité, le dossier pharmaceutique propose aux professionnels de santé différents services afin de sécuriser la chaîne du médicament :

- Le DP-Rupture : cette fonction du DP met en relation les laboratoires pharmaceutiques, les pharmaciens et l'ANSM afin de gérer au mieux les informations concernant les ruptures d'approvisionnement de certains médicaments. Ceci permet à la fois d'informer rapidement les patients et de trouver une solution en accord avec le médecin pour pallier le manque de médicament.
- Le DP-Alertes : cette fonction du DP met en relation les pharmaciens d'officine, l'ordre national des pharmaciens, le directeur général de la santé et les laboratoires pharmaceutiques pour transmettre au plus vite des alertes concernant des lots de médicament. Tant que le pharmacien n'a pas pris en compte le message, son activité est temporairement bloquée par cette fenêtre d'information sur tous les postes informatiques.
- Le DP-Rappels : cette catégorie du DP fonctionne de la même façon que le DP-Alertes.
- Le DP-suivi sanitaire : cette fonction du DP permet au ministère chargé de la santé, à l'ANSM et l'Institut National de Veille Sanitaire (INVS) d'avoir accès à

certaines données anonymes pour établir une vision générale de l'état de santé de la population.

### b. *Le dossier médical partagé DMP(143)(144)*

Imaginé en 2003, généralisé en 2018, le dossier médical partagé ou DMP est un carnet de santé numérique ouvert par le patient dans son officine, dans son centre de sécurité sociale ou directement en ligne. Ce service proposé permet de conserver en ligne différentes informations :

- L'historique des soins reçus par le patient durant les vingt-quatre derniers mois, directement alimenté par l'assurance maladie
- Les antécédents médicaux du patient alimentés par le patient
- Les résultats d'examen (imagerie, biologie, etc) alimentés par le patient
- Les comptes rendus d'hospitalisation
- Les coordonnées des personnes à prévenir en cas d'urgence
- Les directives anticipées pour la fin de vie.

A l'exception de l'historique des soins, toutes les informations contenues dans le DMP sont alimentées par le patient et à terme par le DP en ce qui concerne les médicaments.

Pour accéder au DMP du patient, les professionnels de santé ont besoin de sa carte vitale, couplée à la carte professionnelle. Contrairement au DP, il est possible de visualiser le contenu du DMP sans l'accord du patient lors d'une situation d'urgence. Dans ce cas, le DMP renferme la trace de cet accès urgent. Si ce n'est pas le cas, le patient est toujours en droit de refuser l'accès au DMP. D'autre part, le patient peut décider quel professionnel de santé aura accès à son DMP.

Le DMP reste un outil de communication intéressant pour les professionnels de santé même si certaines informations sont masquées par le patient.

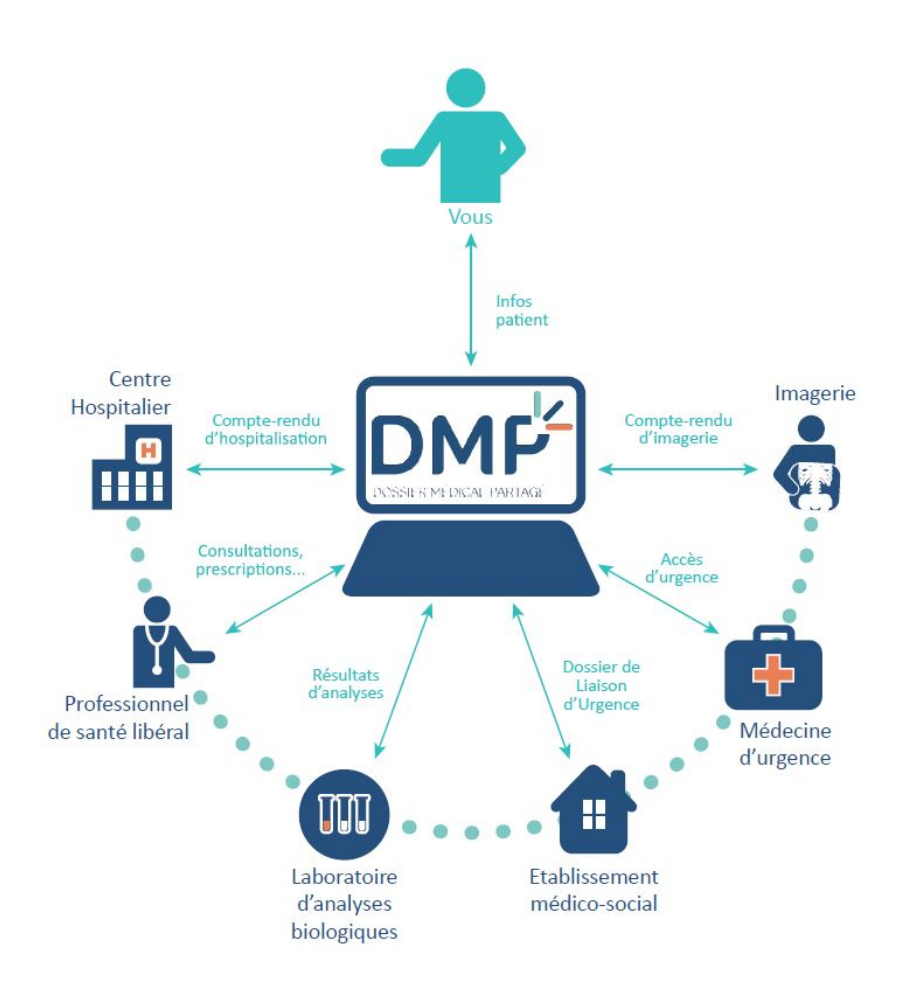

*Figure 10 : Les diverses connexions assurées par le DMP (d'après le schéma du site e-santé de Normandie)(144)*

### *c. Présentation de ces deux services aux patients*

Différents supports ont été requis afin de présenter au grand public le DP et le DMP. Les autorités sanitaires ont diffusé des messages à la radio, sur leur site internet, etc.

Des brochures ont été réalisées par différents organismes et par certains étudiants en pharmacie. La brochure présentée (figure 11) a été réalisée en 2018 par sept étudiantes de la faculté de Bordeaux, Marion Denat, Camille Dulin, Claire Guillaume, Nellie Lartigue, Lucie Leray, Marion Li Chay Chung, Mirane Smirani ; en collaboration avec un graphiste, Maximilien Fonseca.

Cette brochure permet de synthétiser et de comparer ces deux services tout en montrant que le DP et le DMP sont tous deux utiles aux patients.

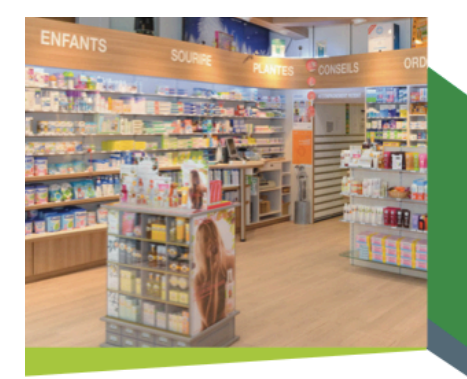

Pour plus de renseignements, demandez conseils à votre pharmacien

PHARMACIE

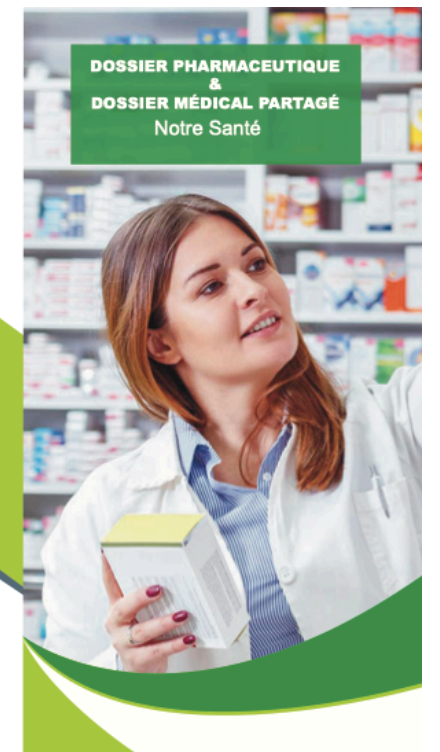

#### **VOTRE PHARMACIEN VOUS EN PARLE**

La consulation du DP et du DMP permet à votre pharmacien:

- d'éviter les erreurs médicamenteuses et les
- traitements inutiles
- de réduire le risque d'interactions
- médicamenteuses
- d'éviter les prescriptions d'examens ou de
- traitements superflus
- de renforcer le suivi pharmaceutique
- de contribuer au suivi sanitaire
- de lutter contre la falsification des médicaments

Grâce au DP et au DMP, votre pharmacien vous aide à gérer vos traitements et votre suivi médical.

#### www.dmp.fr www.ordre.pharmacien.fr

Denat Marion, Dulin Camille, Guillaume Claire<br>Lartigue Nellie, Leray Lucie, Li Chay Chung Marion<br>Smirani Mirane,<br>avec l'aimable collaboration de Maximilien<br>Fonseca

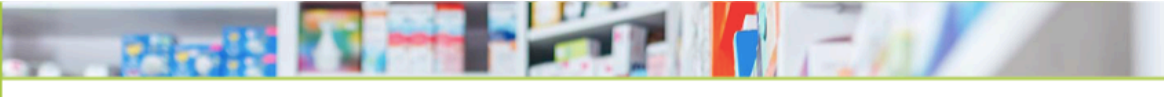

#### **LE DOSSIER PHARMACEUTIQUE (DP)**

Mis en place par l'Ordre des pharmaciens, il peut être créé<br>dans votre officine de proximité :<br>seule votre carte vitale suffit.

Pour son ouverture, sa consultation, sa modification : vous décidez.

Les informations :

- vos nom, prénom, date de naissance et sexe

- vos traitements sur les quatre<br>derniers mois : leur dénomination, la quantité, la<br>date de délivrance.

Votre pharmacien vous informe<br>en cas de rappels ou retraits de lots.

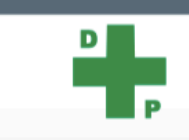

#### **DP ET DMP AU SERVICE DE VOTRE SANTÉ**

Le DP et le DMP permettent<br>de sécuriser votre prise en charge.

Ce sont des services gratuits.

Pour leur création, leur consultation, leur modification : vous décidez.

Toutes ces données confidentielles sont hautement sécurisées.

A tout moment, vous pouvez décider de fermer l'un ou l'autre de ces dossiers.

Avec le DP et le DMP, vous restez libre de choisir.

Aidez-nous à<br>améliorer le suivi de votre santé !

#### **LE DOSSIER MÉDICAL PARTAGÉ (DMP)**

**DMP** 

Il s'agit d'un carnet de santé n's agit d'un carriet de sante<br>numérique ouvert par vous-même ou<br>par le professionnel de santé de votre choix avec votre accord.

Votre carte vitale est nécessaire pour<br>sa création et sa consultation.

- Les informations : - vos traitements sur les vingt-quatre<br>derniers mois
- vos résultats d'examen vos resultats

des informations utiles en cas d'urgence

Vous choisissez les professionnels de santé qui peuvent y avoir accès.

Le DMP favorise la coordination et la<br>continuité des soins entre vos<br>différents professionnels de santé.

*Figure 11: Brochure à destination du grand public*

#### 2. Outils de communication non reliés à la carte vitale

#### *a. Rappel des différents outils*

Différents outils sont mis à disposition des officinaux et des hospitaliers afin d'assurer une bonne communication entre l'hôpital et la ville. Cependant, certains sont moins sécurisés que d'autres.

Parmi les plus utilisés mais qui restent très peu sécurisés, on retrouve :

- Les appels téléphoniques : ce mode de communication est plusrapides mais manque de traçabilité
- Les envois d'information par fax
- Les courriers de suivi envoyés par la poste : quasi inexistant aujourd'hui car ils arrivaient souvent après le patient lui-même
- Les courriers de suivi remis au patient qui doit lui-même les remettre à son médecin traitant et/ou à son pharmacien
- Les mails envoyés sur des messageries professionnelles et ceux envoyés via les messageries sécurisées.

### *b. La messagerie sécurisée : historique et difficultés d'utilisation*   $(145)(146)$

L'utilisation de la messagerie sécurisée reste le système de communication entre professionnels de santé le plus fiable, et le plus sûr en termes de secret professionnel. Elle a été mise en place il y a quelques années. Depuis janvier 2016, les hôpitaux doivent obligatoirement en posséder une.

Au moment du lancement des messageries sécurisées, il existait un système de messagerie par région et il n'était pas possible de communiquer via messagerie sécurisée entre régions, les systèmes de codage et de décodage étant différents. En effet, le système de codage des messageries sécurisées implique différentes étapes : pour transmettre une information, le message est décrypté au moment de l'ouverture des canaux ; le transfert de l'information est crypté. Si le destinataire souhaite lire le message, sa messagerie sécurisée doit posséder la même clé de cryptage et de décryptage que la messagerie sécurisée de l'utilisateur. Si c'est le cas, le décryptage s'effectue en une fraction de seconde. Ce système

de cryptage/décryptage bloque la communication entre une messagerie sécurisée et une messagerie standard.

En 2016, l'État procède à une uniformisation de ce système avec MS Sant2. Cependant, certains serveurs n'étaient pas encore compatibles avec MS Sant2 comme Apicrypt par exemple. Depuis mai 2018, la dernière version d'Apicrypt est compatible avec MS Santé afin d'assurer une utilisation renforcée de la messagerie sécurisée pour tous les professionnels de santé.

En mai 2018, le Règlement Général européen sur la Protection des Données personnelles (RGPD) assure un renforcement des données personnelles en responsabilisant les utilisateurs de ces données. Concrètement, les établissements de santé doivent nommer un interlocuteur privilégié avec la CNIL (interne ou externe à l'établissement) qui doit s'assurer que le règlement européen est bien appliqué. D'autre part, il a un rôle de conseil sur toutes les nouvelles obligations du règlement.

Bien que la messagerie sécurisée soit presque totalement uniformisée, son utilisation reste encore minime et ce pour différentes raisons :

- Elle n'est toujours pas intégrée au logiciel métier
- Certaines pharmacies en ont ouvert plusieurs et ne se souviennent pas des mots de passe ni des adresses
- Lorsqu'un praticien hospitalier souhaite correspondre avec l'officine via ce canal, on peut noter un manque de temps pour retrouver et retransmettre les bonnes adresses
- Les praticiens de ville n'ont pas tous de messagerie sécurisée ou ont perdu leurs identifiants. Il est alors plus simple et surtout plus rapide de communiquer avec eux par le biais de la messagerie classique.

D'une part, il n'est pas possible d'envoyer des messages à plusieurs destinataires en même temps. Les fichiers joints ne doivent pas dépasser un certain poids (en Go). Enfin, les professionnels de santé qui utilisent le plus la messagerie sécurisée notent un taux très faible de retour via ce système.

Pour pallier ce manque d'utilisation, plusieurs solutions peuvent être proposées :

- Rappeler aux professionnels de santé que Outlook est capable de gérer la messagerie sécurisée comme c'est le cas pour une messagerie classique
- Il faudrait que cette messagerie soit intégrée au logiciel utilisé par les professionnels de santé.

Bien que la création d'une adresse de messagerie sécurisée soit facile, son utilisation reste limitée à cause de tous les questionnements et problèmes soulevés précédemment. A ces points, il faut ajouter l'apparition de nouveaux moyens de communication qui semblent plus faciles d'utilisation. Cependant, il faut noter que ces nouveaux moyens de communication, comme PACOO globule, apparaissent bien avant que la messagerie sécurisée soit devenue un moyen de communication incontournable pour tous les professionnels de santé.

### *c. PACOO globule* (147)(148)(148)

Parmi les nouveaux systèmes de communication proposés aux professionnels de santé, PAACO globule est un logiciel régional de coordination et de communication proposé en Nouvelle Aquitaine. Cette interface permet d'assurer un suivi global du patient pour tous les professionnels de santé avec qui il a un contact régulier et qui sont inscrits sur ce logiciel.

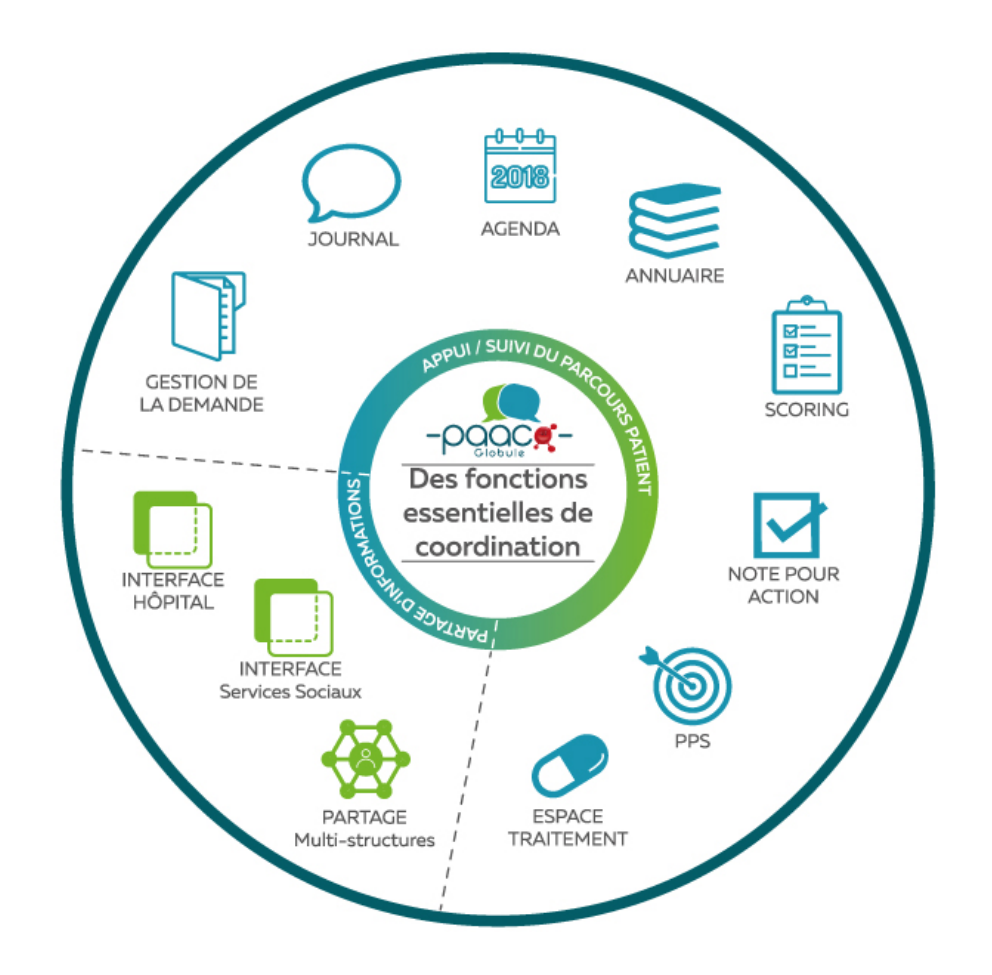

#### *Figure 12 : Interface PAACO globule(148)*

Grâce à une application disponible sur smartphone, les professionnels de santé peuvent communiquer directement sous la forme de messages type SMS. Cette plateforme propose également un espace dédié au stockage des documents du patient, accessibles soit à tous les professionnels de santé soit à un groupe sélectionné.

Cette interface facilite la transmission d'information pour l'équipe soignante et peut être considérée comme le pendant du DMP mais sans la carte vitale du patient et donc sans certaines données. Cependant, elle présente l'inconvénient de transmettre des informations parfois inutiles pour certains membres de l'équipe soignante.

Préciser que ce système est indépendant des DP et DMP et de PAACO… une limite peut etre, car l'ideal sera d'avoir un seul outil pour tous les professionnels de santé

## C. Bilan partagé de médication et conciliation à l'hôpital : une autre raison de renforcer le lien ville-hôpital

1. Principe des bilans partagés de médication (BPM) *(149)(150)(151)*

Parmi les nouvelles missions des pharmaciens d'officine, les bilans partagés de médication occupent une place importante dans le suivi des patients polymédiqués de plus de 65 ans et permettent également de renforcer le dialogue entre les différents professionnels de santé qui suivent ce patient.

Suite à la baisse des prix des médicaments, les syndicats des pharmaciens ont recherché un nouveau système de rémunération, en lien et en accord avec l'assurance maladie. Parmi les différentes propositions, le bilan partagé de médication s'est avéré un bon choix afin d'éviter les redondances ou interactions médicamenteuses dans les traitements des patients mais aussi pour avoir un aperçu de l'observance des patients ayant un traitement de longue durée. En effet, le BPM est une analyse critique de l'ensemble des traitements que prend le patient.

La mise en œuvre du bilan partagé de médication est détaillée dans l'avenant n°12 de la convention nationale signé entre l'assurance maladie et les syndicats de pharmaciens (la Fédération des Syndicats Pharmaceutiques de France et l'Union des Syndicats de Pharmaciens d'Officine). Le bilan partagé de médication doit être réalisé par un pharmacien titulaire ou adjoint, inscrit à l'Ordre. Le patient reste le seul décisionnaire quant à son intégration au dispositif et au choix du pharmacien réalisant le questionnaire.

Les pharmaciens sont tenus de remplir de manière exhaustive le questionnaire de l'assurance maladie disponible sur le site Ameli.fr.

Les BPM sont réalisés selon une procédure rédigée dans chaque officine (cf cidessous). Les prescripteurs sont prévenus en amont de la mise en place de ce dispositif. Par la suite, ils seront recontactés pour avoir le compte-rendu de l'analyse pharmaceutique et pour arranger des soucis de galénique, de posologies, d'interactions médicamenteuses ou de redondance.

La rémunération des officines a été définie dans l'avenant :

- 60€ pour la première année
- 30€ en cas de modifications de traitement ou 20€ si le traitement reste identique les années suivantes.

En accord avec les recommandations, les patients éligibles aux BPM sont :

- Les patients de plus de 65 ans suivis pour une ALD
- Les patients de plus de 75 ans ayant au minimum 5 molécules différentes dans leur traitement pour une durée d'au moins six mois.

Le pharmacien doit recueillir le consentement du patient et prévenir son médecin traitant.

Grâce aux BPM, le pharmacien renforce son rôle de vigile quant à l'observance des traitements des patients, quant à leur état nutritionnel, etc. D'autre part, les BPM permettent aux patients d'avoir un nouvel espace pour s'exprimer au sujet de leur ressenti vis-à-vis de leur traitement, du suivi de leur pathologie.

### 2. Conciliation médicamenteuse à l'hôpital *(152)(153)*

Dans les établissements de santé, la conciliation médicamenteuse est mise en place au moment de l'admission et de la sortie du patient afin d'assurer un suivi renforcé du patient, de garantir une continuité dans le parcours de soins et d'éviter les interactions ou erreurs médicamenteuses.

En septembre 2015, la HAS définit la conciliation médicamenteuse comme « *un processus formalisé qui prend en compte, lors d'une nouvelle prescription, tous les*
*médicaments pris et à prendre par le patient. Elle associe le patient et repose sur le partage d'informations et sur une coordination pluri-professionnelle. Elle prévient ou corrige les erreurs médicamenteuses en favorisant la transmission d'informations complètes et exactes sur les médicaments du patient, entre professionnels de santé́, aux points de transition que sont l'admission, la sortie et les transferts.* » (153)

Tout comme le BPM, la conciliation médicamenteuse permet également de renforcer les liens entre les professionnels de santé. En effet, lors de la réalisation de la conciliation d'entrée, le pharmacien clinicien cherche à recueillir de façon exhaustive la liste des traitements pris par le patient : il établit le bilan médcamenteux optimisé (BMO). Cependant, dans la majorité des cas, cette liste est incomplète, les patients oubliant que les crèmes ou les collyres peuvent contenir des principes actifs. Une bonne coopération entre le pharmacien clinicien, le pharmacien d'officine et les médecins généraliste et spécialistes est nécessaire afin de compléter au mieux cette liste.

Comme pour le BPM, après avoir recueilli les données, le pharmacien clinicien réalise une analyse critique du traitement du patient, compare le traitement habituel au traitement prescrit à l'hôpital, tout ceci dans le but d'éviter l'iatrogénie.

Lors de la sortie du patient, la conciliation de sortie permet au pharmacien clinicien d'informer le patient sur un possible changement de traitement grâce à une fiche d'information patient. D'autre part, des courriers destinés aux différents professionnels de santé de ville sont envoyés au pharmacien d'officine et au médecin généraliste. D'autre part, grâce au DP, DMP, toutes les informations sont transmises plus rapidement à tout professionnel de santé ayant l'autorisation du patient d'y accéder.

La conciliation médicamenteuse permet donc de garantir une continuité des soins du patient, de renforcer le lien ville-hôpital.

3. Exemple : fonctionnement du service d'oncologie de l'hôpital Saint André : place importante de l'IDEC et du pharmacien hospitalier dans l'accompagnement du patient

Le service d'oncologie de l'hôpital Saint André s'occupe essentiellement de patients atteints de cancer du rein, de la sphère ORL, des testicules et de la vessie. Ils prennent également en charge de manière plus anecdotique les patients atteints de cancer du sein (suivis pour la plupart à l'hôpital Bergonié) ou de cancer du poumon (suivis en majorité à l'hôpital Haut Lévêque).

Pour aider le patient à mieux comprendre et gérer son traitement cancéreux, une infirmière coordinatrice à temps plein (IDEC) est présente dans le service. Le patient la rencontre lors de chaque consultation qu'il a avec le médecin-cancérologue, de la consultation d'initiation aux consultations de suivi. En effet un temps d'accompagnement soignant (TAS) est prévu lors de ces différentes consultations. L'IDEC vérifie qu'il connaît les modalités de prise, de conservation, qu'il sait comment réagir face aux effets indésirables ou aux oublis éventuels.

Depuis quelques mois, un poste de pharmacien hospitalier dans le service a été créé. L'objectif est de concilier ces patients de manière systématique lors de la première consultation, qu'ils soient hospitalisés ou en ambulatoire, et de réaliser leur bilan médicamenteux optimisé. Le pharmacien hospitalier va confronter au moins 3 sources différentes pour procéder à une analyse pharmaceutique la plus exhaustive possible. Parmi ces trois sources, on peut retrouver les ordonnances et/ou la liste des médicaments prescrits ou pris en libre-service à l'officine. Ces informations sont recueillies auprès des pharmaciens d'officine. Si le patient est hospitalisé, il va avoir une conciliation d'entrée et de sortie et un entretien ciblé sur sa chimiothérapie orale avec le pharmacien.

Le pharmacien d'officine est informé de la mise en place de la chimiothérapie orale soit par le pharmacien hospitalier soit par l'IDEC, essentiellement par téléphone ou fax. D'autre part, le pharmacien d'officine est informé, au moment de la conciliation de sortie du patient, des modifications thérapeutiques qui ont été effectuées durant son séjour à l'hôpital. Dans certains cas, un plan de prise peut lui être envoyé.

Dans quelques mois, un atelier d'éducation thérapeutique leur sera proposé sur la base du volontariat. Cet atelier sera divisé en trois séances durant chacune entre 30 et 45 min. Lors de la première séance, ils verront avec le pharmacien les modalités de prise, de conservation

des anticancéreux oraux. La deuxième séance traitera de la prévention et de la conduite à tenir face aux effets indésirables. La troisième séance sera accès sur l'amélioration de la qualité de vie pour un patient atteint de cancer. Il y a cependant un frein à la mise en place de cet atelier : le manque de temps. En effet, l'ensemble de l'atelier est supervisé par une infirmière. Cela implique une réorganisation du service en termes d'effectif puisqu'il manquera une infirmière pour effectuer les soins des patients lors de chaque séance d'éducation thérapeutique.

## D. Possibilité d'un entretien pharmaceutique en officine pour les patients ayant un traitement anti-cancéreux

Depuis quelques années, le pharmacien d'officine a la possibilité de réaliser des entretiens pharmaceutiques pour les patients asthmatiques ou pour les patients sous anticoagulant. Ces entretiens permettent de renforcer l'adhésion du patient à son traitement, participent à la revalorisation de la place du pharmacien dans le parcours de soin du patient et permettent également de renforcer son rôle en santé publique. Comme pour les BPM, les pharmaciens ont la possibilité d'être rémunérés s'ils les déclarent à l'assurance maladie à raison de 50€ lors du premier entretien puis 30€ pour les suivants.

Il est question d'ouvrir ces entretiens à d'autres pathologies telles que le sevrage tabagique, la cancérologie afin d'assurer un suivi renforcé pour ces patients. En effet, des entretiens informels sont déjà réalisés pour ces deux catégories à la demande des patients qui recherchent des explications supplémentaires pour prendre au mieux leur traitement, éviter des interactions avec des plantes, etc.

### **II. Les outils permettant d'informer le patient**

## A. Outils disponibles à l'officine pour la prise en charge du patient cancéreux

1. Les supports accessibles (papier, internet et autres)

A la mise en place de leur nouveau traitement anticancéreux, la plupart des patients sont désireux d'explications supplémentaires ou de ré-explications concernant leur pathologie, son suivi, le traitement mis en place pour la soigner. Le pharmacien d'officine reste un interlocuteur de choix pour le patient : en effet, il peut venir consulter son pharmacien, l'un des professionnels de santé avec lequel il a le plus de contact sans prendre de rendez-vous.

De nombreux documents sont disponibles sur les sites de la Haute Autorité de Santé, sur celui de l'ANSM ou sur les sites des laboratoires commercialisant les médicaments tels que Pfizer, Sanofi, Roche,Astra Zeneca…

Le pharmacien peut également remettre à ses patients des documents d'informations et carnets de suivi qu'éditent les laboratoires afin de garantir une bonne compréhension et d'essayer d'améliorer le suivi des traitements (*annexes I et II*). En plus de ces carnets et documents d'information, ils mettent à disposition des questionnaires d'observance et de satisfaction à remplir par le pharmacien avec le patient (*annexes III et IV*).

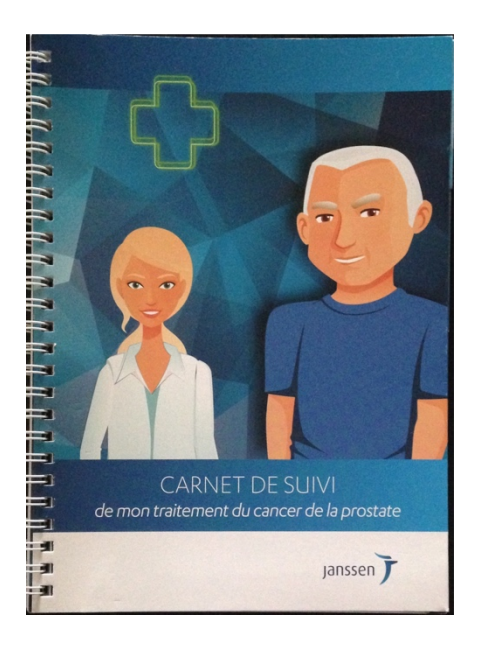

*Figure 13 : Exemple de carnet édité par le laboratoire Jansen à destination des patients traités pour un cancer de la prostate*

## 2. Le développement professionnel continu *(154)(155)*

Le développement professionnel continu ou DPC est un dispositif obligatoire mis en place pour permettre aux pharmaciens et à d'autres professionnels de santé de se former tout au long de leur carrière. Cette formation continue permet de mettre à jour les connaissances des pharmaciens, d'améliorer leur pratique dans le seul but du bien-être du patient.

Les pharmaciens sont libres de choisir la leur formation.Assez régulièrement et encore cette année au cours du congrès national des pharmaciens en octobre 2019 à Bordeaux, des formations sur les nouveaux anticancéreux et sur la prise en charge du patient étaient disponibles. Ces formations permettent d'apporter d'autres éléments de réponses aux patients lors de leur venue à l'officine.

Certains industriels proposent également des séminaires d'informations sur le médicament.

## 3. Les associations de patients, les soutiens psychologiques collectifs et individuels de la Ligue contre le cancer

Les associations de patients apportent également un bon nombre d'informations essentielles sur la vie de tous les jours. En effet, les groupes de convivialité permettent aux patients de se retrouver pour parler entre eux de ce qu'ils vivent, échanger des astuces pour éviter ou limiter l'apparition d'effets indésirables ou les calmer au mieux.

A Bordeaux, la maison rose propose aux patientes atteintes de cancer du sein des journées ou après-midi pour leur apprendre à se détendre en pratiquant des cours de gymnastique ou de yoga adaptée à leur forme physique, des cours de maquillage ou encore des cours de cuisine pour avoir une nutrition adaptée à leur besoin. Ces femmes ont également la possibilité de se retrouver en petit groupe pour parler, s'écouter, s'entraider. Certains laboratoires comme Biogaran ou La Roche Posay proposent des journées de formation qui leur sont directement destinées.

La Ligue contre le cancer propose des groupes de partage aux personnes touchées atteintes d'un cancer mais également aux aidants. Chacun parle de son expérience, de son ressenti dans un cadre éthique et déontologique.

Dans ces groupes de partage et ces associations, les patients peuvent trouver des réponses aux questions qu'ils n'osent parfois pas aborder avec leurs professionnels de santé.

## B. Présentation d'un parcours de patient atteint de leucémie lymphoïde chronique et suivi au CHU de Bordeaux : rôle du pharmacien d'officine dans l'accompagnement du patient

M. P est suivi à l'hôpital Haut Lévêque dans le service d'hématologie depuis 2004 suite à la découverte d'une leucémie lymphoïde chronique (LLC). Pendant plusieurs années, la LLC est restée au stade A ne nécessitant pas de traitement anticancéreux particulier. Seule une surveillance clinique et biologique a été mise en place.

En avril 2018, suite à une évolution de la maladie (stade C), un bilan pré-thérapeutique a été réalisé. Après une réunion de concertation pluridisciplinaire, le protocole RFC (Rituximab + Fludarabine + Cyclophosphamide-Endoxan<sup>R</sup>) a été mis en place. Le patient recevra 1 cure tous les 28 jours pour un total de 6 cures.

Le 2 mai, le patient est hospitalisé dans le service. Lors de la conciliation d'entrée réalisée par le pharmacien hospitalier ou son interne, différents professionnels de santé en lien avec M. P sont contactés, parmi lesquels son médecin traitant, son pharmacien d'officine ainsi que son ORL. Un dosage élevé de Warfarine (12 mg) a été relevé lors de l'analyse pharmaceutique à l'hôpital. Cependant, comme ce patient avait eu du mal à équilibrer son INR, il a été décidé de ne pas modifier ce dosage mais de faire un suivi rapproché des INR.

Lors d'un entretien spécialisé, le protocole est expliqué à M. P par le pharmacien hospitalier : il aura deux anticancéreux à prendre chez lui par voie orale : la fludarabine et le cyclophophamide. Les principaux effets indésirables et les conduites à tenir sont évoqués.

Le pharmacien d'officine et le médecin traitant sont informés de la mise en place de ce traitement par téléphone et fax.

Au moment de sa sortie, un plan de prise détaillé a été remis au patient : il rappelle quels médicaments sont à prendre à domicile et combien de comprimés le patient devra prendre pour recevoir la dose adéquate d'anticancéreux. D'autre part, ce document rappelle les traitements de prévention associés.

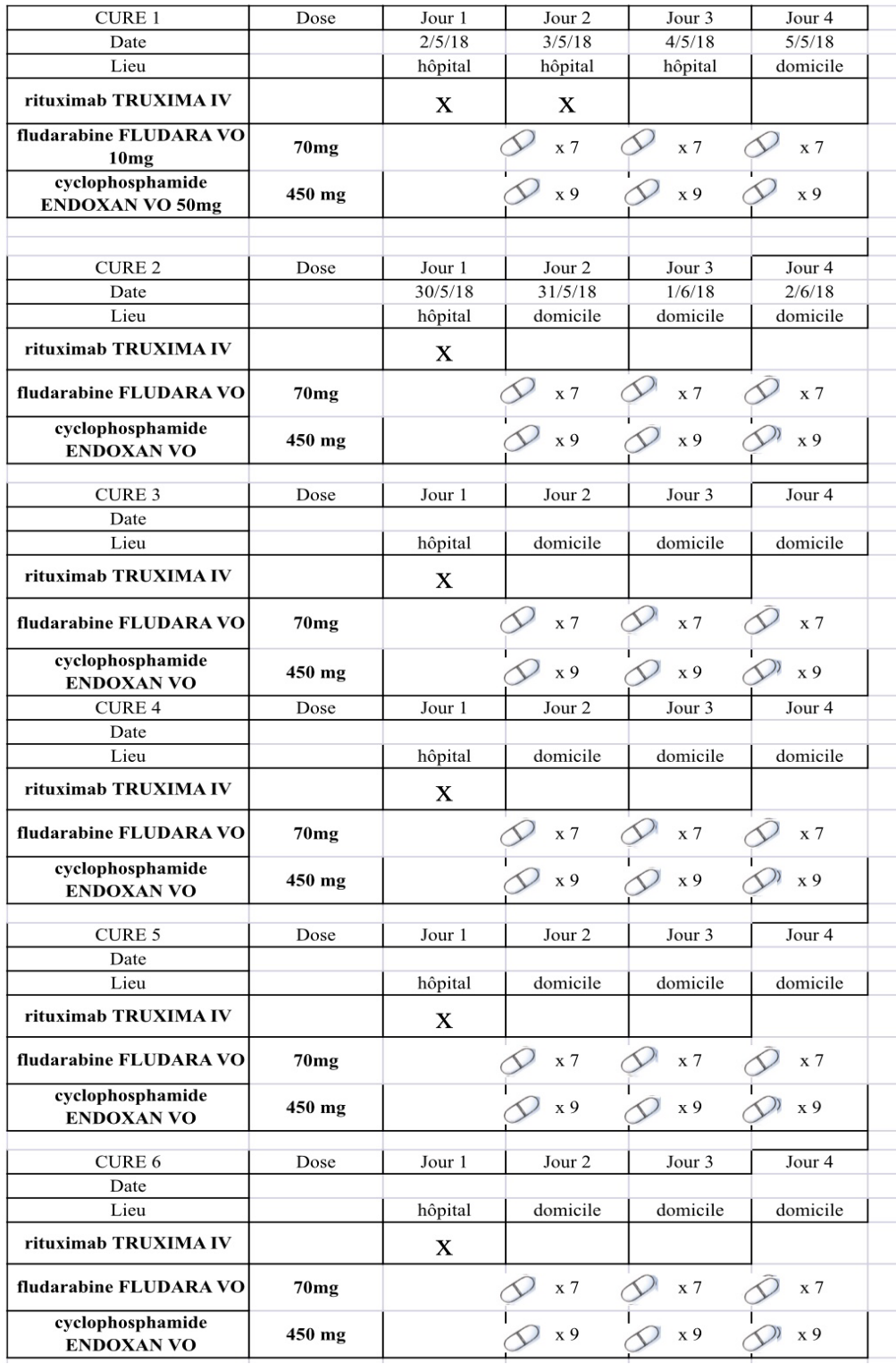

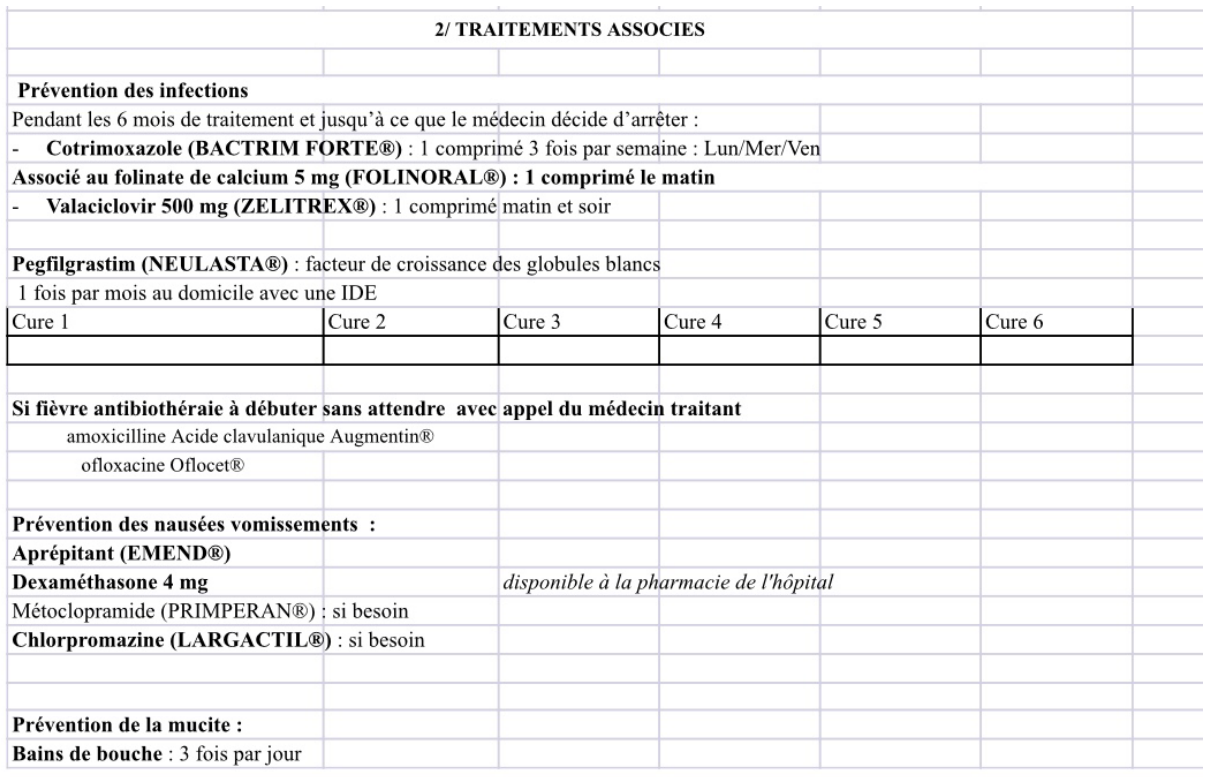

### *Figure 14 : Documents remis au patient au moment de sa sortie de l'hôpital d'Haut-Lévêque, présentant le plan de prise et les traitements associés*

### **III. Étude menée auprès de pharmaciens d'officine**

#### A. Méthodes

Dans le cadre de cette thèse, une enquête a été menée auprès de différentes officines par le biais de divers réseaux (messagerie sécurisée, messagerie de groupements, etc). Un questionnaire leur a été envoyé (annexe V) dans le but de réaliser un état des lieux de la communication hôpital-officine autour du CHU de Bordeaux pour les années 2018-2019. Les retours ont été assez rapides et leurs réponses ont permis d'avoir un aperçu des informations échangées entre le milieu hospitalier et les professionnels de santé de ville.

Le questionnaire a été rédigé sous la forme d'un questionnaire à choix multiples pour éviter que les pharmaciens répondants ne perdent trop de temps. Les deux dernières questions n'ont pas de propositions de réponses car elles concernent la gestion des stocks mis en place au sein de l'officine et les attentes des pharmaciens quant à l'évolution des échanges entre l'hôpital et les services de soin de ville.

La pharmacie de Branne a été la première pharmacie contactée par mail et a pu donner une estimation du temps de réponse soit cinq minutes environ.

Les pharmaciens ont été contactés par mail via le réseau Cap'Unipharm, groupement d'officines dont la pharmacie de Branne fait partie.. Sur les 437 pharmacies contactées, seules 25 d'entre elles ont répondu. Une dizaine de pharmacie ont été contactées par téléphone afin de recueillir un plus grand nombre de réponses : 8 ont répondu au questionnaire par ce biais.

### B. Réponses et analyse

*Êtes-vous régulièrement contactés quand l'un de vos patients réguliers est admis à l'hôpital ?*

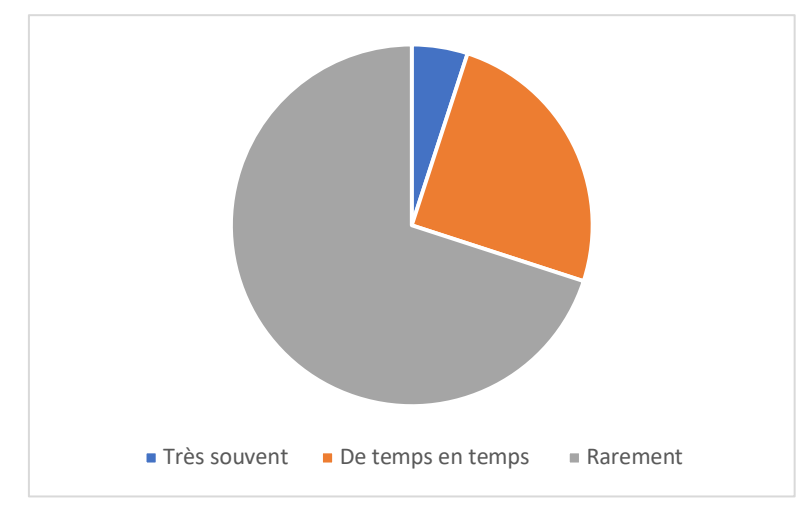

*Figure 15 : Contact Hôpital-Officine lors de l'admission d'un patient*

Malgré les nombreux moyens de communication mis à notre disposition, les pharmaciens d'officine ne sont pas énormément sollicités lors de l'admission de l'un de leurs patients à l'hôpital et ce quel que soit le service.

*Êtes-vous contacté quand l'un de vos patients réguliers est admis à l'hôpital en service d'oncologie ?* 

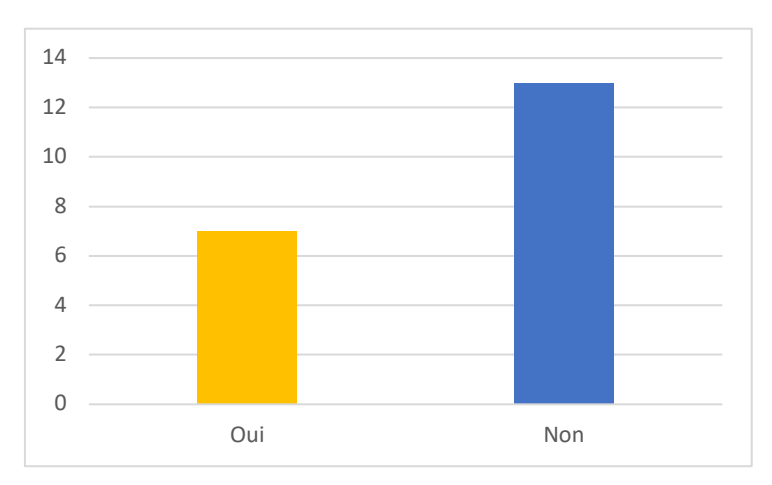

*Figure 16 : Part de la communication de l'hôpital vers les pharmacies d'officine lors de l'admission d'un patient en service d'oncologie*

Les pharmaciens questionnés notent une demande d'informations un peu plus régulière en cas d'hospitalisation de leur patient en service d'oncologie. Cependant, ce graphique démontre que c'est encore loin d'être systématique.

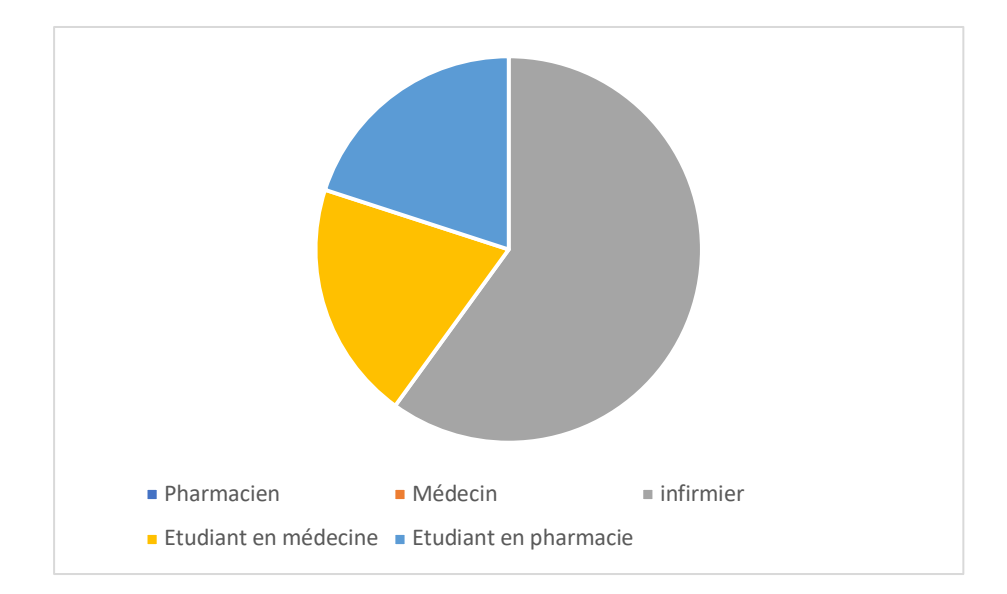

*Par quel membre de l'équipe médicale êtes-vous contacté ?*

*Figure 17 : Part des interlocuteurs hôpital-officine au moment de l'admission du patient*

L'interlocuteur principal reste l'infirmier. Ceci peut s'expliquer par la mise en place d'IDEC dans les services (comme à Saint André, cf paragraphe ci-dessus).

Les autres contacts se font avec les étudiants en médecine ou en pharmacie : il s'agit en effet d'une de leurs missions proposées lors des stages d'externat dans les services cliniques.

### *Quelles informations vous sont demandées ?*

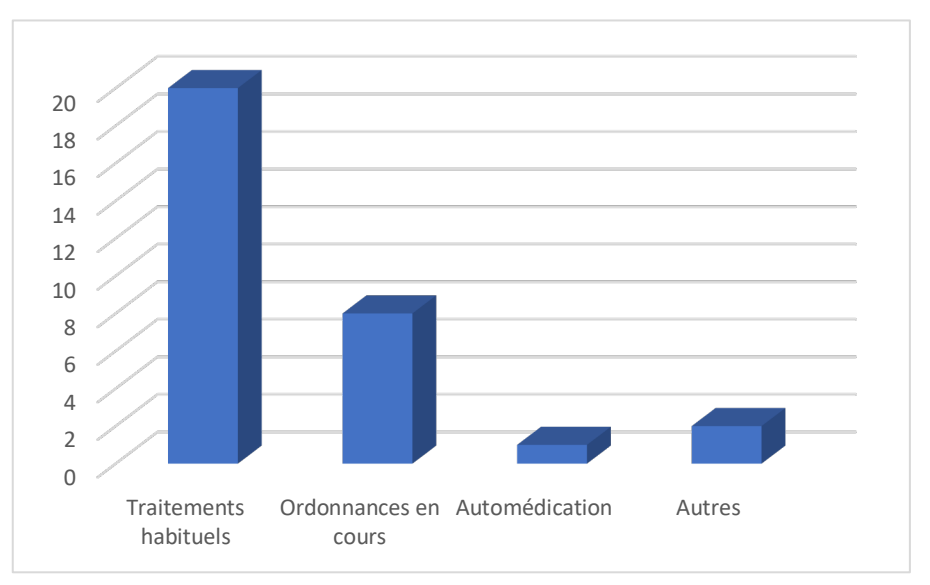

*Figure 18 : Principales informations demandées par les interlocuteurs hospitaliers*

Les informations recherchées concernent en majorité les traitements que prennent les patients dans le but d'éviter l'iatrogénie médicamenteuse. Les ordonnances sont souvent demandées avec ces traitements pour avoir une traçabilité de ces échanges et des traitements.

La question de l'automédication reste cependant très minime.

Les autres demandes sont très variées : il peut s'agir de noms de prescripteurs, de personnes à contacter en cas d'urgence, etc.

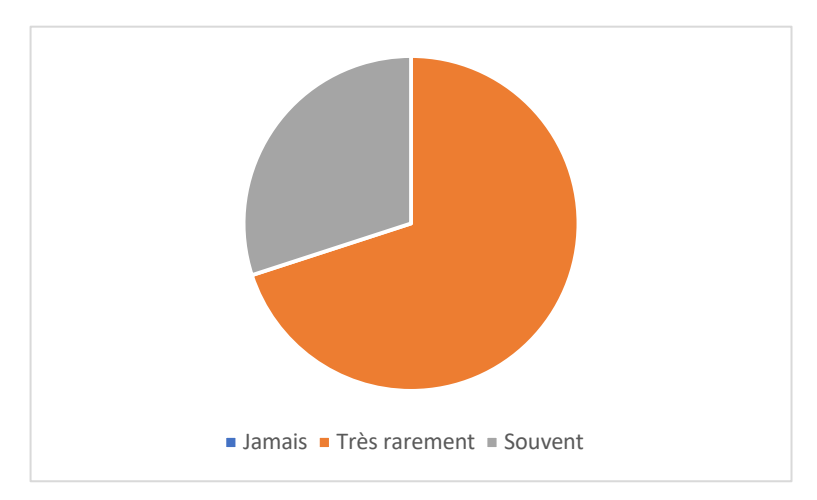

*Êtes-vous contacté au moment de la sortie du patient ?*

*Figure 19 : Part du lien ville-hôpital au moment de la sortie du patient*

Au moment de la sortie du patient, les pharmaciens ne sont pas plus contactés qu'au moment de l'admission du patient. On note qu'ils sont tout de même contactés au moins une fois par an.

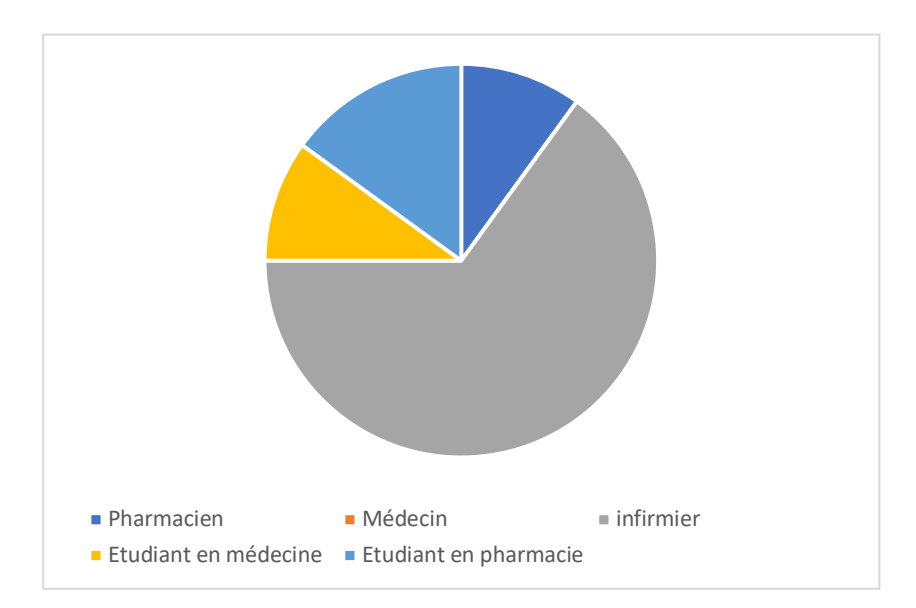

#### *Si oui par qui ?*

*Figure 20 : Part des différents interlocuteurs hospitaliers lors de la sortie du patient*

Comme pour l'admission, le principal interlocuteur reste l'infirmière (IDEC quand ce poste existe dans le service).

Les étudiants en médecine et en pharmacie sont également bien représentés grâce aux missions qui leur sont confiés durant leur stage d'externat.

Le pharmacien hospitalier est beaucoup plus représenté qu'à l'admission. En effet, en cas de mise en place d'un nouveau traitement, ce sont les pharmaciens hospitaliers qui restent les interlocuteurs privilégiés et qui fournissent à leurs confrères officinaux des documents explicatifs pour l'équipe officinale et d'autres pour le patient et son entourage.

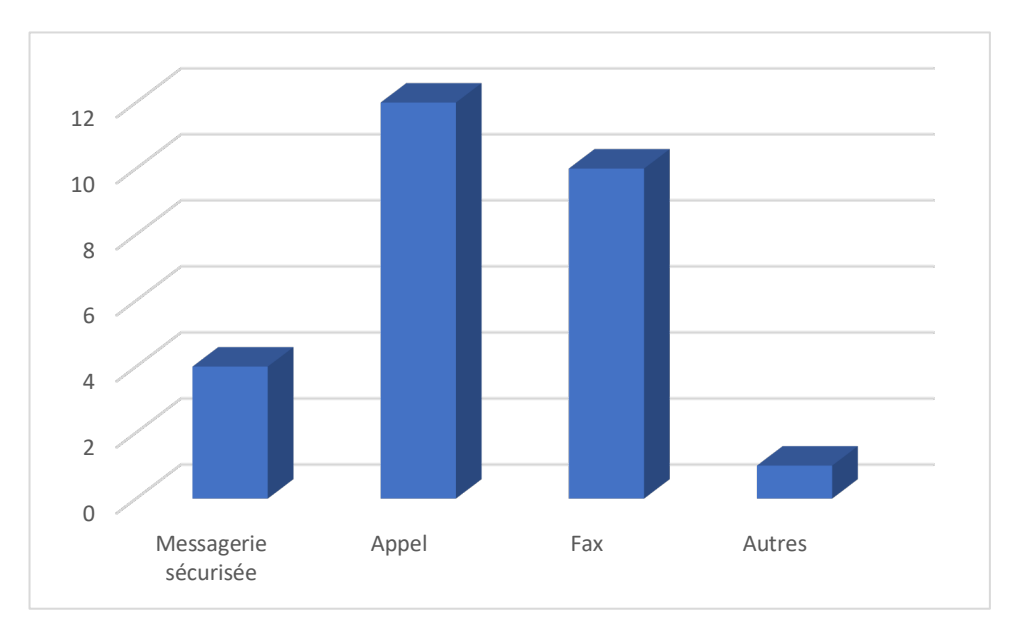

*Figure 21 : Part des différents moyens de communication*

Les appels et le fax sont encore aujourd'hui les moyens de communication les plus utilisés. Dans la plupart des cas, les pharmaciens officinaux sont contactés une première fois par téléphone par l'interlocuteur hospitalier qui explique la raison de son appel et qui en profite pour vérifier les coordonnées de la pharmacie (soit le numéro de fax, soit l'adresse de la messagerie sécurisée). Ce premier contact permet de transmettre l'information assez rapidement et permet également aux officinaux de passer une première commande d'un produit en cas de modification du traitement.

La messagerie sécurisée est très utilisée par l'hôpital Bergonié. J'ai pu en effet noter que 90% des mails sécurisés proviennent de ce centre de soin.

Les autres moyens de communication regroupent essentiellement les courriers postaux et ceux remis directement aux pharmaciens par le patient ou son entourage. Bien que ces techniques de communication soient encore présentes, on peut noter qu'elles sont devenues très minoritaires.

*Si oui, êtes-vous prévenu de la mise en place d'un nouveau traitement comprenant des anticancéreux oraux délivrés à l'officine ?* 

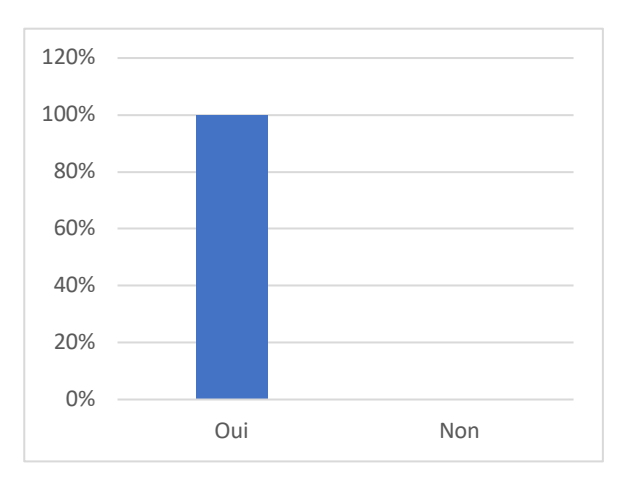

*Figure 22 : Part de la communication de l'hôpital quant à la mise en place d'un nouveau traitement*

Dans tous les cas, lors de la sortie du patient, si les pharmaciens d'officine sont contactés par un interlocuteur hospitalier, ce dernier mentionne une modification de traitement ou la mise en place d'une nouvelle molécule dans la prise en charge du patient.

### C. Interprétation des résultats

Les résultats de cette enquête montrent que les contacts entre la ville et l'hôpital ne sont pas encore systématiques. Quand ils sont mis en place, les informations échangées permettent :

- D'éviter lors de l'admission : des interactions médicamenteuses, un sur- ou un sousdosage pour un médicament donné
- De mettre en place au moment de la sortie du patient : des commandes en cas de nouveau traitement et des conseils adaptés dans tous les cas.

Bien que la messagerie sécurisée soit présente à l'hôpital comme dans les officines, son utilisation reste encore trop minime. Différentes explications sont avancées :

- Utilisation complexe : la messagerie sécurisée n'est pas reliée au logiciel métier
- Oubli du mot de passe ou de l'adresse elle-même
- Arrivée de nouveaux logiciels comme PACOO qui semblent pour le moment plus simple d'utilisation.

Les informations demandées et/ou transmises démontrent quand même une réelle volonté de mettre en place un parcours de soin sécurisé et pratique pour le patient.

#### D. Attentes générales des pharmaciens d'officine

Les réponses des pharmaciens d'officine tendent toutes vers un même but : encore plus de communication entre la ville et l'hôpital afin d'anticiper quand cela est possible l'admission du patient à l'hôpital ainsi que son retour à domicile.

La majorité d'entre eux souhaiterait être contactée avant le retour des patients à leur domicile, connaître leur nouveau traitement ou un changement éventuel du traitement. Bien que de nombreux patients fassent appel à des prestataires de services, s'il doit y avoir une installation de matériel, les pharmaciens aimeraient aussi être contactés afin de commander le matériel requis quand les patients décident de ne passer que par leur pharmacie.

D'autre part, un contact systématique après une hospitalisation est souhaité afin de permettre au patient un retour serein au domicile quant à l'obtention de son nouveau traitement en ville.

La messagerie sécurisée reste encore très plébiscitée par les autorités de santé bien qu'elle soit encore trop peu utilisée au quotidien par les officines. Les pharmaciens qui l'utilisent souhaiteraient recevoir plus les informations par ce biais concernant le traitement mis en route, afin de se renseigner sur la disponibilité du médicament ainsi que sur les interactions et effets indésirables.

Enfin, avec la généralisation de l'hospitalisation à domicile, les pharmaciens officinaux aimeraient qu'une formation soit mise en place pour les volontaires à Bergonié ou dans un autre service de cancérologie sur la prise en charge du patient dans sa globalité. En effet, à son retour en ville, le patient peut ressentir les effets indésirables de ses chimiothérapies ou radiothérapies reçues à l'hôpital et c'est le médecin traitant ou le pharmacien d'officine qui doivent les prendre en charge et rassurer le patient.

# **CONCLUSION**

Une bonne communication entre les hôpitaux et la ville est indispensable pour assurer une bonne gestion des stocks de médicaments anticancéreux à l'officine. Bien que de nombreux outils de communication soient mis à disposition des professionnels de santé, ils ne se valent pas tous en termes de sécurité des données et de respect de la vie privée des patients. La messagerie sécurisée reste l'outil le plus intéressant et le plus adapté mais son utilisation trop complexe pour certains ou trop chronophage pour d'autres empêche la généralisation de son utilisation. D'autre part, l'arrivée d'autres logiciels tels que PACOO Globule représente un frein à son utilisation en proposant une nouvelle façon de communiquer autour du patient.

Les anticancéreux oraux n'étant pas des produits stockés dans les officines en raison de leur coût élevé pour la plupart, il semble indispensable que les officinaux soient informés au moins une demi-journée avant la sortie du patient afin de se procurer le médicament en question pour le délivrer au patient au moment de sa venue à l'officine.

Les pharmaciens d'officine sont pour la plupart prêts à agir pour une meilleure communication même si certains reconnaissent être un peu dépassés par ces nouvelles technologies. D'autre part, avec l'arrivée de nouvelles missions chronophages, certains ne savent pas quel temps consacrer à cette communication certes très importante mais pour laquelle aucune rémunération n'est prévue pour le moment.

Les patients sont très favorables à ce que leur pharmacien soit plus impliqué dans leur suivi car il reste le professionnel de santé qu'ils voient le plus. Il est donc indispensable que le pharmacien poursuive sa formation en cancérologie afin de s'adapter au mieux aux besoins de ses patients.

# **ANNEXES**

## **Annexe I:**

## **« Comment prendre mon traitement par thérapie orale ? » - Document édité par le laboratoire Jansen à destination des patients**

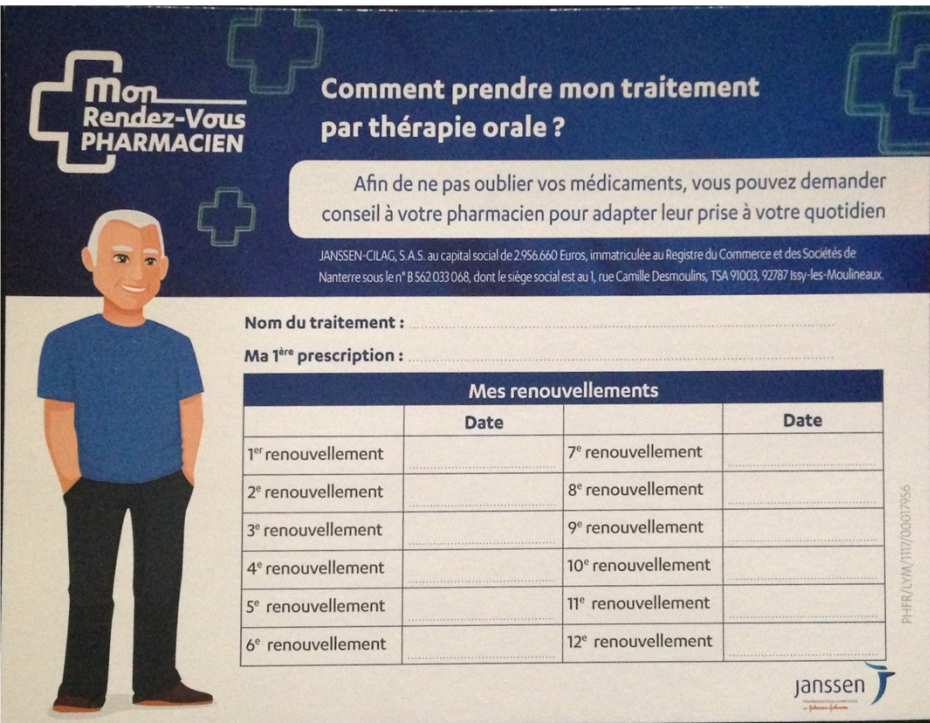

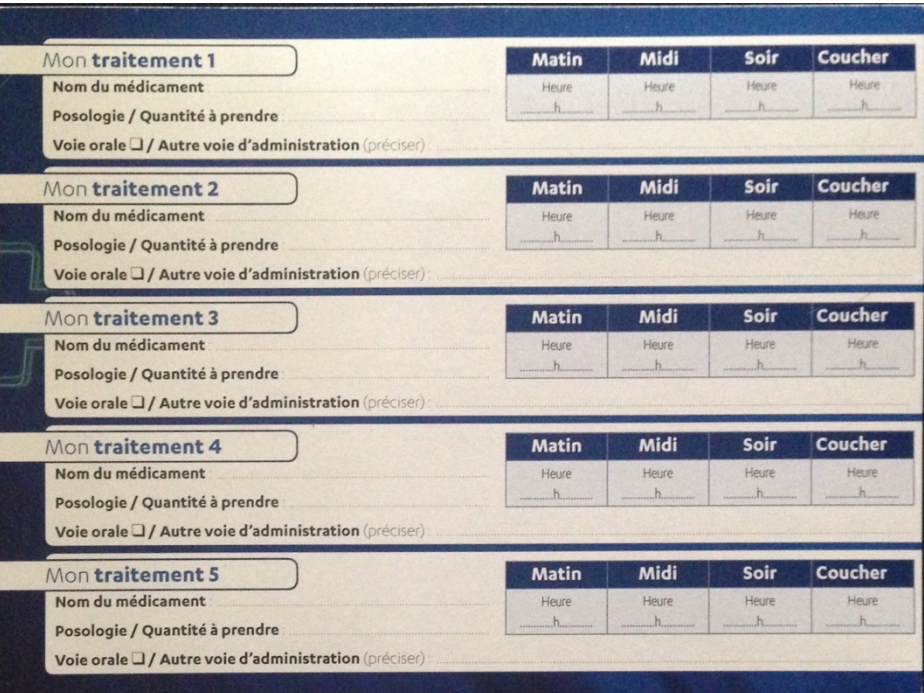

## **Annexe II:**

## **« Questionnaire cancer de la prostate – satisfaction du patient »**

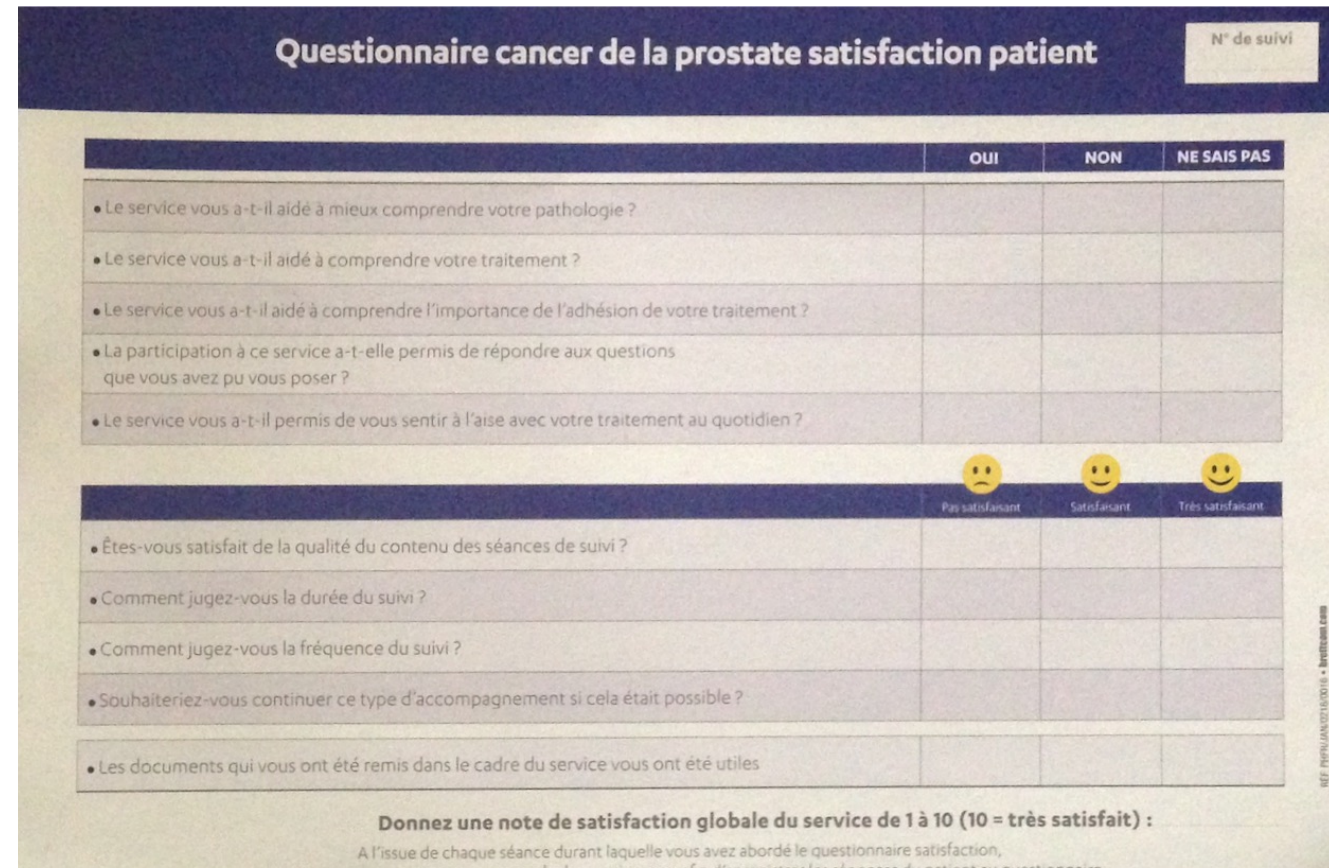

# **Annexe III:**

## **« Questionnaire Cancer de la prostate Observance »**

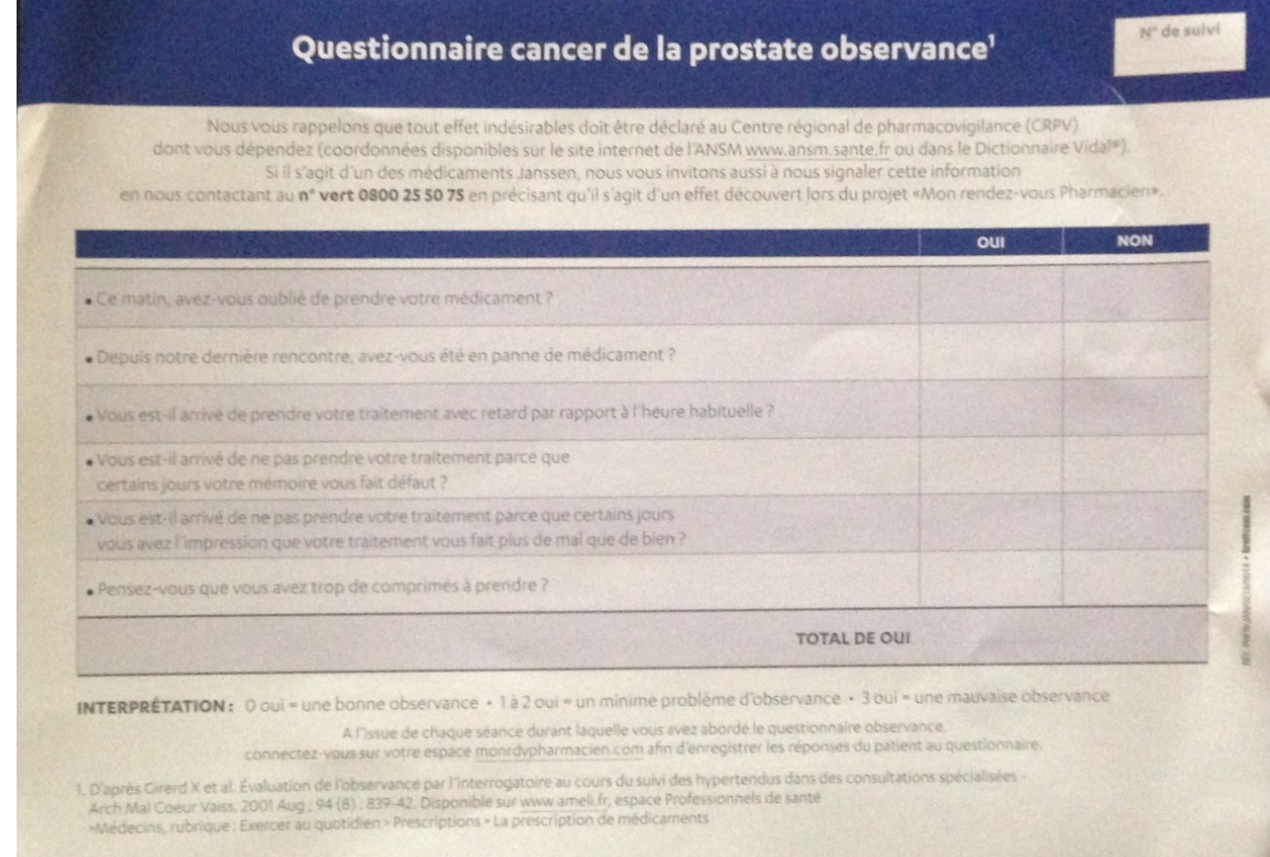

# **Annexe IV :**

# **Questionnaire Cancer de la prostate à remplir par le pharmacien**

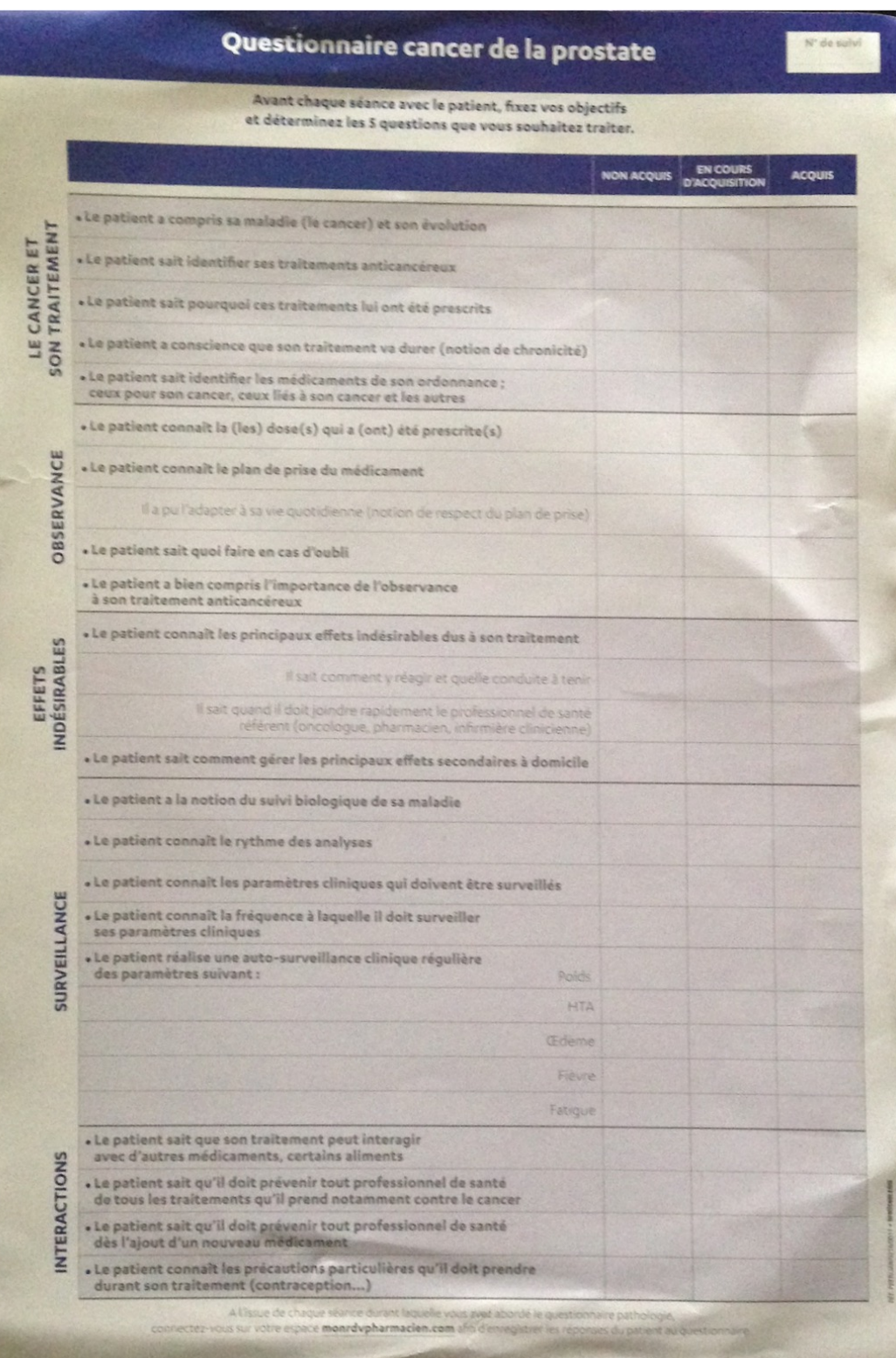

## **Annexe V**

## **Questionnaire adressé aux pharmaciens d'officine : le lien ville-hôpital dans la prise en charge du patient cancéreux**

### **1. État des lieux**

- a. Êtes-vous régulièrement contacté quand l'un de vos patients réguliers est admis à l'hôpital ?
	- o Très souvent
	- o De temps en temps
	- o Rarement
- b. Êtes-vous contacté quand l'un de vos patients réguliers est admis à l'hôpital en service d'oncologie ?
	- o Non
	- o Oui. Par quel membre de l'équipe médicale ?
		- $\triangleright$  Le pharmacien
		- $\triangleright$  Le médecin
		- $\triangleright$  Une infirmière
		- $\triangleright$  Un étudiant en médecine
		- Ø Un étudiant en pharmacie
	- o Quelles informations vous sont demandées ?
		- $\triangleright$  Traitement habituel
		- $\triangleright$  Ordonnance en cours
		- $\triangleright$  Automédication
		- $\triangleright$  Autre :
- c. Êtes-vous contacté au moment de la sortie du patient ?
	- o Jamais
	- o Très rarement
	- o Souvent
	- o Si oui par qui ?
		- $\triangleright$  Médecin
		- $\triangleright$  Pharmacien
		- $\triangleright$  Infirmière
		- $\triangleright$  Étudiant en médecine
		- $\triangleright$  Étudiant en pharmacie
- o Si oui par quel moyen ?
	- Ø Messagerie sécurisée
	- $\triangleright$  Fax
	- Ø Appel téléphonique
	- > Autre :
- o Si oui, êtes-vous prévenu de la mise en place d'un nouveau traitement comprenant des anticancéreux oraux délivrés à l'officine ?
	- $\triangleright$  Oui
	- $\triangleright$  Non
- d. Comment gérez-vous votre stock d'anticancéreux onéreux au moment de la sortie d'hôpital de votre patient et ensuite en routine ?
- **2. En quelques mots, quelles sont vos attentes concernant ce lien ville-hôpital ?**
- •
- -
- •
- •

# **Bibliographie**

1. Cancer du sein [Internet]. Ligue contre le cancer. [cité 27 févr 2019]. Disponible sur: /article/26094 cancer-du-sein

2. Cancer du sein - La maladie - VIDAL eVIDAL [Internet]. [cité 27 févr 2019]. Disponible sur: https://evidal.vidal.fr/recos/details/4034/cancer\_du\_sein/la\_maladie

3. Comprendre le cancer du sein [Internet]. [cité 27 févr 2019]. Disponible sur: https://www.ameli.fr/assure/sante/themes/cancer-sein/comprendre-cancer-sein

4. Triquet L. Le Moniteur des pharmaciens - Formation ordonnance : Le cancer du sein - Le cancer du sein en 4 questions. 15 oct 2016;(3146, cahier 2):6‑7.

5. Anatomie du sein - Cancer du sein [Internet]. [cité 27 févr 2019]. Disponible sur: https://www.e-cancer.fr/Patients-et-proches/Les-cancers/Cancer-du-sein/Anatomie-du-sein

6. Pas un mais des cancers du sein [Internet]. Institut Curie. [cité 27 févr 2019]. Disponible sur: https://curie.fr/dossier-pedagogique/pas-un-mais-des-cancers-du-sein

7. Cancers du sein - Les maladies du sein [Internet]. [cité 27 févr 2019]. Disponible sur: https://www.e-cancer.fr/Patients-et-proches/Les-cancers/Cancer-du-sein/Les-maladies-dusein/Cancers-du-sein

8. Cancers du sein : les facteurs de risque | Fondation ARC pour la recherche sur le cancer [Internet]. [cité 28 févr 2019]. Disponible sur: /cancer/cancer-sein/facteurs-risquecancer

9. Facteurs de risque - Cancer du sein [Internet]. [cité 28 févr 2019]. Disponible sur: https://www.e-cancer.fr/Patients-et-proches/Les-cancers/Cancer-du-sein/Facteurs-de-risque

10. OMS | Cancer du sein: prévention et lutte contre la maladie [Internet]. WHO. [cité 28 févr 2019]. Disponible sur: https://www.who.int/topics/cancer/breastcancer/fr/index2.html

11. Cancer du sein - Diagnostic - VIDAL eVIDAL [Internet]. [cité 27 févr 2019]. Disponible sur: https://evidal.vidal.fr/recos/details/4034/cancer\_du\_sein/diagnostic

12. Symptômes - Cancer du sein [Internet]. [cité 27 févr 2019]. Disponible sur: https://www.e-cancer.fr/Patients-et-proches/Les-cancers/Cancer-du-sein/Symptomes

13. Quels sont les symptômes ? [Internet]. Cancers du sein. [cité 28 févr 2019]. Disponible sur: https://cancersdusein.e-cancer.fr/infos/quels-sont-les-symptomes/

14. Diagnostic d'un cancer du sein - Cancer du sein [Internet]. [cité 28 févr 2019]. Disponible sur: https://www.e-cancer.fr/Patients-et-proches/Les-cancers/Cancer-dusein/Diagnostic

15. cancers-sein-2018-01.pdf [Internet]. [cité 28 févr 2019]. Disponible sur: https://www.ligue-cancer.net/sites/default/files/brochures/cancers-sein-2018-01.pdf

16. FMPMC-PS - Gynécologie - Niveau DCEM2 [Internet]. [cité 2 mars 2019]. Disponible sur: http://www.chups.jussieu.fr/polys/gyneco/POLY.Chp.25.12.html

17. facteurs pronostiques. :6.

18. sein\_oncologik.pdf [Internet]. [cité 2 mars 2019]. Disponible sur: https://reseauxsante-ca.org/IMG/pdf/sein\_oncologik.pdf

19. INCa. Le cancer du sein / du diagnostic au suivi. 2016.

20. Cancer du sein - Prise en charge - VIDAL eVIDAL [Internet]. [cité 9 mars 2019]. Disponible sur: https://evidal.vidal.fr/recos/details/4034/cancer\_du\_sein/prise\_en\_charge

21. Sismeiro Diane LRB. Hematologie. VG. 2016.

22. Bianchi Vincent EAS. Médicaments. De Boeck supérieur. 2012.

23. Vital Durand D, Le Jeunne C. Dorosz Guide pratique des médicaments. 38<sup>e</sup> éd. Maloine; 2019.

24. Clairaz B, Desplanques P-Y, Teknetzian M. Le Moniteur des pharmaciens : Les anticancéreux - Iatrogénie - 15 cas pratiques. 13 févr 2016;(249).

25. XELODA 150MG CPR - Monographie specialité [Internet]. [cité 21 mars 2019]. Disponible sur:

http://www.theriaque.org/apps/monographie/index.php?id=13327&type=SP&popup=1&impri mer=1&info%5B%5D=CLASS&info%5B%5D=ADMIN&info%5B%5D=C\_INDIC&info% 5B%5D=PREC\_EMP&info%5B%5D=INTER&info%5B%5D=EFFET

26. CELLTOP 25MG CAPSULE - Monographie specialité [Internet]. [cité 25 mars 2019]. Disponible sur: http://www.theriaque.org/apps/monographie/index.php?id=12845&type=SP&popup=1&impri mer=1&info%5B%5D=CLASS&info%5B%5D=ADMIN&info%5B%5D=INDIC&info%5B %5D=C\_INDIC&info%5B%5D=INTER&info%5B%5D=EFFET

27. celltop fiche medecin pharma janv2016.pdf [Internet]. [cité 25 mars 2019]. Disponible sur: http://www.omedithautenormandie.fr/Files/celltop\_fiche\_medecin\_pharma\_janv2016.pdf

28. Belin N, Blanc A. Le Moniteur des Pharmaciens - Le cancer du poumon. Le moniteur des pharmaciens. 3 juin 2017;(Cahier 2 du n° 3180).

29. NAVELBINE 20MG CAPSULE - Monographie specialité [Internet]. [cité 15 avr 2019]. Consequently a proposed by Disponible sur: http://www.theriaque.org/apps/monographie/index.php?id=13792&type=SP&popup=1&impri mer=1&info%5B%5D=COMPO&info%5B%5D=CLASS&info%5B%5D=CONSV&info%5 B%5D=INDIC&info%5B%5D=POSO&info%5B%5D=C\_INDIC

30. bat fiche navelbine.pdf [Internet]. [cité 15 avr 2019]. Disponible sur: https://www.has-sante.fr/portail/upload/docs/application/pdf/bat\_fiche\_navelbine.pdf

31. TYVERB 250MG CPR - Monographie specialité [Internet]. [cité 15 avr 2019]. Disponible sur:

http://www.theriaque.org/apps/monographie/index.php?type=SP&id=22349&info=IMPRIME R

32. 96e12004-28c9-4b20-a1fe-82d60396351b.pdf [Internet]. [cité 15 avr 2019]. Disponible sur:

http://www.omeditbretagne.fr/lrportal/documents/138946/147512/OMIT\_TYVERB\_V1\_6pro .pdf/96e12004-28c9-4b20-a1fe-82d60396351b

33. 514916e7-34fa-4bfa-9760-76e4146f71df.pdf [Internet]. [cité 15 avr 2019]. Disponible sur:

http://www.omeditbretagne.fr/lrportal/documents/138946/147512/IBRANCE+V1\_2pro.pdf/5 14916e7-34fa-4bfa-9760-76e4146f71df

34. IBRANCE 100MG GELULE - Monographie specialité [Internet]. [cité 15 avr 2019]. Disponible sur:

http://www.theriaque.org/apps/monographie/index.php?id=33036&type=SP&popup=1&impri mer=1&info%5B%5D=CLASS&info%5B%5D=CONSV&info%5B%5D=INDIC&info%5B  $\%5D=POSO$ 

35. Galanopoulo L. La revue PHARMA - L'info pratique des pharmaciens d'officine - Molécule au microscope : Palbociclib La chimio de ville. mai 2018;(152):48.

36. AFINITOR 2,5MG CPR - Monographie specialité [Internet]. [cité 18 févr 2019]. Disponible sur:

http://www.theriaque.org/apps/monographie/index.php?id=32110&type=SP&popup=1&impri mer=1&info%5B%5D=COMPO&info%5B%5D=CLASS&info%5B%5D=GENE&info%5B %5D=CHOIX&info%5B%5D=ADMIN&info%5B%5D=CONSV&info%5B%5D=INDIC&i nfo%5B%5D=NON\_INDIC&info%5B%5D=POSO&info%5B%5D=C\_INDIC&info%5B%5 D=PREC\_EMP&info%5B%5D=N\_C\_INDIC&info%5B%5D=INTER&info%5B%5D=GRO SSESSE&info%5B%5D=CONDUITE&info%5B%5D=EFFET

37. 9b17d61a-14fa-4501-9b04-e635529b0f04.pdf [Internet]. [cité 18 févr 2019]. Disponible sur: sur: http://www.omeditbretagne.fr/lrportal/documents/138946/147512/AFINITOR+V1\_7pro.pdf/9 b17d61a-14fa-4501-9b04-e635529b0f04

38. AFINITOR 2,5 mg cp - effets indesirables - VIDAL eVIDAL [Internet]. [cité 18 févr 2019]. Disponible sur: https://evidal.vidal.fr/medicament/afinitor 2 5 mg cp-124882effets\_indesirables.html

39. Anti-aromatases - Hormonothérapie [Internet]. [cité 15 avr 2019]. Disponible sur: https://www.e-cancer.fr/Patients-et-proches/Les-cancers/Cancer-dusein/Hormonotherapie/Anti-aromatases

40. Anti-œstrogènes - Hormonothérapie [Internet]. [cité 15 avr 2019]. Disponible sur: https://www.e-cancer.fr/Patients-et-proches/Les-cancers/Cancer-dusein/Hormonotherapie/Anti-oestrogenes

41. FASLODEX 250MG/5ML SOL INJ SER - Monographie specialité [Internet]. [cité 31 août 2019]. Disponible sur: http://www.theriaque.org/apps/monographie/index.php?id=16957&type=SP&popup=1&impri mer=1&info%5B%5D=COMPO&info%5B%5D=CLASS&info%5B%5D=ADMIN&info%5 B%5D=INDIC&info%5B%5D=C\_INDIC&info%5B%5D=PREC\_EMP&info%5B%5D=INT ER&info%5B%5D=EFFET

42. TAMOXIFENE BGA 10MG CPR - Monographie specialité [Internet]. [cité 31 août 2019]. Consequently a sure surface of the Disponible surface surface surface surface surface surface surface surface surface surface surface surface surface surface surface surface surface surface surface surface surface s http://www.theriaque.org/apps/monographie/index.php?id=11481&type=SP&popup=1&impri mer=1&info%5B%5D=COMPO&info%5B%5D=CLASS&info%5B%5D=ADMIN&info%5 B%5D=INDIC&info%5B%5D=POSO&info%5B%5D=C\_INDIC&info%5B%5D=PREC\_E MP&info%5B%5D=INTER&info%5B%5D=CONDUITE&info%5B%5D=EFFET

43. Agonistes de la LH-RH - Hormonothérapie [Internet]. [cité 15 avr 2019]. Disponible sur: https://www.e-cancer.fr/Patients-et-proches/Les-cancers/Cancer-dusein/Hormonotherapie/Agonistes-de-la-LH-RH

44. Barter R. La revue PHARMA : L'info pratique des pharmaciens d'officine - 10 questions sur l'hormonothérapie et le cancer de la prostate. déc 2018;(158-Cahier 1).

45. Les cancers de la prostate : points clés - Cancer de la prostate [Internet]. [cité 3 sept 2019]. Disponible sur: https://www.e-cancer.fr/Patients-et-proches/Les-cancers/Cancer-de-laprostate/Points-cles

46. Cancer de la prostate [Internet]. Ligue contre le cancer. [cité 27 févr 2019]. Disponible sur: /article/26095\_cancer-de-la-prostate

47. l'Urologie M de. Chapitre 16 - Tumeurs de la prostate [Internet]. 2016 [cité 3 sept 2019]. Disponible sur: https://www.urofrance.org/congres-et-formations/formationinitiale/referentiel-du-college/tumeurs-de-la-prostate.html

48. La prostate : Généralités [Internet]. Prostate. [cité 3 sept 2019]. Disponible sur: https://www.prostate.fr/prostate/generalites/

49. La prostate - Cancer de la prostate [Internet]. [cité 3 sept 2019]. Disponible sur: https://www.e-cancer.fr/Patients-et-proches/Les-cancers/Cancer-de-la-prostate/La-prostate

50. Diagnostic d'un cancer de la prostate - Cancer de la prostate [Internet]. [cité 3 sept 2019]. Disponible sur: https://www.e-cancer.fr/Patients-et-proches/Les-cancers/Cancer-de-laprostate/Diagnostic-et-bilan-initial

51. Traitements du cancer de la prostate [Internet]. Prostate. [cité 10 sept 2019]. Disponible sur: https://www.prostate.fr/cancer-de-la-prostate/traitements/

52. Cancer de la prostate - Objectifs de la prise en charge - VIDAL eVIDAL [Internet].

[cité 10 sept 2019]. Disponible sur: https://evidal.vidal.fr/recos/details/3395/cancer de la prostate/objectifs de la prise en char ge

53. Cancer de la prostate - Prise en charge - VIDAL eVIDAL [Internet]. [cité 10 sept 2019]. Disponible sur: https://evidal.vidal.fr/recos/details/3395/cancer de la prostate/prise en charge

54. DECAPEPTYL 0,1MG PDR ET SOL INJ - Monographie specialité [Internet]. [cité 10 sept 2019]. Disponible sur: http://www.theriaque.org/apps/monographie/index.php?id=7310&type=SP&popup=1&impri mer=1&info%5B%5D=COMPO&info%5B%5D=CLASS&info%5B%5D=ADMIN&info%5 B%5D=INDIC&info%5B%5D=POSO&info%5B%5D=INTER&info%5B%5D=EFFET

55. ENANTONE LP 3,75MG PDR INJ + NEC - Monographie specialité [Internet]. [cité 10 sept 2019]. Disponible http://www.theriaque.org/apps/monographie/index.php?id=21266&type=SP&popup=1&impri mer=1&info%5B%5D=COMPO&info%5B%5D=CLASS&info%5B%5D=ADMIN&info%5 B%5D=INDIC&info%5B%5D=POSO&info%5B%5D=C\_INDIC&info%5B%5D=PREC\_E MP&info%5B%5D=INTER&info%5B%5D=EFFET

56. ZOLADEX 10,8MG IMPLANT INJ - Monographie specialité [Internet]. [cité 10 sept 2019]. 2019 **Disponible** Sur: http://www.theriaque.org/apps/monographie/index.php?id=9668&type=SP&popup=1&impri mer=1&info%5B%5D=COMPO&info%5B%5D=CLASS&info%5B%5D=ADMIN&info%5 B%5D=INDIC&info%5B%5D=POSO&info%5B%5D=C\_INDIC&info%5B%5D=PREC\_E MP&info%5B%5D=INTER&info%5B%5D=EFFET

57. gosrline pour le patient.pdf [Internet]. [cité 10 sept 2019]. Disponible sur: https://www.cancercareontario.ca/en/system/files\_force/gosrline%20pour%20le%20patient.pd f

58. FIRMAGON 80MG PDR SOL INJ - Monographie specialité [Internet]. [cité 10 sept 2019]. The contract of the contract of the Disponible surface surface surface surface surface surface surface surface surface surface surface surface surface surface surface surface surface surface surface surface surface http://www.theriaque.org/apps/monographie/index.php?id=25047&type=SP&popup=1&impri mer=1&info%5B%5D=COMPO&info%5B%5D=CLASS&info%5B%5D=ADMIN&info%5 B%5D=INDIC&info%5B%5D=POSO&info%5B%5D=C\_INDIC&info%5B%5D=PREC\_E MP&info%5B%5D=INTER&info%5B%5D=EFFET

59. ORMANDYL 50MG CPR Gé - Monographie specialité [Internet]. [cité 10 sept 2019]. Disponible sur:

http://www.theriaque.org/apps/monographie/index.php?id=22435&type=SP&popup=1&impri mer=1&info%5B%5D=COMPO&info%5B%5D=CLASS&info%5B%5D=ADMIN&info%5 B%5D=INDIC&info%5B%5D=POSO&info%5B%5D=C\_INDIC&info%5B%5D=INTER&i nfo%5B%5D=EFFET

60. Ormandyl\_pro.pdf [Internet]. [cité 10 sept 2019]. Disponible sur: https://www.oncorif.fr/wp-content/uploads/2018/06/Ormandyl\_pro.pdf

61. XTANDI 40MG CPR - Monographie specialité [Internet]. [cité 10 sept 2019].

Disponible sur:

http://www.theriaque.org/apps/monographie/index.php?id=35134&type=SP&popup=1&impri mer=1&info%5B%5D=COMPO&info%5B%5D=CLASS&info%5B%5D=ADMIN&info%5 B%5D=INDIC&info%5B%5D=POSO&info%5B%5D=C\_INDIC&info%5B%5D=PREC\_E MP&info%5B%5D=INTER&info%5B%5D=EFFET

62. Xtandi\_pro.pdf [Internet]. [cité 10 sept 2019]. Disponible sur: https://www.oncorif.fr/wp-content/uploads/2018/07/Xtandi\_pro.pdf

63. ZYTIGA 500MG CPR - Monographie specialité [Internet]. [cité 10 sept 2019]. Disponible sur: http://www.theriaque.org/apps/monographie/index.php?id=34012&type=SP&popup=1&impri mer=1&info%5B%5D=COMPO&info%5B%5D=CLASS&info%5B%5D=ADMIN&info%5 B%5D=INDIC&info%5B%5D=POSO&info%5B%5D=C\_INDIC&info%5B%5D=PREC\_E MP&info%5B%5D=INTER&info%5B%5D=EFFET

64. cb4fff36-a923-403a-a66a-c6ea16fc4b19.pdf [Internet]. [cité 10 sept 2019]. Disponible sur:

http://www.omeditbretagne.fr/lrportal/documents/138946/147512/OMIT\_ZYTIGA+pro+V1\_ BPL.pdf/cb4fff36-a923-403a-a66a-c6ea16fc4b19

65. Cancer du poumon [Internet]. Ligue contre le cancer. [cité 18 févr 2019]. Disponible sur: /article/54\_cancer-du-poumon

66. Quoix E, Lemarié E. Épidémiologie du cancer bronchique primitif : aspects classiques et nouveautés. Rev Mal Respir. oct 2011;28(8):1048‑58.

67. Barter R. La revue PHARMA - L'info pratique des pharmaciens d'officine - 10 questions sur le cancer du poumon. févr 2019;(n°160).

68. Comprendre le cancer du poumon [Internet]. [cité 22 févr 2019]. Disponible sur: https://www.ameli.fr/assure/sante/themes/cancer-poumon/comprendre-cancer-poumon

69. Les symptômes et le diagnostic du cancer du poumon [Internet]. [cité 22 févr 2019]. Disponible sur: https://www.ameli.fr/assure/sante/themes/cancer-poumon/symptomesdiagnostic

70. Cancer du poumon - Diagnostic - VIDAL eVIDAL [Internet]. [cité 23 févr 2019]. Disponible sur: https://evidal.vidal.fr/recos/details/4025/cancer\_du\_poumon/diagnostic

71. Cancer du poumon : les symptômes possibles - Cancer du poumon [Internet]. [cité 25 févr 2019]. Disponible sur: https://www.e-cancer.fr/Patients-et-proches/Les-cancers/Cancerdu-poumon/Symptomes

72. Diagnostic d'un cancer du poumon - Cancer du poumon [Internet]. [cité 25 févr 2019]. Disponible sur: https://www.e-cancer.fr/Patients-et-proches/Les-cancers/Cancer-dupoumon/Diagnostic

73. La ligue contre le cancer, e-cancer, Institut national du cancer. Guides patients : Les traitements du cancer du poumon. 2017. (CancerINFO).

135

74. Cancer du poumon - Prise en charge - VIDAL eVIDAL [Internet]. [cité 25 févr 2019]. Disponible sur: https://evidal.vidal.fr/recos/details/4025/cancer\_du\_poumon/prise\_en\_charge\_ 75. Cancer du poumon : quel traitement ? [Internet]. [cité 25 févr 2019]. Disponible sur: https://www.ameli.fr/assure/sante/themes/cancer-poumon/traitement

76. HYCAMTIN 0,25MG GELULE - Monographie specialité [Internet]. [cité 11 sept 2019]. Sur: Disponible sur: http://www.theriaque.org/apps/monographie/index.php?id=22020&type=SP&popup=1&impri mer=1&info%5B%5D=COMPO&info%5B%5D=CLASS&info%5B%5D=ADMIN&info%5 B%5D=INDIC&info%5B%5D=POSO&info%5B%5D=C\_INDIC&info%5B%5D=PREC\_E MP&info%5B%5D=INTER&info%5B%5D=EFFET

77. 3b88a9be-7b23-4575-88cb-d8a418257dd8.pdf [Internet]. [cité 11 sept 2019]. Disponible sur: http://www.omeditbretagne.fr/lrportal/documents/138946/147512/hycamtinv1\_6pro.pdf/3b88a9be-7b23-4575-88cb-d8a418257dd8

78. TARCEVA 100MG CPR - Monographie specialité [Internet]. [cité 11 sept 2019]. Disponible sur:

http://www.theriaque.org/apps/monographie/index.php?id=19407&type=SP&popup=1&impri mer=1&info%5B%5D=COMPO&info%5B%5D=CLASS&info%5B%5D=ADMIN&info%5 B%5D=INDIC&info%5B%5D=POSO&info%5B%5D=C\_INDIC&info%5B%5D=PREC\_E MP&info%5B%5D=INTER&info%5B%5D=EFFET

79. IRESSA 250MG CPR - Monographie specialité [Internet]. [cité 12 sept 2019]. Disponible sur:

http://www.theriaque.org/apps/monographie/index.php?id=15081&type=SP&popup=1&impri mer=1&info%5B%5D=COMPO&info%5B%5D=CLASS&info%5B%5D=ADMIN&info%5 B%5D=INDIC&info%5B%5D=POSO&info%5B%5D=C\_INDIC&info%5B%5D=PREC\_E MP&info%5B%5D=INTER&info%5B%5D=EFFET

80. Iressa\_pro.pdf [Internet]. [cité 12 sept 2019]. Disponible sur: https://www.oncorif.fr/wp-content/uploads/2018/06/Iressa\_pro.pdf

81. 4a00ec8e-22a1-4cc6-9fc8-a46116bcc286.pdf [Internet]. [cité 19 sept 2019]. Disponible sur:

http://www.omeditbretagne.fr/lrportal/documents/138946/147512/giotrif\_v1\_0pro.pdf/4a00ec 8e-22a1-4cc6-9fc8-a46116bcc286

82. GIOTRIF 20MG CPR - Monographie specialité [Internet]. [cité 19 sept 2019]. Disponible sur: http://www.theriaque.org/apps/monographie/index.php?id=30956&type=SP&popup=1&impri mer=1&info%5B%5D=COMPO&info%5B%5D=CLASS&info%5B%5D=ADMIN&info%5 B%5D=INDIC&info%5B%5D=POSO&info%5B%5D=C\_INDIC&info%5B%5D=PREC\_E MP&info%5B%5D=INTER&info%5B%5D=EFFET

83. e6711f8c-92c6-4a2f-8b91-c004286050a9.pdf [Internet]. [cité 25 sept 2019]. Disponible sur: http://www.omeditbretagne.fr/lrportal/documents/138946/147512/xalkoriv1\_2pro.pdf/e6711f8c-92c6-4a2f-8b91-c004286050a9

84. XALKORI 200MG GELULE - Monographie specialité [Internet]. [cité 25 sept 2019]. Disponible sur:

http://www.theriaque.org/apps/monographie/index.php?id=28792&type=SP&popup=1&impri mer=1&info%5B%5D=COMPO&info%5B%5D=CLASS&info%5B%5D=ADMIN&info%5 B%5D=CONSV&info%5B%5D=INDIC&info%5B%5D=POSO&info%5B%5D=C\_INDIC& info%5B%5D=PREC\_EMP&info%5B%5D=INTER&info%5B%5D=EFFET

85. ZYKADIA 150MG GELULE - Monographie specialité [Internet]. [cité 25 sept 2019]. Disponible sur:

http://www.theriaque.org/apps/monographie/index.php?id=31648&type=SP&popup=1&impri mer=1&info%5B%5D=COMPO&info%5B%5D=CLASS&info%5B%5D=ADMIN&info%5 B%5D=CONSV&info%5B%5D=INDIC&info%5B%5D=POSO&info%5B%5D=C\_INDIC& info%5B%5D=PREC\_EMP&info%5B%5D=INTER&info%5B%5D=EFFET

86. 1f130253-f5a1-4b18-80d7-33025751f68d.pdf [Internet]. [cité 25 sept 2019]. Disponible sur: http://www.omeditbretagne.fr/lrportal/documents/138946/147512/ZYKADIA+V1\_2pro.pdf/1 f130253-f5a1-4b18-80d7-33025751f68d

87. Cancer du côlon et du rectum - colorectal [Internet]. Ligue contre le cancer. [cité 26 sept 2019]. Disponible sur: /article/26096\_cancer-du-colon-et-du-rectum

88. Blanc A, Bontemps F. Le moniteur des pharmaciens : Le cancer colorectal. Le moniteur des pharmaciens. 14 mars 2015;(3071).

89. Cancer colorectal - La maladie - VIDAL eVIDAL [Internet]. [cité 26 sept 2019]. Disponible sur: https://evidal.vidal.fr/recos/details/3506/cancer\_colorectal/la\_maladie

90. Le cancer du côlon : points clés - Cancer du côlon [Internet]. [cité 26 sept 2019]. Disponible sur: https://www.e-cancer.fr/Patients-et-proches/Les-cancers/Cancer-ducolon/Points-cles

91. Cancer colorectal: un kit de dépistage sera envoyé au domicile des réfractaires [Internet]. 2018 [cité 2 oct 2019]. Disponible sur: http://sante.lefigaro.fr/article/le-depistagedu-cancer-colorectal-s-etend/

92. Cancer colorectal - Prise en charge - VIDAL eVIDAL [Internet]. [cité 2 oct 2019]. Disponible sur: https://evidal.vidal.fr/recos/details/3506/cancer\_colorectal/prise\_en\_charge

93. STIVARGA 40MG CPR - Monographie specialité [Internet]. [cité 2 oct 2019]. Disponible sur: http://www.theriaque.org/apps/monographie/index.php?id=29896&type=SP&popup=1&impri mer=1&info%5B%5D=COMPO&info%5B%5D=CLASS&info%5B%5D=ADMIN&info%5 B%5D=INDIC&info%5B%5D=POSO&info%5B%5D=C\_INDIC&info%5B%5D=PREC\_E MP&info%5B%5D=INTER&info%5B%5D=EFFET

94. Stivarga pro.pdf [Internet]. [cité 2 oct 2019]. Disponible sur: https://www.oncorif.fr/wp-content/uploads/2018/06/Stivarga\_pro.pdf

95. Chapitre 17 - Tumeurs du rein | Urofrance [Internet]. [cité 18 févr 2019]. Disponible

sur: https://www.urofrance.org/congres-et-formations/formation-initiale/referentiel-ducollege/tumeurs-du-rein.html

96. Le cancer du rein : points clés - Cancer du rein [Internet]. [cité 18 févr 2019]. Disponible sur: https://www.e-cancer.fr/Patients-et-proches/Les-cancers/Cancer-durein/Points-cles

97. Bensalah K, Albiges L, Bernhard J-C, Bigot P, Bodin T, Boissier R, et al. Recommandations françaises du Comité de Cancérologie de l'AFU – Actualisation 2018– 2020 : prise en charge du cancer du rein. Prog En Urol. nov 2018;28(12):S3‑31.

98. Tumeurs cancéreuses du rein - Société canadienne du cancer [Internet]. www.cancer.ca. [cité 18 févr 2019]. Disponible sur: http://www.cancer.ca/fr-ca/cancerinformation/cancer-type/kidney/kidney-cancer/cancerous-tumours/?region=qc

99. Tumeurs non cancéreuses du rein - Société canadienne du cancer [Internet]. www.cancer.ca. [cité 18 févr 2019]. Disponible sur: http://www.cancer.ca/fr-ca/cancerinformation/cancer-type/kidney/kidney-cancer/non-cancerous-tumours/?region=qc

100. Ref-rein-0313.pdf [Internet]. [cité 18 févr 2019]. Disponible sur: http://www.canceraquitaine.org/sites/default/files/documents/INFOS-PRO/referentiels/urologie/Ref-rein-0313.pdf

101. Cours [Internet]. [cité 18 févr 2019]. Disponible sur: http://campus.cerimes.fr/hepatogastro-enterologie/enseignement/item150/site/html/5.html

102. Cours [Internet]. [cité 18 févr 2019]. Disponible sur: http://campus.cerimes.fr/anatomie-pathologique/enseignement/anapath\_34/site/html/4.html

103. Cancers du rein : les traitements | Fondation ARC pour la recherche sur le cancer [Internet]. [cité 18 févr 2019]. Disponible sur: /cancer/cancer-rein/traitement-cancer

104. NEXAVAR 200MG CPR - Monographie specialité [Internet]. [cité 18 févr 2019]. Disponible sur: sur:

http://www.theriaque.org/apps/monographie/index.php?id=21040&type=SP&popup=1&impri mer=1&info%5B%5D=COMPO&info%5B%5D=CLASS&info%5B%5D=GENE&info%5B %5D=CHOIX&info%5B%5D=ADMIN&info%5B%5D=CONSV&info%5B%5D=INDIC&i nfo%5B%5D=NON\_INDIC&info%5B%5D=POSO&info%5B%5D=C\_INDIC&info%5B%5 D=PREC\_EMP&info%5B%5D=N\_C\_INDIC&info%5B%5D=INTER&info%5B%5D=GRO SSESSE&info%5B%5D=CONDUITE&info%5B%5D=EFFET

105. Inhibiteurs de protéines kinases [Internet]. Pharmacorama. 2017 [cité 18 févr 2019]. Disponible sur: https://www.pharmacorama.com/pharmacologie/hormonescytokinesantigenes-anticorps/cytokines/inhibiteurs-proteines-kinases/

106. NEXAVAR 200 mg cp pellic - VIDAL eVIDAL [Internet]. [cité 18 févr 2019]. Disponible sur: https://evidal.vidal.fr/medicament/nexavar 200 mg cp pellic-73977effets\_indesirables.html

107. ad029e52-9872-4c6f-9740-3eb277b29739.pdf [Internet]. [cité 18 févr 2019].

Disponible sur: http://www.omeditbretagne.fr/lrportal/documents/138946/147512/sutentv1\_6pro.pdf/ad029e52-9872-4c6f-9740-3eb277b29739

108. Guide d'information Sutent à destination des médecins traitants (SUB571-R) - Format PDF [1,4Mo] 0.pdf [Internet]. [cité 18 févr 2019]. Disponible sur: http://www.pfizerpgr.fr/sites/g/files/g10031706/f/201605/Guide%20d'information%20Sutent %20%C3%A0%20destination%20des%20m%C3%A9decins%20traitants%20(SUB571- R)%20-%20Format%20PDF%20%5B1,4Mo%5D\_0.pdf

109. SUTENT 12,5 mg gél - effets indesirables - VIDAL eVIDAL [Internet]. [cité 18 févr 2019]. Disponible sur: https://evidal.vidal.fr/medicament/sutent 12.5 mg gel-73973effets\_indesirables.html

110. SUTENT 12,5MG GELULE - Monographie specialité [Internet]. [cité 18 févr 2019]. Disponible sur:

http://www.theriaque.org/apps/monographie/index.php?id=21024&type=SP&popup=1&impri mer=1&info%5B%5D=COMPO&info%5B%5D=CLASS&info%5B%5D=GENE&info%5B %5D=CHOIX&info%5B%5D=ADMIN&info%5B%5D=CONSV&info%5B%5D=INDIC&i nfo%5B%5D=NON\_INDIC&info%5B%5D=POSO&info%5B%5D=C\_INDIC&info%5B%5 D=PREC\_EMP&info%5B%5D=N\_C\_INDIC&info%5B%5D=INTER&info%5B%5D=GRO SSESSE&info%5B%5D=CONDUITE&info%5B%5D=EFFET

111. van Leeuwen RW, van Gelder T, Mathijssen RH, Jansman FG. Drug-drug interactions with tyrosine-kinase inhibitors : a clinical perspective. Lancet Oncol. 2014;

112. Collado-Borrell R, Escudero-Vilaplana V, Romero-Jiménez R, Iglesias-Peinado I, Herranz-Alonso A, Sanjurjo-Saez M. Oral antineoplastic agent interactions with medicinal plants and food: an issue to take into account. Review - Clinical Oncology. 2016;

113. ald\_30\_\_gm\_llc\_web\_2vf.pdf [Internet]. [cité 12 févr 2019]. Disponible sur: https://www.has-sante.fr/portail/upload/docs/application/pdf/2011- 09/ald\_30\_\_gm\_llc\_web\_2vf.pdf

114. Stades de la leucémie lymphoïde chronique (LLC) - Société canadienne d [Internet]. www.cancer.ca. [cité 18 févr 2019]. Disponible sur: http://www.cancer.ca/fr-ca/cancerinformation/cancer-type/leukemia-chronic-lymphocytic-cll/staging/?region=on

115. FMPMC-PS - Pharmacologie - Niveau DCEM1 [Internet]. [cité 12 févr 2019]. Disponible sur: http://www.chups.jussieu.fr/polys/pharmaco/poly/POLY.Chp.14.2.html

116. Potassium : comment éviter le manque de potassium ? [Internet]. https://www.passeportsante.net/. 2011 [cité 12 févr 2019]. Disponible sur: https://www.passeportsante.net/fr/Solutions/PlantesSupplements/Fiche.aspx?doc=potassium\_ ps

117. Leucémie myéloïde chronique - La maladie - VIDAL eVIDAL [Internet]. [cité 12 févr 2019]. The contract of the contract of the Disponible surface surface surface surface surface surface surface surface surface surface surface surface surface surface surface surface surface surface surface surface surface https://evidal.vidal.fr/recos/details/4057/leucemie myeloide chronique/la maladie

118. Leucémie myéloïde chronique - Diagnostic - VIDAL eVIDAL [Internet]. [cité 12 févr 2019]. Disponible sur:

https://evidal.vidal.fr/recos/details/4057/leucemie\_myeloide\_chronique/diagnostic

119. Leucemie myeloide chronique2.pdf [Internet]. [cité 12 févr 2019]. Disponible sur: http://sfh.hematologie.net/hematolo/UserFiles/File/Leucemie\_myeloide\_chronique2.pdf

120. Leucémie myéloïde chronique - Prise en charge - VIDAL eVIDAL [Internet]. [cité 12 févr 2019]. Disponible sur: https://evidal.vidal.fr/recos/details/4057/leucemie myeloide chronique/prise en charge

121. Substances Imatinib - VIDAL eVIDAL [Internet]. [cité 18 févr 2019]. Disponible sur: https://evidal.vidal.fr/substance/details/21810/imatinib.html

122. TASIGNA 150 mg gél - VIDAL Hoptimal [Internet]. [cité 18 févr 2019]. Disponible sur: https://evidal.vidal.fr/medicament/html/104451/tasigna\_150\_mg\_gel.html

123. SPRYCEL 100 mg cp pellic - VIDAL Hoptimal [Internet]. [cité 18 févr 2019]. Disponible sur: https://evidal.vidal.fr/medicament/html/91484/sprycel\_100\_mg\_cp\_pellic.html

124. BOSULIF 100 mg cp pellic - VIDAL Hoptimal [Internet]. [cité 18 févr 2019]. Disponible sur:

https://evidal.vidal.fr/medicament/html/128351/bosulif\_100\_mg\_cp\_pellic.html

125. Ponatinib (Iclusig<sup>TM</sup> [Internet]. [cité 18 févr 2019]. Disponible sur: http://www.oncoprof.net/Generale2000/g11\_AutresTraitements/Complements/g11\_comp57.p hp

126. medicaments-ciblant-bcr-abl\_1444056556.pdf [Internet]. [cité 18 févr 2019]. Disponible sur: https://afic-asso.org/ressources/medicaments-ciblant-bcr-abl\_1444056556.pdf

127. Myélome multiple - La maladie - VIDAL eVIDAL [Internet]. [cité 12 févr 2019]. Disponible sur: https://evidal.vidal.fr/recos/details/4027/myelome\_multiple/la\_maladie

128. Myélome multiple - Diagnostic - VIDAL eVIDAL [Internet]. [cité 12 févr 2019]. Disponible sur: https://evidal.vidal.fr/recos/details/4027/myelome\_multiple/diagnostic

129. Cancers du sang : le myélome multiple [Internet]. Institut Curie. [cité 12 févr 2019]. Disponible sur: https://curie.fr/dossier-pedagogique/cancers-du-sang-le-myelome-multiple

130. Myélome multiple - Prise en charge - VIDAL eVIDAL [Internet]. [cité 12 févr 2019]. Disponible sur: https://evidal.vidal.fr/recos/details/4027/myelome\_multiple/prise\_en\_charge

131. ALKERAN 2 mg cp pellic - VIDAL eVIDAL [Internet]. [cité 12 févr 2019]. Disponible sur: https://evidal.vidal.fr/medicament/alkeran\_2\_mg\_cp\_pellic-63226.html

132. THALIDOMIDE CELGENE 50 mg gél - VIDAL eVIDAL [Internet]. [cité 12 févr 2019]. Disponible sur: https://evidal.vidal.fr/medicament/thalidomide celgene 50 mg gel-91836.html

133. REVLIMID 10 mg gél - pharmacodynamie - VIDAL eVIDAL [Internet]. [cité 12 févr

2019]. Disponible sur: https://evidal.vidal.fr/medicament/revlimid 10 mg gel-79667pharmacodynamie.html

134. Ruptures d'approvisionnement et DP-Ruptures - Le Dossier Pharmaceutique - Ordre National des Pharmaciens [Internet]. [cité 4 oct 2019]. Disponible sur: http://www.ordre.pharmacien.fr/Le-Dossier-Pharmaceutique/Ruptures-d-approvisionnementet-DP-Ruptures

135. Comment optimiser son stock ? | Blog Pharmagest [Internet]. Pharmagest. 2017 [cité 4 oct 2019]. Disponible sur: https://pharmagest.com/comment-optimiser-stock/

136. Sérialisation [Internet]. CIP. [cité 17 oct 2019]. Disponible sur: https://www.cipclub.org/serialisation/

137. La sérialisation des médicaments : nouvelle protection du patient [Internet]. [cité 17 oct 2019]. Disponible sur: https://www.leem.org/media/la-serialisation-des-medicamentsnouvelle-protection-du-patient

138. Sérialisation des médicaments - Site OMEDIT Bretagne [Internet]. [cité 17 oct 2019]. Disponible sur: http://www.omeditbretagne.fr/lrportal/accueil/medicament/serialisation

139. Sérialisation : où en est-on ? [Internet]. OMEDIT Ile de France. 2019 [cité 23 oct 2019]. Disponible sur: http://www.omedit-idf.fr/serialisation/

140. Qu'est-ce que le DP ? - Le Dossier Pharmaceutique - Ordre National des Pharmaciens [Internet]. [cité 31 oct 2019]. Disponible sur: http://www.ordre.pharmacien.fr/Le-Dossier-Pharmaceutique/Qu-est-ce-que-le-DP

141. Sa genèse et son évolution - Le Dossier Pharmaceutique - Ordre National des Pharmaciens [Internet]. [cité 31 oct 2019]. Disponible sur: http://www.ordre.pharmacien.fr/Le-Dossier-Pharmaceutique/Sa-genese-et-son-evolution

142. Le Dossier Pharmaceutique (DP) | CNIL [Internet]. [cité 31 oct 2019]. Disponible sur: https://www.cnil.fr/fr/le-dossier-pharmaceutique-dp

143. DP et DMP : deux outils complémentaires - Communications - Ordre National des Pharmaciens [Internet]. [cité 31 oct 2019]. Disponible sur: http://www.ordre.pharmacien.fr/Communications/Les-actualites/DP-et-DMP-deux-outilscomplementaires

144. DMP : Découvrir le DMP [Internet]. [cité 31 oct 2019]. Disponible sur: https://www.dmp.fr/patient/je-decouvre#Le-DMP-qu-est-ce-que-c-est

145. Messageries de santé : espace de confiance MSSanté [Internet]. [cité 26 oct 2019]. Disponible sur: https://esante.gouv.fr/securite/messageries-de-sante-mssante

146. Apicrypt V2 rejoint l'espace de confiance MSSanté [Internet]. [cité 26 oct 2019]. Disponible sur: http://comparatif-logiciels-medicaux.fr/actualite/apicrypt-v2-rejoint-lespacede-confiance-mssante

147. Outil PAACO/Globule [Internet]. [cité 26 oct 2019]. Disponible sur:
http://www.nouvelle-aquitaine.ars.sante.fr/outil-paacoglobule

148. Paaco-Globule : l'outil E-parcours de la Nouvelle-Aquitaine | ESEA - e-santé en action [Internet]. [cité 26 oct 2019]. Disponible sur: https://www.eseana.fr/programmes/paaco-globule-loutil-e-parcours-de-la-nouvelle-aquitaine

149. Bilan Partagé de Médication [Internet]. [cité 9 nov 2019]. Disponible sur: http://www.omedit-normandie.fr/boite-a-outils/pharmacie-clinique/bilan-partage-demedication/bilan-partage-de-medication,3444,4034.html

150. « Le bilan partagé de médication va dans le sens d'une plus grande coordination des soins » [Internet]. [cité 9 nov 2019]. Disponible sur: https://www.ameli.fr/medecin/actualites/le-bilan-partage-de-medication-va-dans-le-sensdune-plus-grande-coordination-des-soins

151. Avenants [Internet]. [cité 9 nov 2019]. Disponible sur: https://www.ameli.fr/pharmacien/textes-reference/textes-conventionnels/avenants

152. Mettre en œuvre la conciliation des traitements médicamenteux en établissement de santé [Internet]. Haute Autorité de Santé. [cité 9 nov 2019]. Disponible sur: https://www.hassante.fr/jcms/c\_2736453/fr/mettre-en-oeuvre-la-conciliation-des-traitements-medicamenteuxen-etablissement-de-sante

153.

Presentation de la conciliation medicamenteuse a l entree et en sortie d hospital isation au centre hospitalier de Coutances.pdf [Internet]. [cité 9 nov 2019]. Disponible sur: https://www.ameli.fr/fileadmin/user\_upload/documents/Presentation\_de\_la\_conciliation\_med icamenteuse a l entree et en sortie d hospitalisation au centre hospitalier de Coutances. pdf

154. Le développement professionnel continu (DPC) - Nos missions - Ordre National des Pharmaciens [Internet]. [cité 11 nov 2019]. Disponible sur: http://www.ordre.pharmacien.fr/Nos-missions/L-examen-de-la-capacite-a-exercer-lapharmacie/Le-developpement-professionnel-continu-DPC

155. Développement prof. continu - Formation - Le Moniteur des pharmacies.fr [Internet]. [cité  $11$  nov  $2019$ ]. Disponible https://www.lemoniteurdespharmacies.fr/formation/dispositifs-de-formation/developpementprof-continu.html

## Dulin Camille **Intérêt du lien ville-hôpital dans la gestion des anticancéreux à l'officine** Année 2019 Thèse n°114

Les médicaments anticancéreux oraux occupent une place de plus en plus importante dans les protocoles de chimiothérapie anticancéreuse. De nombreuses molécules sont désormais délivrées dans les officines, sous la responsabilité du pharmacien qui doit s'assurer que le patient connaisse bien les règles de prise de ces médicaments. Leur coût étant élevé, une bonne communication entre l'hôpital et la ville aide les officines à prévoir les stocks nécessaires pour leurs patients et à éviter les ruptures de traitements ainsi que les sur-stockages.

Depuis plusieurs années, les autorités de santé encouragent les établissements de santé et les praticiens de ville à renforcer leurs relations afin d'assurer une continuité dans le parcours de soin du patient. Il existe déjà différents outils plus ou moins utilisés, reliés ou non à la carte vitale du patient tels que la messagerie sécurisée et le dossier médical partagé. D'autres outils sont en cours d'élaboration comme le logiciel PACOO Globule, une messagerie instantanée qui vise à mettre en relation tous les professionnels de santé qui gravitent autour du patient.

Ce travail a pour but de démontrer l'importance d'une bonne communication entre les établissements de santé et les officines afin d'optimiser la gestion des médicaments anticancéreux en officine ainsi d'assurer une meilleure continuité dans le parcours de soin du patient.

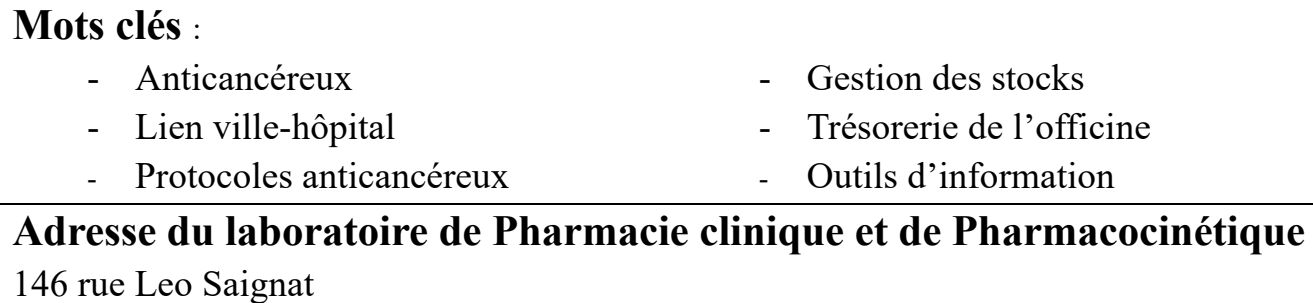

33000 Bordeaux